Министерство образования Республики Беларусь Учреждение образования «Белорусский государственный университет информатики и радиоэлектроники»

Кафедра теоретических основ электротехники

С.В. Батюков, Н.А. Иваницкая

## *Расчет линейных электрических цепей*

*Учебно-методическое пособие по дисциплине «Электротехника с основами энергосбережения»*

*В 2-х частях*

**Часть 2** 

*Библиотека БГУИР*

Минск 2006

#### Р е ц е н з е н т:

зав. кафедрой электротехники и электроники БНТУ,

канд. техн. наук И.В. Новаш

## **Батюков С.В.**

 Расчет линейных электрических цепей: Учебно-метод. пособие по дисц. «Электротехника с основами энергосбережения»: В 2 ч. Ч. 2. / С.В. Батюков, Н.А. Иваницкая. – Мн.: БГУИР, 2006. – 70 с.: ил. ISBN 985-488-027-3 (ч. 2) Б 28 Батюков С.В.<br> **Батюков С.В.**<br>
Расчет линейных электрических цепей: Учебно-метод. пособие п<br>
дисп. «Электротехника с основами энергосбережения»: В 2 ч. Ч. 2.<br>
C.B. Батюков, Н.А. Иваницкая. – Мн.: БГУИР, 2006. – 70 с.: ил.<br>

 Пособие содержит основные теоретические положения по расчету линейных электрических цепей, а также примеры расчета цепей данного типа. Кроме того, предложены задачи для самостоятельного решения и проверки полученных результатов.

Предназначено для студентов всех специальностей БГУИР всех форм обучения

 **УДК 621.372 (075.8) ББК 31.211 я 73**

**ISBN 985-444-843-6** © БГУИР, 2006

**ISBN 985-488-027-3 (ч. 2)** © Батюков С.В., Иваницкая Н.А., 2006

## 1. ЦЕПИ С ПЕРИОДИЧЕСКИМИ НЕСИНУСОИДАЛЬНЫМИ **ИСТОЧНИКАМИ**

## 1.1. Общие положения

Несинусоидальные токи могут возникать по следующим причинам:

а) источник электрической энергии даёт синусоидальное напряжение, но один или несколько элементов являются нелинейными;

Примером нелинейного сопротивления, искажающего форму кривой тока (рис.., а), является катушка со стальным сердечником, подключённая к источнику синусоидального напряжения (рис.1.1).

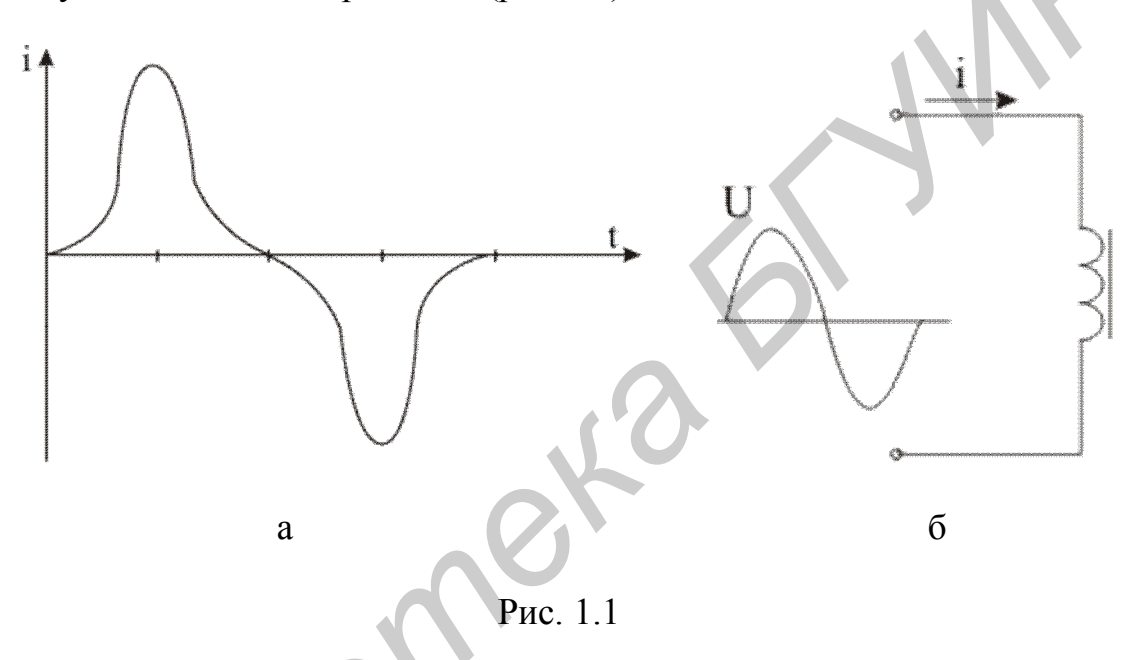

б) источник электрической энергии даёт несинусоидальное напряжение и все элементы цепи линейны:

К источникам, дающим несинусоидальное напряжение, можно отнести выпрямители и феррорезонансные стабилизаторы напряжения.

Напряжение выпрямителя, работающего по однополупериодной схеме выпрямления, показано на рис. 1.2, работающего по двухполупериодной схеме выпрямителя на рис 1.3.

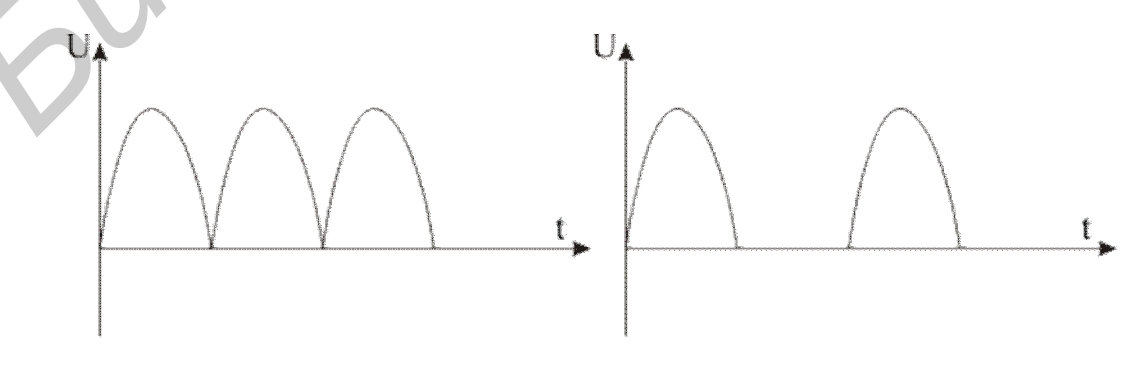

Рис.1.2

Рис. 1.3

в) источник электрической энергии даёт несинусоидальное напряжение и электрическая цепь содержит одно или несколько нелинейных сопротивлений.

## 1.2. Разложение периодических функций в ряд Фурье

При расчёте цепей синусоидального тока напряжения и токи отображались векторами на комплексной плоскости и записывались в форме комплексных чисел. Только при синусоидальных токах и напряжениях возможно использование понятий индуктивных joL, ёмкостных  $\frac{1}{10}$  и полных Z сопротивлений элементов электрических цепей. Поэтому весь аппарат расчёта линейных электрических цепей не приемлем при попытке непосредственного его приложения к цепям с несинусоидальными токами.

Рассмотрим метод анализа и расчёта линейных электрических цепей, питаемых несинусоидальными, но периодическими напряжениями и токами.

Сущность метода заключается в том, что несинусоидальная периодическая кривая напряжения или тока заменяется радом гармонических функций таких частот, амплитуд и начальных фаз, что алгебраическая сумма ординат этих гармонических функций в любой момент времени равна ординате заданной несинусоидальной периодической кривой.

Возможность такой замены основывается на том, что всякая периодическая функция F( $\omega$ t), удовлетворяющая условиям Дирихле, т.е. имеющая конечное число разрывов первого рода и конечное число максимумов и минимумов на конечном отрезке функции, может быть представлена гармоническим рядом Фурье:

$$
f(t) = A_0 + A_{(1)_m} \sin(\omega t + \psi_1) + A_{(2)_m} \sin(2\omega t + \psi_2) + A_{(3)_m} \sin(3\omega t + \psi_3) + ... =
$$
  
=  $A_0 + \sum_{K=1}^{n} A_{(K)_m} \sin(K\omega t + \psi_K)$ , r<sub>IR</sub> (1.1)

А<sub>0</sub> - постоянная составляющая,

 $A_{(1)_{m}}$ ;  $A_{(2)_{m}}$ ;... - амплитуды первой, второй и следующих гармоник,  $\psi_{1}$ ;  $\psi_{2}$ ;... - начальные фазы первой, второй и следующих гармоник.

Ряд Фурье может быть записан в другой форме:

$$
f(t) = A_0 + \sum_{K=1}^{n} B_{(K)_{m}} \sin K\omega t + \sum_{K=1}^{n} C_{(K)_{m}} \cos K\omega t, \qquad (1.2)
$$

где  $B_{(K)_{m}} = A_{(K)_{m}} \cos \psi_{K}$  и  $C_{(K)_{m}} = A_{(K)_{m}} \sin \psi_{K}$ .

Коэффициенты ряда вычисляются следующим образом:

$$
B_{(K)_{m}} = \frac{1}{\pi} \int_{-\pi}^{+\pi} F(t) \sin K \omega t dt
$$

$$
C_{(K)_{m}} = \frac{1}{\pi} \int_{-\pi}^{+\pi} F(t) \cos K \omega t dt
$$
  

$$
A_{(K)_{m}} = \sqrt{B_{(K)_{m}}^{2} + C_{(K)_{m}}^{2}}; \ \psi_{K} = \arctg \frac{C_{(K)_{m}}}{B_{(K)_{m}}}
$$

Постоянная составляющая ряда является средним значением функции за период:

$$
A_0 = \frac{1}{2\pi} \int_{-\pi}^{+\pi} F(t) dt
$$

Следует отметить, что во всех приведённых интегралах пределы интегрирования можно было бы взять от 0 до 2п.

## 1.3. Пример разложения периодической несинусоидальной функции в ряд Фурье

Разложить в ряд Фурье периодическую функцию, представленную на рис. 1.4., если  $t_u = \frac{T}{2}$ .

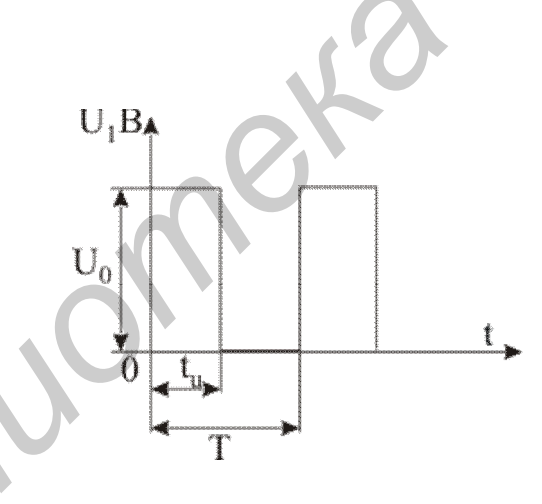

Рис. 1.4

**Решение** 

Для заданной функции запишем:

$$
F(t) = \begin{cases} U_0 & \text{if } 0 < t < t_u \\ 0 & \text{if } t_u < t < T \end{cases}
$$
\n
$$
A_0 = \frac{1}{T} \int_0^T F(t) dt = \frac{1}{T} \left[ \int_0^{t_u} U(t) dt + \int_{t_u}^T U(t) dt \right] = \frac{U_0}{T} t \Big|_0^{t_u} = \frac{U_0}{T} \cdot t_u
$$

При условии 
$$
t_u = \frac{T}{2}
$$
 постоянная составляющая  $A_0 = \frac{U_0}{2}$ .  
\n
$$
B_{(K)_{m}} = \frac{2}{T} \int_{0}^{T} F(t) \sin K \omega t dt = \frac{2}{T} \left[ \int_{0}^{t_u} U(t) \sin K \omega t dt + \int_{t_u}^{T} U(t) \sin K \omega t dt \right] =
$$
\n
$$
= \frac{2}{T} \int_{0}^{t_u} U_0 \sin K \omega t dt = \frac{2}{T} \left[ -\frac{U_0}{K \omega} \cos K \omega t \right]_{0}^{t_u} = -\frac{2U_0}{TK \omega} (\cos K \omega t_u - 1).
$$
\n
$$
y_{\text{HHTBIBaR, YTO}} = \frac{2\pi}{T} \text{ nonyyaem:}
$$
\n
$$
B_{(K)_{m}} = \frac{U_0}{K \pi} (1 - \cos K \omega t_u),
$$
\n
$$
C_{(K)_{m}} = \frac{2}{T} \int_{0}^{T} F(t) \cos K \omega t dt = \frac{2}{T} \left[ \int_{0}^{t_u} U(t) \cos K \omega t dt + \int_{t_u}^{T} U(t) \cos K \omega t dt \right] = \frac{U_0}{K \pi} \sin K \omega t_u
$$

Результат разложения, согласно (2.2), запишется следующим образом:

$$
u(t) = A_0 + \sum_{K=1}^{n} B_{(K)_{m}} \sin K\omega t + \sum_{K=1}^{n} C_{(K)_{m}} \cos K\omega t =
$$
  
= 
$$
\frac{U_0}{2} + \sum_{K=1}^{n} \frac{U_0}{K\pi} (1 - \cos K\omega t_u) \sin K\omega t + \sum_{K=1}^{n} \frac{U_0}{K\pi} \sin K\omega t_u \cos K\omega t
$$
 (1.3)

C учётом того, что  $\omega = \frac{2\pi}{T} u t_u = \frac{T}{2}$ 

 $\cos K \omega t$ <sub>n</sub> =  $\cos K \pi$ , при чётном К выражение (1 –  $\cos K \omega t$ <sub>n</sub>) обращается в ноль, следовательно во втором слагаемом выражения (1.3) будут присутствовать только нечётные гармоники;

sin K $\omega t_u = \sin K\pi$ , при любом K sin K $\pi = 0$ . Следовательно

$$
u(t) = \frac{U_0}{2} + \sum_{K=1}^{n} \frac{U_0}{K\pi} (1 - \cos K\pi) \sin K\omega t = \frac{U_0}{2} + \sum_{K=1}^{n} \frac{2U_0}{K\pi} \sin^2 \frac{K\pi}{2} \sin(K\omega t + K\pi)
$$
  
(K=1,3,5,...).

## 1.4. Порядок расчета линейной электрической цепи, находящейся под действием несинусоидального напряжения

Расчёт электрической цепи при несинусоидальном питании делится на три части.

Первая часть представляет собой гармонический анализ (задачу разложения кривой в тригонометрический ряд). В результате решения этой задачи определяются коэффициенты  $f_{(K)}$  и  $\psi_{(K)}$  все значения разложения данной кривой (см. формулу 1.1)

Вторая часть задачи - расчёт цепи для каждого из слагаемых ряда. Производится расчёт токов в цепи от действия каждой гармоники напряжения в отдельности (принцип наложения).

Запомнить! При расчёте токов от постоянной составляющей напряжения принимали во внимание, что для постоянного тока конденсатор представляет бесконечно большое сопротивление, а индуктивная катушка обладает сопротивлением, равным нулю. Далее, с ростом номера гармоники К сопротивление конденсатора уменьшается  $X_{(K)_C} = \frac{1}{K \omega C}$ , а сопротивление катушки возрастает  $X_{(K)_I} = K \omega L$ .

Этот расчёт при решении задачи приходиться повторять столько раз, сколько членов ряда присутствует в разложении.

Третья часть является задачей гармонического синтеза в том случае, когда должна быть выяснена форма кривой тока или напряжения на приёмнике. К этой засти задачи относится определение действующих значений токов и напряжений в ветвях цепи и мощностей, расходуемых в этих ветвях. Искомый ток записывается в виде суммы постоянной составляющей и синусоидальных составляющих:

$$
i = I_0 + I_{(1)_{m}} \sin(\omega t + \psi_{(1)} + \varphi_{(1)}) + I_{(2)_{m}} \sin(2\omega t + \psi_{(2)} + \varphi_{(2)}) + ... +
$$
  
+ 
$$
I_{(K)_{m}} \sin(K\omega t + \psi_{(K)} + \varphi_{(K)})
$$
 (1.4)

## 1.5. Действующее значение несинусоидального тока. Активная, реактивная, полная мощности несинусоидального тока. Мощность искажения

Активная мощность несинусоидального тока может быть найдена как мощность постоянной составляющей  $P_0 = U_0 I_0$  плюс сумма активных мощностей всех гармоник:

 $P = P_0 + P_{(1)} + P_{(2)} + ... + P_{(K)}$  [BT],

или

$$
P = I_0^2 r + I_1^{(2)} r + ... + I_{(K)}^2 r \quad [Br].
$$
 (1.5)

Заменим данный несинусоидальный ток некоторым эквивалентным синусоидальным током, который выделяет такую же мощность, т.е.:

$$
P = I^2 R [Br] \tag{1.6}
$$

Сопоставляя (1.5) и (1.6) находим, что  

$$
I^2 = I_2^2 + I_{22}^2 + I_{23}^2 +
$$

 $I^2 = I_0^2 + I_{(1)}^2 + I_{(2)}^2 + ... + I_{(K)}^2,$ 

ИЛИ

$$
I = \sqrt{I_0^2 + I_{(1)}^2 + I_{(2)}^2 + \dots + I_{(K)}^2} \quad , \tag{1.7}
$$

 $\overline{7}$ 

где I - действующее значение несинусоидального тока.

Аналогично действующее значение несинусоидального напряжения определяется по следующей формуле:

$$
U = \sqrt{U_0^2 + U_{(1)}^2 + U_{(2)}^2 + \dots + U_{(K)}^2}
$$
 (1.8)

В общем случае действующее значение периодической функции f(t) определяется

$$
F = \sqrt{\frac{1}{T} \int_{0}^{T} |f(t)|^2 dt}
$$
 (1.9)

Действующие значения периодических величин (Э.Д.С., токов, напряжений) не зависят от начальных фаз гармоник.

Активная мощность P, реактивная мощность Q, полная мощность S несинусоидального тока и напряжения вычисляются по формулам:

$$
P = P_0 + P_1 + P_2 + P_3 + ... ,
$$
  
\n
$$
Q = Q_0 + Q_1 + Q_2 + Q_3 + ... ,
$$
  
\n
$$
P_{(K)} = U_{(K)}I_{(K)}\cos\varphi_{(K)} = rI_{(K)}^2 = qU_{(K)}^2 = \text{Re}[\dot{U}_{(K)}\dot{I}_{(K)}],
$$
  
\n
$$
Q_K = U_KI_K\sin\varphi_K = X_KI_K^2 = b_KU_K^2 = \text{Im}[\dot{U}_K\dot{I}_K],
$$
  
\n
$$
S = UI = \sqrt{U_0^2 + U_1^2 + U_2^2 + ... \sqrt{I_0^2 + I_1^2 + I_2^2 + ...}}.
$$
\n(1.10)

Мощность искажения определяется:

$$
T = \sqrt{S^2 - P^2 - Q^2}
$$
 (BA).

Она характеризует отличие форм кривых тока и напряжения в цепях с индуктивностями и емкостями. Если цепь состоит только из активных сопротивлений, то кривая тока повторяет по форме кривую напряжения, и мощность искажения равна нулю.

## 1.6. Резонансные явления при несинусоидальных токах

Как известно, резонансным режимом работы электрической цепи, содержащей индуктивности и ёмкости, называют такой режим её работы, при котором ток на входе этой цепи совпадает по фазе с действующим на входе напряжением (или Э.Д.С.).

При действии на входе несинусоидального напряжения в электрической цепи могут возникать режимы резонанса токов или напряжений на различных гармониках.

Под резонансом на К-й гармонике понимают такой режим работы, при котором ток К-ой гармоники на входе цепи совпадает по фазе с К-ой гармоникой действующей на входе Э.Д.С. (токи остальных гармоник не совпадают по фазе с вызвавшими их Э.Д.С.).

При резонансе токов входное сопротивление равно бесконечности, при резонансе напряжений входное сопротивление равно нулю.

## 1.7. Примеры расчета цепей при воздействии периодических несинусоидальных источников

## Пример 1

Дано: u(t) = 30 + 220 sin ωt + 60 sin 5ωt, ω = 314c<sup>-1</sup>;

 $r_1 = 10$  (Om);  $r_2 = 5$  (Om);  $L_1 = 0.0318$  FH;  $C = 159$  MK $\Phi$ ;  $L_2 = 0.0318$  FH.

Определить показания амперметров, включённых в цепь схемы (рис.1.5) и измеряющих действующие значения токов, а также активную, реактивную и полную мощности.

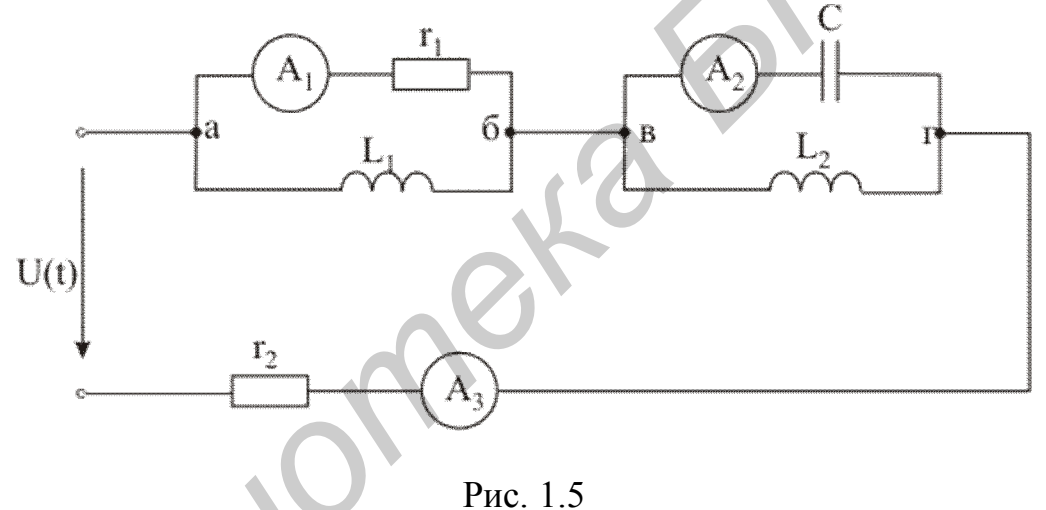

#### **Решение**

Напряжение, приложенное к цепи, представляет сумму постоянной составляющей, первой и пятой гармоник. Действие этого напряжения аналогично действию трёх последовательно соединённых источников напряжения  $U_{(0)} = 30 B$ ;  $U_{(1)}(t) = 220 \sin \omega t$   $N U_{(5)}(t) = 60 \sin 5 \omega t$ . Рассчитаем токи цепи при действии каждого из этих источников в отдельности (принцип наложения): 1. Расчёт постоянной составляющей:

Определим в каких ветвях цепи протекает постоянный ток:

Ветвь, содержащая ёмкость, для постоянного тока равносильна разрыву цепи, следовательно, по ней он течь не будет. Постоянный ток не будет также протекать по сопротивлению г<sub>1</sub>, которое замыкается индуктивностью накоротко  $X_{L_0} = 0$ .

Следовательно, постоянный ток течёт по пути  $L_1 - L_2 - r_2$ . Расчётная схема для определения постоянной составляющей представлена на рис.1.6:

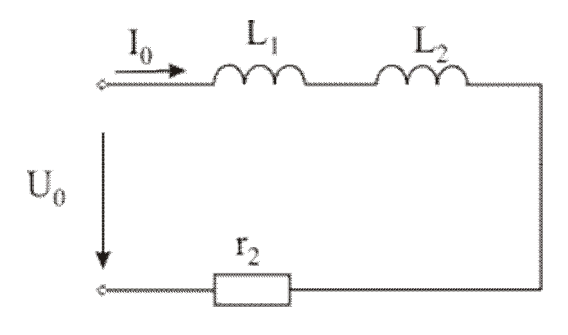

Рис.1.6

$$
I_0 = \frac{U_0}{r_2} = \frac{30}{5} = 6 \text{ A};
$$

## 2. Расчёт первой гармоники:

полное сопротивление первой гармоники:

$$
P_{HC.1.6}
$$
\n
$$
I_0 = \frac{U_0}{r_2} = \frac{30}{5} = 6 A;
$$
\n
$$
P_{ACY} = P_{ADY} = \frac{30}{r_2} = 6 A;
$$
\n
$$
Z_{(1)} = Z_{a6_{(1)}} + Z_{BY_{(1)}} + r_2;
$$
\n
$$
Z_{a6_{(1)}} = \frac{r_1 \cdot jX_{L_{1_{(1)}}}}{r_1 + jX_{L_{1_{(1)}}}}; X_{L_{1_{(1)}}} = \omega L_1 = 314 \cdot 0,0318 = 10 \text{ (OM)};
$$
\n
$$
Z_{a6_{(1)}} = \frac{10 \cdot j10}{10 + j10} = 5\sqrt{2}e^{j45^\circ} = 5 + j5 \text{ (OM)};
$$
\n
$$
Z_{6r_{(1)}} = \frac{jX_{L_{2_{(1)}}}(-jX_{C_{(1)}})}{jX_{L_{2_{(1)}}} - jX_{C_{(1)}}};
$$
\n
$$
X_{L_{2_{(1)}}} = \omega L_2 = 314 \cdot 0,0318 = 10 \text{ (OM)};
$$
\n
$$
X_{C_{(2)}} = \frac{1}{\omega C} = \frac{1}{314 \cdot 159 \cdot 10^{-6}} = 20 \text{ (OM)};
$$
\n
$$
Z_{6r_{(3)}} = \frac{j10(-j20)}{j10 - j20} = \frac{200}{10e^{-j90^\circ}} = 20e^{j90^\circ} = j20 \text{ (OM)};
$$
\n
$$
Z_{(1)} = 5 + j5 + j20 + 5 = 10 + j25 = 26,93e^{j68,2^\circ} \text{ (OM)};
$$
\n
$$
I_{(1)} = \frac{\dot{U}_{(1)}}{Z_{(1)}} = \frac{220}{\sqrt{2 \cdot 26,93e^{j68,2^\circ}}} = 5,83e^{-j68,2} \text{ (A)};
$$
\n
$$
I_{(1)} = 5,83 \text{ (A)}.
$$

Комплексные значения первой гармоники тока в сопротивлении  $\mathrm{r_{l}}$  и ёмкости С определим по правилу плеч:

$$
\dot{I}_{r_{l(1)}} = \dot{I}_{(1)} \frac{jX_{L_{l(1)}}}{r_1 + jX_{L_{l(1)}}} = 5,83e^{-j68,2} \cdot \frac{10e^{j90^\circ}}{10\sqrt{2}e^{j45^\circ}} = 4,13e^{-j23,2} \text{ (A)},
$$

$$
\dot{I}_{C_{(1)}} = \dot{I}_{(1)} \frac{jX_{L_{2(1)}}}{jX_{L_{2(1)}} - jX_{C_{(1)}}} = 5,83e^{-j68,2} \cdot \frac{10e^{j90^\circ}}{10e^{-j90^\circ}} = 5,83e^{j11,8} (A)
$$

Действующие значения этих токов:

$$
I_{r_{1(1)}} = 4,13 \text{ A}; I_{C_{(1)}} = 5,83 \text{ (A)}
$$

3) Расчёт пятой гармоники:

$$
X_{L_{1_{(5)}}} = X_{L_{2_{(5)}}} = 50L = 50 (OM);
$$
\n
$$
X_{C_{(5)}} = \frac{1}{50C} = 4 (OM)
$$
\n
$$
Z_{a\delta_{(5)}} = \frac{r_1 \cdot jX_{L_{1_{(5)}}}}{r_1 + jX_{L_{1_{(5)}}}} = \frac{10 \cdot j50}{10 + j50} = \frac{500e^{j90^\circ}}{50,99e^{j78,6^\circ}} = 9,8e^{j11,4^\circ}
$$
\n
$$
Z_{B\Gamma_{(5)}} = \frac{jX_{L_{2_{(5)}}}(-jX_{C_{(5)}})}{jX_{L_{2_{(5)}}} - jX_{C_{(5)}}} = \frac{j50(-j4)}{j50 - j4} = \frac{200}{j40} = -j4,35 [OM]
$$
\n
$$
Z_{(5)} = Z_{a\delta_{(5)}} + Z_{B\Gamma_{(5)}} + r_2 = 9,8e^{j11,4} - j4,35 + 5 = 14,6 - j2,42 = 14,8e^{-j9,4^\circ} [OM]
$$
\n
$$
I_{(5)} = \frac{\dot{U}_{(5)}}{Z_{(5)}} = \frac{60e^{j0^\circ}}{\sqrt{2} \cdot 14,8e^{-j9,4^\circ}} = 2,87e^{j9,4} [A]
$$
\n
$$
I_{(5)} = 2,87 (A)
$$
\n
$$
\dot{I}_{r_{1(5)}} = \dot{I}_{(5)} \cdot \frac{jX_{L_{1_{(5)}}}}{r_1 + jX_{L_{1_{(5)}}}} = 2,87e^{j94^\circ} \cdot \frac{50e^{j90^\circ}}{50,99e^{j78,6^\circ}} = 2,81e^{j105,4^\circ}
$$
\n
$$
\dot{I}_{r_{1(5)}} = \dot{I}_{(5)} - 2,87e^{j94^\circ} \cdot 50e^{j90^\circ} = 312e^{j94^\circ} (A)
$$

$$
I_{C_{(5)}} = I_{(5)} \frac{JX_{L_{2(5)}}}{jX_{L_{2(5)}} - jX_{L_{(5)}}} = 2,87e^{j94^\circ} \cdot \frac{50e^{j90^\circ}}{46e^{j90^\circ}} = 3,12e^{j94^\circ} (A)
$$
  

$$
I_{r_{1(5)}} = 2,81 (A); I_{C_{(5)}} = 3,12 (A);
$$

Таким образом мы определили действующие значения первой и пятой гармоник тока в ветвях, где включены амперметры. Теперь определим их показания. Амперметры в ветвях с сопротивлением и емкостью С показывают действующее значение несинусоидального тока:

$$
I_{r_1} = \sqrt{I_{r_{1(1)}}^2 + I_{r_{1(5)}}^2} = \sqrt{(4,13)^2 + (2,81)^2} = 4,99(A)
$$
  

$$
I_C = \sqrt{I_{C_{(1)}}^2 + I_{C_{(5)}}^2} = \sqrt{(5,83)^2 + (3,12)^2} = 6,61(A)
$$

Показание амперметра, измеряющего ток в общей ветви:

$$
I = \sqrt{I_0^2 + I_{(1)}^2 + I_{(5)}^2} = \sqrt{6 + (5.83)^2 + (2.87)^2} = 8.84(A)
$$

Активные и реактивные мощности цепи:

 $P_0 = U_0 I_0 = 30.6 = 180 B$ T

$$
\dot{S}_{(1)} = \dot{U}_{(1)} \dot{I}_{(1)} = \frac{220}{\sqrt{2}} e^{j0^\circ} \cdot 5,83 e^{j68,2^\circ} = 909,65 e^{j68,2^\circ} = 337,8 + j844,6 \text{ [BA]}
$$
\n
$$
3 \text{Rec} \cdot P_{(1)} = 337,8 \text{ Br}; \ Q_{(1)} = 844,6 \text{ BAp}
$$
\n
$$
\dot{S}_{(5)} = \dot{U}_{(5)} \dot{I}_{(5)} = \frac{60}{\sqrt{2}} e^{j0^\circ} \cdot 2,87 e^{-j9,4^\circ} = 122,12 e^{-j9,4^\circ} = 120 - j19,9 \text{ [BA]}
$$
\n
$$
3 \text{Rec} \cdot P_{(5)} = 120 \text{ [Br]; Q}_{(5)} = -19,9 \text{ [BAp]}
$$
\n
$$
P = P_0 + P_{(1)} + P_{(5)} = 180 + 337,8 + 120 = 637,8 \text{ (Br)}
$$
\n
$$
Q = Q_{(1)} + Q_{(5)} = 844,6 - 19,9 = 824,7 \text{ (BAp)}
$$

Модуль полной мощность цепи:

соидального напряжения, приложенного к цепи;

I - действующее значение несинусоидального тока (I=8,84A).

## Пример 2

Дано: r = 20 Ом,  $X_L = X_C = 50$  Ом,  $e(t) = 100 + 50\sqrt{2} \sin \omega t$ .

Определить действующие значения всех токов и записать законы их изменения для схемы рис.1.7.

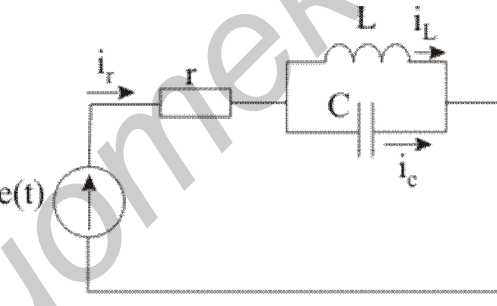

Рис.1.7

## **Решение**

1. Расчёт постоянной составляющей.

Схема рис.1.7 для протекания постоянного тока имеет следующий вид:

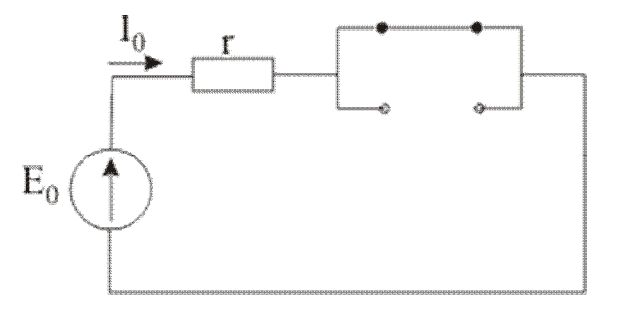

$$
I_0 = \frac{E_0}{r} = 5,
$$
  

$$
I_{C_0} = 0.
$$

2. Расчёт для первой гармоники:

Так как сопротивления параллельных ветвей  $X_L$  и  $X_C$  равны, то цепь находится в режиме резонанса токов. Эквивалентное сопротивление параллельного контура равно бесконечности.

Схема рис.1.7 для первых гармоник токов имеет вид:

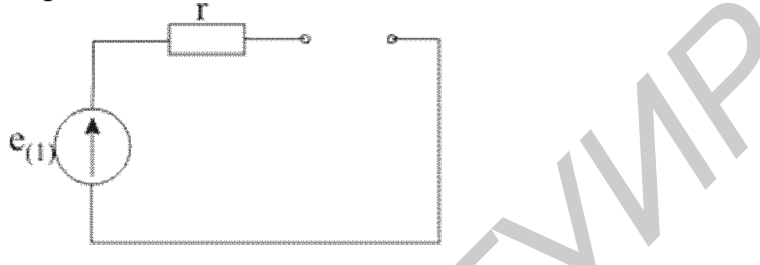

Ток первой гармоники в общей ветви равен нулю, следовательно равно нулю и падение напряжения на резисторе г. Параллельный участок L-C оказывается под воздействием первой гармоники Э.Д.С., в ней замыкается ток первой гармоники (рис.1.8).

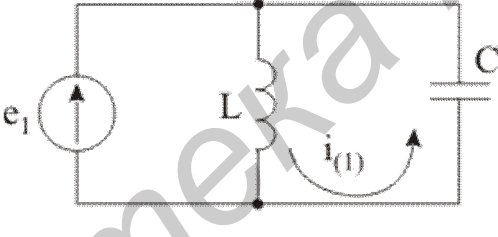

$$
\rm P_{\rm IIC.1.8}
$$

$$
\dot{I}_{L_{(1)}} = \frac{\dot{E}_{(1)}}{Z_L} = \frac{50e^{j0^\circ}}{50e^{j90^\circ}} = 1e^{-j90^\circ},
$$

$$
\dot{I}_{L_{(1)}}(t) = 1\sqrt{2}\sin(\omega t - 90^\circ),
$$

$$
\dot{I}_{C_{(1)}} = \frac{\dot{E}_{(1)}}{Z_C} = \frac{50e^{j0^\circ}}{50e^{-j90^\circ}} = 1e^{j90^\circ}.
$$

$$
i_{C_{(1)}}(t) = 1\sqrt{2} \sin(\omega t + 90^\circ).
$$

Законы изменения токов:

$$
i_{r}(t) = 5,
$$
  
\n
$$
i_{L}(t) = 5 + 1\sqrt{2} \sin(\omega t - 90^{\circ}),
$$
  
\n
$$
i_{C}(t) = 0 + 1\sqrt{2} \sin(\omega t + 90^{\circ}).
$$

Действующие значения токов:

$$
I_{L} = \sqrt{5^{2} + 1^{2}} = \sqrt{26} = 5,09
$$
 (A),  

$$
I_{C} = \sqrt{0^{2} + 1^{2}} = 1
$$
 (A).

## Пример 3

Дано: напряжение  $u(t) = 120 \sin \omega t + 60 \sin 3\omega t + 20 \sin 5\omega t$  действует на входе цепи представленной на рис.1.9.

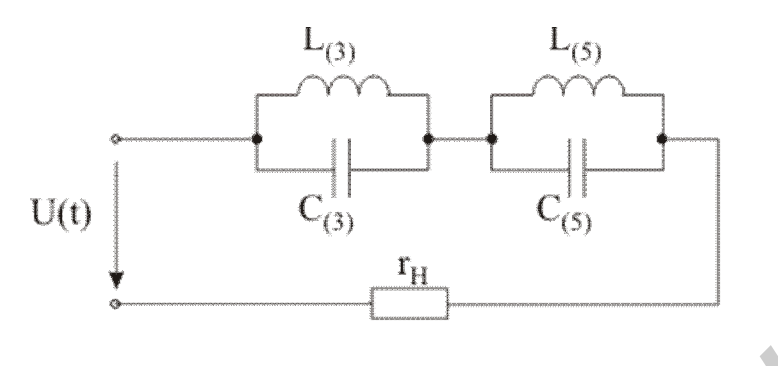

Рис.1.9

Для устранения третьей и пятой гармоник тока последовательно к нагрузке г<sub>н</sub> подключён фильтр.

Определить: значения емкостей  $C_{(3)}$  и  $C_{(5)}$  и ток в нагрузке, если значения индуктивностей  $L_{(3)} = L_{(5)} = 12{,}72 \text{ m}$ Гн;  $r_{\text{H}} = 20 \text{ Om}$ .

## **Решение**

Без фильтра мгновенное значение тока в нагрузке:

$$
i_{\rm H} = \frac{U}{r_{\rm H}} = \frac{120}{20} \sin \omega t + \frac{60}{20} \sin 3\omega t + \frac{20}{20} \sin 5\omega t = 6 \sin \omega t + 3 \sin 3\omega t + 1 \sin 5\omega t
$$

Процентное содержание высших гармоник тока относительно основной гармоники:

$$
\left(\frac{I_{(3)_{\text{m}}}}{I_{(1)_{\text{m}}}}\right) \cdot 100 = \frac{3}{6} \cdot 100 = 50\% \; ;
$$
\n
$$
\left(\frac{I_{(5)_{\text{m}}}}{I_{(1)_{\text{m}}}}\right) \cdot 100 = \frac{1}{6} \cdot 100 = 16,7\%.
$$

Чтобы свести к нулю токи высших гармоник, нужно первый контур (L<sub>(3)</sub>- $C_{(3)}$ ) настроить в резонанс с третьей гармоникой, а второй  $(L_{(5)} - C_{(5)})$  – в резонанс с пятой гармоникой.

Условием резонанса контуров является равенство реактивных проводимостей параллельных ветвей.

Пусть первый контур настроен в резонанс с третьей гармоникой тока.

Тогда 
$$
b_{L_{(3)}}
$$
 =  $b_{C_{(3)}}$ ,  $\frac{1}{\omega_{(3)}L_{(3)}} = \omega_{(3)}C_{(3)}$ , отсюда  $C_{(3)} = \frac{1}{\omega_{(3)}^2L_{(3)}} = 88.6$  мкФ.

Сопротивление этого контура для третьей гармоники:

$$
Z_{(3)} = \frac{jX_{L_{(3)}} \cdot (-jX_{C_{(3)}})}{jX_{L_{(3)}} - jX_{C_{(3)}}} = \infty;
$$

где  $X_{L_{(3)}} = 3\omega L_{(3)} = 3 \cdot 314 \cdot 12{,}72 \cdot 10^{-3} = 12 \text{ (OM)}$  $X_{C_{(2)}} = \frac{1}{2 \cdot 2 \cdot 1} = \frac{1}{2 \cdot 214 \cdot 22 \cdot 12^{-6}} = 12$  $3.314.88,6.10$ 1  $3\omega C$ 1  $X_{C_{(3)}} = \frac{1}{360} = \frac{1}{3.314.886.10^{-6}}$ (3)  $C_{(3)} = \frac{1}{3.0C} = \frac{1}{3.314.886.10^{-6}} =$  $.314.88,6.$  $=$  $=\frac{1}{3\omega C_{(3)}} = \frac{1}{3.314.88,6.10^{-6}} = 12(0 \text{m}).$ 

Так как  $Z_{(3)} = \infty$ , значение тока в нагрузке на третьей гармонике равно нулю.

Пусть второй контур настроен в резонанс с пятой гармоникой. Тогда из условия резонанса токов:

$$
b_{L_{(5)}} = b_{C_{(5)}};
$$
  
\n
$$
\frac{1}{\omega_{(5)}L_{(5)}} = \omega_{(5)}C_{(5)}.
$$

Откуда

$$
C_{(5)} = \frac{1}{\omega_{(5)}^2 L_{(5)}} = \frac{1}{(5.314)^2 \cdot 12{,}72 \cdot 10^{-3}} = 31,8 \text{ mK} \Phi.
$$

Сопротивление этого контура для пятой гармоники:

$$
Z_{(5)} = \frac{jX_{L_{(5)}} \cdot (-jX_{C_{(5)}})}{jX_{L_{(5)}} - jX_{C_{(5)}}} = \infty;
$$

где Х<sub>L<sub>(5)</sub></sub> = 5ωL<sub>(5)</sub> = 5⋅314⋅12,72⋅10<sup>-3</sup> = 20 (Ом)

$$
X_{C_{(5)}} = \frac{1}{500C_{(5)}} = \frac{1}{5.314 \cdot 31,8 \cdot 10^{-6}} = 20 \text{ (OM)}
$$

т.к.  $Z_{(5)} = \infty$  значение тока на пятой гармонике тока равно нулю.

Теперь находим основную гармонику тока.

Сопротивление цепи для неё:

$$
b_{L_{(5)}} = b_{C_{(5)}};
$$
  
\n
$$
\frac{1}{\omega_{(5)}L_{(5)}} = \omega_{(5)}C_{(5)}.
$$
  
\nOrкуда  
\n
$$
C_{(5)} = \frac{1}{\omega_{(5)}^2L_{(5)}} = \frac{1}{(5 \cdot 314)^2 \cdot 12,72 \cdot 10^{-3}} = 31,8 \text{ MK} \Phi.
$$
  
\nCorпротивление 30000 контура для пятой гармоники:  
\n
$$
Z_{(5)} = \frac{jX_{L_{(5)}} \cdot (-jX_{C_{(5)}})}{jX_{L_{(5)}} - jX_{C_{(5)}}} = \infty,
$$
  
\nTIRe X<sub>L\_{(5)} = 50L\_{(5)} = 5 \cdot 314 \cdot 12,72 \cdot 10^{-3} = 20 (OM)  
\nX<sub>C\_{(5)} = \frac{1}{50C\_{(5)}} = \frac{1}{5 \cdot 314 \cdot 31,8 \cdot 10^{-6}} = 20 (OM)  
\nT.K. Z<sub>(5) =</sub> ∞ значение тока на пятой гармонике тока равно нулю.  
\nТепрь находим основную гармонику тока.  
\nCorпротивление непи дия неё:  
\n
$$
j\omega L_{(3)} \cdot \frac{1}{\omega C_{(3)}} + \frac{j\omega L_{(5)} \cdot (-j\frac{1}{\omega C_{(5)}})}{j\omega L_{(5)} - j\frac{1}{\omega C_{(5)}}} = 20 + j8,66 (OM),
$$
  
\nTде  
\n
$$
\omega L_{(3)} = 314 \cdot 12,72 \cdot 10^{-3} = 4 (OM),
$$
  
\n1</sub></sub>

где

$$
\omega L_{(3)} = 314.12,72.10^{-3} = 4
$$
 (OM),  
\n
$$
\frac{1}{\omega C_{(3)}} = \frac{1}{314.88,6.10^{-6}} = 36
$$
 (OM),  
\n
$$
\omega L_{(5)} = 314.12,72.10^{-3} = 4
$$
 (OM),  
\n
$$
\frac{1}{\omega C_{(5)}} = \frac{1}{314.31,8.10^{-6}} = 100
$$
 (OM).

Действующее и мгновенное значение основной гармоники тока будут соответственно равны:

$$
I_{(1)} = \frac{U_{(1)_{m}}}{\sqrt{2}|Z|} = \frac{120}{\sqrt{2}\sqrt{20^{2} + (8,66)^{2}}} = 3.9 \text{ (A)},
$$
  
i<sub>(1)</sub>(t) =  $\sqrt{2} \cdot 3.9 \sin(\omega t - \psi_{(1)})$ ; r,  
re<sub>(1)</sub> = arctg $\frac{8.66}{20}$  = arctg0,444 = 24°

#### Пример 4

Для уменьшения пульсации напряжения на нагрузке, подключенной к однополупериодному выпрямителю, применён LC фильтр, как показано на следующей схеме (рис.1.10):

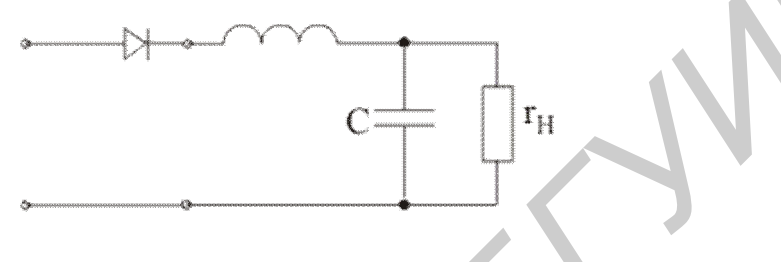

Рис 1 10

Определить коэффициент пульсации S<sub>н</sub> для напряжения на нагрузке при работе схемы без фильтра и с фильтром и действующее значение тока в нагрузке, если L=0,0318Гн; C=1590мкФ, г<sub>н</sub> = 10Ом. Напряжение на выходе выпрямителя  $U_m = 141B$ .

#### **Решение**

Рассмотрим работу схемы без фильтра. При однополупериодном выпрямлении синусоидального напряжения мгновенное значение выпрямленного напряжения может быть выражено в виде ряда Фурье:

$$
u(t) = \frac{U_m}{\pi} + \frac{U_m}{2} \sin \omega t - \frac{2}{\pi} \sum_{n=2}^{\infty} \frac{U_m \cos n \omega t}{(n-1)(n+1)} =
$$
  
=  $\frac{U_m}{\pi} + \frac{U_m}{2} \sin \omega t - \frac{2}{3\pi} U_m \cos 2\omega t - ...$ 

где U<sub>m</sub> - амплитудное значение синусоидального напряжения, подведенного к выпрямителю.

Если ограничиться только тремя первыми членами ряда, то уравнение для выпрямленного напряжения запишется в виде:

$$
U = \frac{141}{\pi} + \frac{141}{2} \sin \omega t - \frac{2}{3\pi} \cdot 141 \sin \left( 2\omega t + \frac{T}{2} \right) = \left[ 45 + 70.5 \sin \omega t - 29.9 \sin \left( 2\omega t + \frac{\pi}{2} \right) \right] (B).
$$

Мгновенное значение несинусоидального тока в нагрузке:

$$
i = \frac{U}{r_{\rm H}} = 4.5 + 7.05 \sin \omega t - 2.99 \sin \left( 2 \omega t + \frac{\pi}{2} \right) (A).
$$

Определяем коэффициент пульсации, который равен отношению амплитуды основной гармоники напряжения к его постоянной составляющей:

$$
S = \frac{U_{(1)m}}{U_0} = \frac{70,5}{45} = 1,57
$$

Теперь рассмотрим работу схемы с присоединённым фильтром.

Т.к. сопротивление индуктивной катушки при постоянном токе равно нулю, а сопротивление конденсатора бесконечно, то постоянная составляющая тока равна

$$
I_{H_{(0)}} = \frac{U_{(0)}}{r_{H}} = \frac{45}{10} = 4,5 \text{ A}.
$$

Полное сопротивление цепей для первой гармоники тока

$$
Z_{(1)} = jX_{L} + \frac{r_{H}(-jX_{C})}{r_{H} - jX_{C}} = 3,84 + j8,08
$$
 (OM),

где

$$
X_{L} = \omega L = 314 \cdot 0,0318 = 10 \text{ (OM)},
$$
  

$$
X_{C} = \frac{1}{\omega C} = \frac{1}{314 \cdot 1590 \cdot 10^{-6}} = 2 \text{ (OM)}.
$$

Комплексное и действующее значение первой гармоники тока

$$
I_{(1)} = \frac{U_{(1)}}{Z_1} = \frac{70,5}{\sqrt{2}(3,84 + j8,08)} = 2,39 - j5,05
$$
 (A)  

$$
I_{(1)} = 5,57 \text{ A}
$$

Комплексное и действующее значения первой гармоники напряжения на зажимах потребителя (нагрузки):

$$
\dot{U}_{H_{(1)}} = \dot{U}_{(1)} - jX_L \cdot \dot{I}_{(1)} = 70,5\sqrt{2} - j10(2,39 - j5,05) = -0,5 - j23,9 \text{ (B)},
$$
  

$$
\dot{U}_{H_{(1)}} = 23,9 \text{ (B)}.
$$

Действующее значение первой гармоники тока на зажимах потребителя:

$$
I_{H_{(1)}} = \frac{U_{H_{(1)}}}{r_{H_{H}}} = \frac{23.9}{10} = 2.39, A.
$$

Коэффициент пульсации для выпрямленного напряжения на нагрузке

$$
S_{\rm H} = \frac{\sqrt{2}U_{\rm H_{(1)}}}{U_{(0)}} = \frac{\sqrt{2} \cdot 23.9}{45} = 0.75
$$

Итак, до присоединения фильтра коэффициент пульсации был равен 1,57, а с фильтром он уменьшился до значения 0,75, следовательно, качество выпрямительной схемы с фильтром стало выше.

До присоединения фильтра действующее значение тока в нагрузке I<sub>u</sub> было равно:

$$
I = \sqrt{I_{(0)}^2 + \left(\frac{I_{m_{(1)}}}{\sqrt{2}}\right)^2 + \left(\frac{I_{m_{(2)}}}{\sqrt{2}}\right)^2} = \sqrt{4.5^2 + \frac{7.05^2}{2} + \frac{2.99^2}{2}} = 7.05 \text{ A}.
$$

Действующее значение тока в нагрузке с присоединённым фильтром:

$$
I_{_{H}}=\sqrt{I_{_{H_{(0)}}}^{2}+I_{_{H_{(1)}}}^{2}+I_{_{H_{(2)}}}^{2}}\,,
$$

где I<sub>н(2)</sub> - действующее значение второй гармоники тока в нагрузке, которое определяем следующим образом:

$$
\dot{I}_{(2)} = \frac{U_{(2)}}{Z_{(2)}},
$$

 $\dot{U}_{(2)} = \frac{U_{(2)_m}}{\sqrt{2}} = \frac{29.9}{\sqrt{2}} = 21.2$  (B),

где

$$
Z_{(2)} = j2\omega L + \frac{r_{H} \left(-j\frac{1}{2\omega C}\right)}{r_{H} - j\frac{1}{2\omega C}} = j20 + \frac{10 \cdot (-j1)}{10 - j1} = 0,099 + j19,01
$$
 (OM).

Тогда ток в индуктивности будет равен  $\dot{I}_{(2)} = -j1,11(A)$ , Напряжение на нагрузке определится:

$$
\dot{U}_{H_{(2)}} = \dot{U}_{(2)} - j2\omega L \cdot \dot{I}_{(2)} = 21,2 - j20(-j1,11) = -1 = 1e^{j180^{\circ}} \text{ (B)},
$$
\n
$$
U_{H_{(2)}} = 1 \text{ (B)},
$$
\n
$$
I_{H_{(2)}} = \frac{U_{H_{(2)}}}{r_{H}} = \frac{1}{10} = 0,1 \text{ (A)}.
$$

Действующее значение несинусоидального тока в нагрузке:<br>  $I_{\text{\tiny H}} = \sqrt{I_{(0)_{\text{\tiny H}}}^2 + I_{(1)_{\text{\tiny H}}}^2 + I_{(2)_{\text{\tiny H}}}^2} = \sqrt{4.5^2 + 2.39^2 + 0.12^2} = 5.1$  (A).

## Пример 5

На входе цепи (рис.1.11) действует источник напряжения, содержащий первую  $(\omega = 10^3 c^{-1})$ , третью и пятую гармонические составляющие. Между входом и нагрузкой включен электрический фильтр;  $L_1 = L_2 = 10$  Гн. Подобрать ёмкости конденсаторов  $C_1$  и  $C_2$  так, что бы в нагрузку не проходили токи третьей и пятой гармоник. Определить отношение напряжений  $U_{H}/U_{B X_{(1)}}$ .

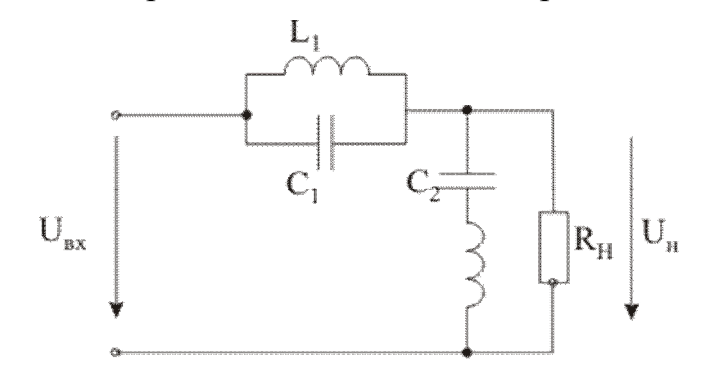

Рис. 1.11

#### **Решение**

Для того чтобы в нагрузку не проходили третья и пятая гармоники, оба контура (последовательный и параллельный) должны быть настроены в резонанс: один – на частоте  $3\omega$ , другой – на частоте  $5\omega$ . Рассмотрим два решения:

1. Параллельный контур  $L_1 - C_1$  настроен в резонанс на частоте  $3\omega$ :

$$
\frac{1}{3\omega L_1} = 3\omega C_1 = \frac{1}{30} \text{OM}.
$$

Выразив  $C_1$  из последнего равенства получим  $C_1 = 11,1$ мкФ. Следовательно при данном значении емкости С<sub>1</sub> на частоте 3 $\omega$  сопротивление параллельного контура  $Z_{l_{(3)}} = \infty$  (резонанс токов).

Последовательная цепь  $L_2 - C_2$  настроена в резонанс на частоте 5 $\omega$ :

$$
5\omega L_2 = \frac{1}{5\omega C_2} = 50
$$
OM.

Выразив  $C_2$  из последнего равенства получим  $C_2 = 4$ мкФ. На частоте 5 $\omega$  сопротивление последовательной цепи  $Z_{2_{(5)}} = 0$  (резонанс напряжений). Следовательно, пятая гармоника тока пройдёт по  $Z_2$ , минуя  $R_{\mu}$ .

Для определения  $U_{\scriptscriptstyle\rm H}/U_{\scriptscriptstyle\rm BX_{(1)}}$  найдём значения  $Z_1$  и  $Z_2$  для первой гармоники:

$$
Z_{1_{(1)}} = \frac{j10(-j90)}{j10 - j90} = j11,25 \text{ (OM)},
$$
  
\n
$$
Z_{2_{(1)}} = j10 - j250 = -j240 \text{ (OM)},
$$
  
\n
$$
Z_{2_{H(1)}} = \frac{Z_{2_{(1)}}R_{H}}{Z_{2} + R_{H}} = 76e^{-j18^{o}} \text{ (OM)},
$$
  
\n
$$
U_{H}/U_{BX_{(1)}} = \frac{|Z_{2_{H(1)}}|}{|Z_{2_{H(1)}} + Z_{1_{(1)}}|} = 1,03.
$$

2. Параллельный контур настроен в резонанс на частоте 50.

$$
\frac{1}{5\omega L_1} = 5\omega C_1,
$$

откуда  $C_1 = 4$ мк $\Phi$ .

Последовательный контур настроен в резонанс на частоте 30:

$$
3\omega L_2 = \frac{1}{3\omega C_2},
$$

откуда  $C_2 = 11.4$  мкФ.

Сопротивления  $Z_1$ ;  $Z_2$ ;  $Z_{2H}$  на частоте  $\omega$ :

$$
Z_{1_{(1)}} = j10,4 \text{ (OM)}, Z_{2_{(1)}} = -j80 \text{ OM}, Z_{2_{H_{(1)}}} = 40\sqrt{2}e^{-j43^{\circ}} \text{OM}.
$$

Тогда

$$
\frac{\mathbf{U}_{\mathrm{H}}}{\mathbf{U}_{\mathrm{BX}_{(1)}}} = \frac{\left| Z_{2_{\mathrm{H}_{(1)}}} \right|}{\left| Z_{2_{\mathrm{H}_{(1)}}} + Z_{1_{(1)}} \right|} = 1,13.
$$

# **Пример 6**

$$
e_1(t) = 100 + 60 \sin(\omega t + 30^\circ) \text{ (B)},
$$
  
\n
$$
e_2(t) = 20 + 30 \cos 2\omega t \text{ (B)},
$$

$$
R = 6
$$
OM,  $\omega L_1 = 1$ OM,  $\omega L_2 = 3$ OM,  $\frac{1}{\omega C} = 4$ OM.

Рассчитать мгновенные значения токов во всех ветвях, а также активные мощности обоих источников для схемы (рис. 1.12):

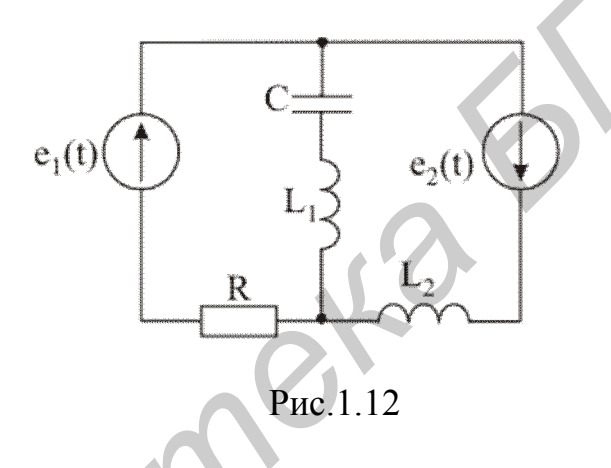

#### **Решение**

1. Расчёт постоянных составляющих ( $\omega = 0$ ). Для нулевой гармонике схема будет иметь следующий вид:

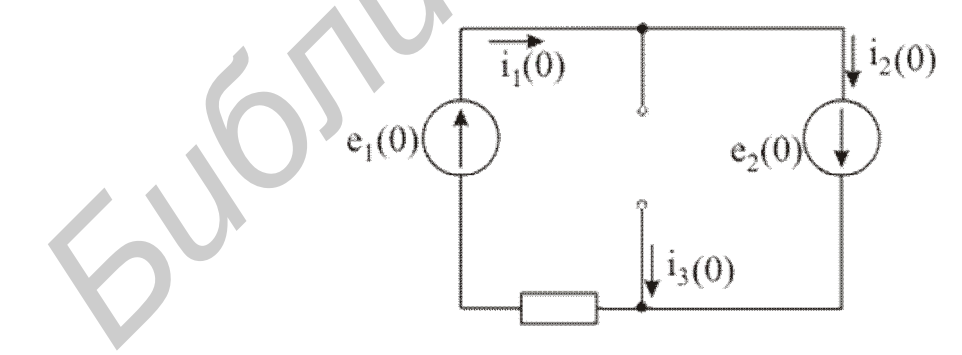

Рис.1.13

Значение параметров элементов для расчета постоянных составляющих:

$$
e_{1_{(0)}} = 100 \text{ B}, e_{2_{(0)}} = 20 \text{ B}, R = 6 \text{ Om}, \omega L_1 = \omega L_2 = 0, \frac{1}{\omega C} = \infty.
$$

Значения токов на нулевой гармонике:

$$
i_{1_{(0)}} = i_{2_{(0)}} = \frac{e_{1_{(0)}} + e_{2_{(0)}}}{r} = 20 \text{ (A)},
$$
  

$$
i_{3_{(0)}} = 0 \text{ (A)}.
$$

2. Расчёт первой гармоники (частота  $\omega$ ). Схема для данной гармонике будет выглядеть следующим образом:

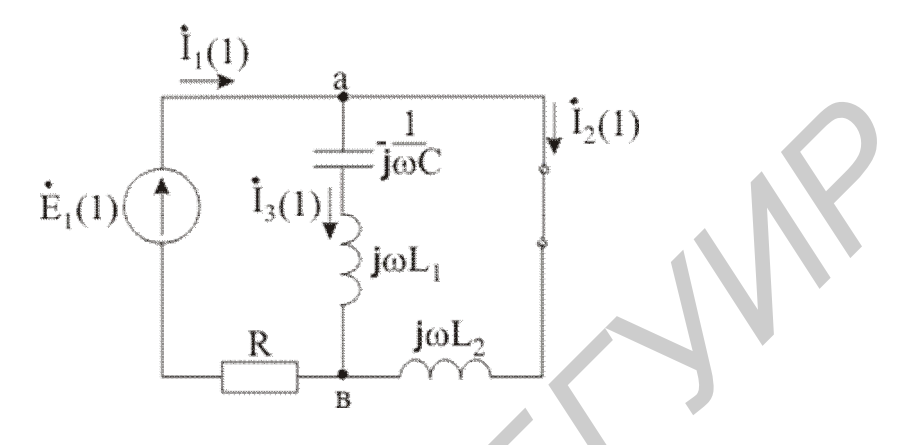

Рис. 1.14

Комплексное значение источника Э.Д.С. e<sub>1</sub>(t) на данной гармонике:  $\dot{E}_{1_{m_{(1)}}}=60e^{j30^{\circ}}$ . Источник Э.Д.С.  $e_2(t)$  не содержит составляющей на частоте о, поэтому вместо второго источника в расчётной схеме короткое замыкание  $(Z_{_{BH}} = 0)$ . Сопротивление параллельного контура а-в будет равно:  $Z_{_{BX_{ab}}} = \infty$ , что говорит о резонансе токов. Значение тока в ветви с источником Э.Д.С. e<sub>2</sub>(t) будет равно в этом случае:

$$
\dot{I}_{1m_{(1)}}=0,
$$

тогда напряжение приложенное к параллельному колебательному контуру:

$$
\dot{\mathbf{U}}_{ab_{m(1)}} = \dot{\mathbf{E}}_{1_{m(1)}} = 60e^{j30^{\circ}}.
$$

Токи в остальных ветвях схемы определятся:

$$
\dot{I}_{2m_{(1)}} = \frac{U_{ab_{m_{(1)}}}}{j\omega L_2} = 20e^{-j60^\circ} A,
$$

$$
\dot{I}_{3m_{(1)}} = \frac{\dot{U}_{ab_{m_{(1)}}}}{j\omega L_1 - j\frac{1}{\omega C}} = 20e^{j120^\circ} A.
$$

3. Расчёт второй гармоники (для частоты 2 $\omega$ ). Его проводим по следуещей схеме (рис.1.15):

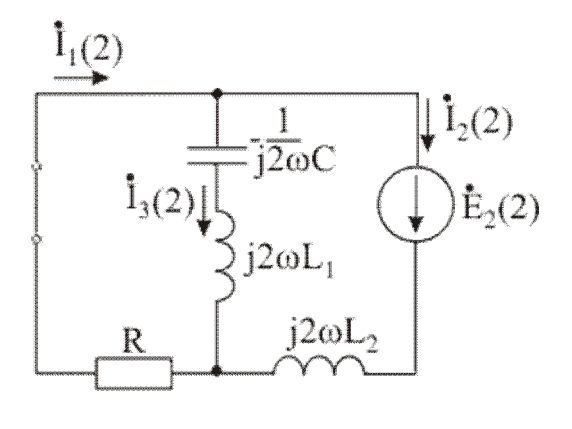

Рис. 1.15

Комплексное значение источника Э.Д.С. e<sub>2</sub>(t) на данной гармонике:  $\dot{E}_{2_{m(2)}} = 30e^{j90^{\circ}}$  В. ИсточникЭ.Д,С.  $e_1(t)$  не содержит составляющей частоты 20 . Комплексное сопротивление средней ветви (содержащей индуктивность и емкость):

$$
Z_{2_{(2)}} = j2\omega L_1 - j\frac{1}{2\omega C} = j2 - j2 = 0
$$

Из последнего выражения можно сделать вывод, что ветвь содержащая последовательное соединение  $L_1$  и  $C_1$  находится в резонансе напряжений, следовательно ток  $\dot{I}_{1m_{(2)}} = 0$ , а токи в остальных ветвях определятся:

$$
I_{2m_{(2)}} = -I_{3m_{(2)}} = \frac{E_{2m_{(2)}}}{j2\omega L_2} = 5 A.
$$

Запишем мгновенные значения токов:

$$
i_1(t) = 20(A),
$$
  
\n
$$
i_2(t) = 20 + 20\sin(\omega t - 60^\circ) + 5\sin 2\omega t \text{ (A)},
$$
  
\n
$$
i_3(t) = 20\sin(\omega t + 120^\circ) - 5\sin 2\omega t \text{ (A)}.
$$

Определим мощности источников:

$$
P_1 = e_{1_{(0)}} i_{1_{(0)}} = 2 \, \kappa B \tau,
$$

$$
P_2 = e_{2_{(0)}} i_{2_{(0)}} + E_{2_{(2)}} I_{2_{(2)}} \cos \varphi_2 = 20 \cdot 20 + 75 \cos 90^\circ = 400 \,\text{Br}.
$$

Проверка. По балансу активных мощностей потребляемая мощность  $P_R = i_{1_{(0)}}^2 R = 2400 B$ т равна сумме мощностей источников  $P_1 + P_2$ .

## **2. РАСЧЁТ ЦЕПЕЙ ТРЁХФАЗНОГО ТОКА**

## **2.1. Соединение фаз цепи**

Трёхфазными цепями называют цепи, в которых действуют три источника гармонических колебаний одинаковой амплитуды и частоты с фиксированным сдвигом фаз между ними, равным  $2\pi/3$ .

На рис. 2.1 а-б показаны возможные варианты соединения фаз генератора и фаз нагрузки.

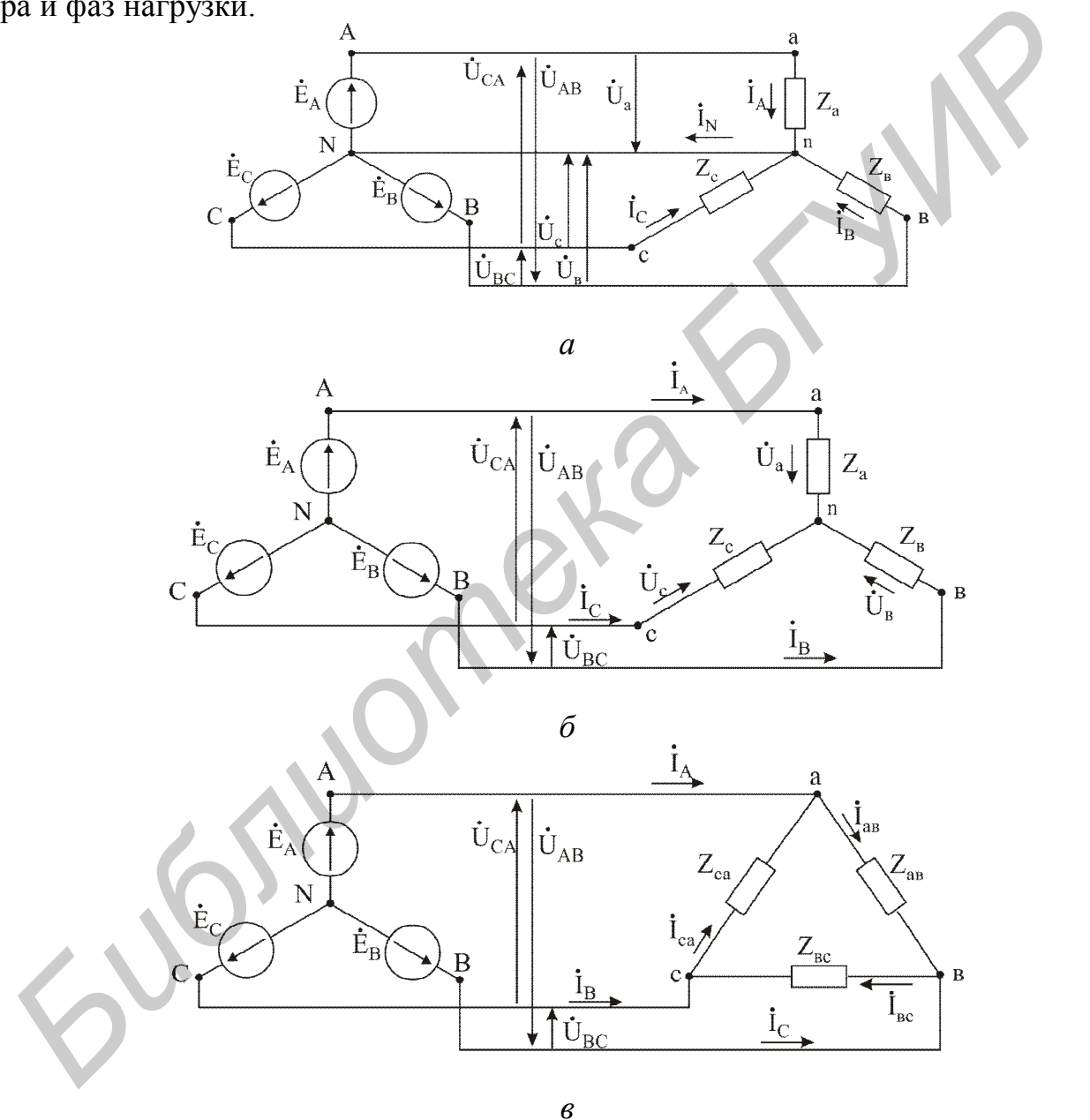

Рис.2.1

Фазы генератора и нагрузки могут соединятся по схеме «звезда» или «треугольник».

Из рис.2.1. видно, что при всех способах соединения, кроме первого (рис.2.1, *а*) требуются только три провода. Их называют фазами линии переда-

чи или линейными проводами. При первом способе соединения используется также четвёртый провод, соединяющий нейтральные точки N (генератора) n (нагрузки). Его называют **нулевым или нейтральным проводом**.

Напряжения на фазах источника называют **фазными напряжениями генератора или фазными э.д.с., или фазными задающими напряжениями**.

Напряжения и токи фаз нагрузки называют **фазными напряжениями и токами**.

Напряжения между линейными проводами и токи в них называют **линейными напряжениями и токами**.

Из рис.2.1, *а* видно, что при соединении «звезда-звезда» с нейтральным проводом фазные напряжения равны фазным э.д.с. :

$$
\dot{\mathbf{U}}_{a} = \dot{\mathbf{E}}_{A}, \ \dot{\mathbf{U}}_{b} = \dot{\mathbf{E}}_{B}, \ \dot{\mathbf{U}}_{c} = \dot{\mathbf{E}}_{C}. \tag{2.1}
$$

Линейные напряжения (рис.2.1, *а, б, в*) равны

$$
\dot{U}_{AB} = \dot{E}_A - \dot{E}_B, \ \dot{U}_{BC} = \dot{E}_B - \dot{E}_C, \ \dot{U}_{CA} = \dot{E}_C - \dot{E}_A. \tag{2.2}
$$

Из рис.2.1 и законов Кирхгофа можно установить связь между фазами и линейными напряжениями и токами:

а) при соединении нагрузки по схеме «звезда»:

$$
\dot{I}_{\phi} = \dot{I}_{\pi}, \ \dot{U}_{AB} = \dot{U}_{A} - \dot{U}_{B}, \ \dot{U}_{BC} = \dot{U}_{B} - \dot{U}_{C}, \ \dot{U}_{CA} = \dot{U}_{C} - \dot{U}_{A}. \tag{2.3}
$$

б) при соединении нагрузки по схеме «треугольник»:

$$
\dot{U}_{\phi} = \dot{U}_{\pi}, \quad \dot{I}_{A} = \dot{I}_{AB} - \dot{I}_{CA}, \quad \dot{I}_{B} = \dot{I}_{BC} - \dot{I}_{AB}, \quad \dot{I}_{C} = \dot{I}_{CA} - \dot{I}_{BC} \,. \tag{2.4}
$$

# **2.2. Симметричные трёхфазные цепи**

**Симметричными называются** трёхфазные цепи с одинаковыми по величине и характеру сопротивлениями в фазах нагрузки:  $\dot{Z}_{\rm a} = \dot{Z}_{\rm b} = \dot{Z}_{\rm c} = \dot{Z}$  или  $\dot{Z}_{ab} = \dot{Z}_{bc} = \dot{Z}_{ca} = \dot{Z}.$ 

В силу такой симметрии фазные напряжения и токи получаются равными по амплитуде во всех фазах нагрузки. По фазе же эти напряжения и токи сдвинуты на угол 120 , как и фазные э.д.с. Поэтому в симметричной цепи суммы фазных токов нагрузки равны нулю: **БИБЛИ ВИРИСКЕНИЯМИ И ТОКАМИ.**<br> *БИ ВИС.2.1, а видно, что при соединении «звезда-звезда»* с нейтральны<br> *БОВОДОМ фазиме напряжения равны фазимм* о *л*, с.:<br>  $\dot{U}_a = \dot{E}_A$ ,  $\dot{U}_b = \dot{E}_B$ ,  $\dot{U}_c = \dot{E}_C$ .<br> *БИНЕННЫЕ НА* 

в схеме «звезда»  $\dot{I}_A + \dot{I}_B + \dot{I}_C = 0$  $C = 0$  (2.5)

в схеме «треугольник»  $\dot{I}_{AB} + \dot{I}_{BC} + \dot{I}_{CA} = 0$  (2.6)

Из равенства (2.5) следует, что в симметричной цепи с нейтральным проводом (рис.2.1, *а*) ток  $\dot{I}_0 = 0$ . Таким образом, в симметричной трёхфазной цепи при соединении «звезда-звезда» нейтральный провод не нужен, и эта

схема соединения без нарушения режима работы цепи может быть заменена аналогичной схемой без нейтрального провода (рис.2.1, *б*).

Векторная диаграмма фазных напряжений и токов в симметричных трёхфазных цепях получается также симметричной (рис.2.2).

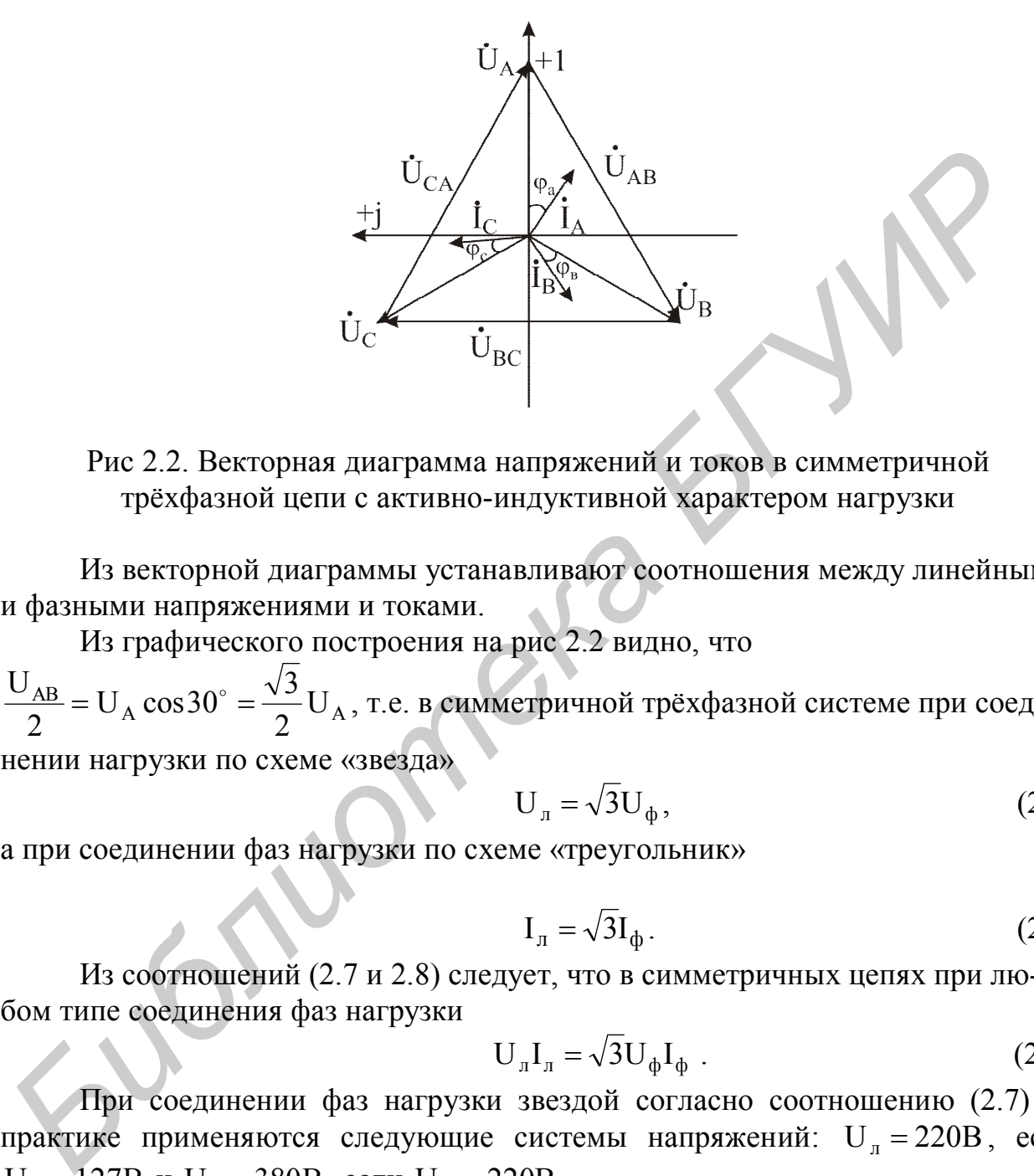

Рис 2.2. Векторная диаграмма напряжений и токов в симметричной трёхфазной цепи с активно-индуктивной характером нагрузки

Из векторной диаграммы устанавливают соотношения между линейными и фазными напряжениями и токами.

Из графического построения на рис 2.2 видно, что

 $\frac{AB}{2} = U_A \cos 30^\circ = \frac{\sqrt{3}}{2} U_A$ 2 3  $U_A \cos 30$ 2 U  $=$  U<sub>A</sub>  $\cos 30^\circ = \frac{\sqrt{3}}{2}$ U<sub>A</sub>, т.е. в симметричной трёхфазной системе при соединении нагрузки по схеме «звезда»

$$
U_{\pi} = \sqrt{3}U_{\phi},\qquad(2.7)
$$

а при соединении фаз нагрузки по схеме «треугольник»

$$
I_{\pi} = \sqrt{3}I_{\Phi}.
$$
 (2.8)

Из соотношений (2.7 и 2.8) следует, что в симметричных цепях при любом типе соединения фаз нагрузки

$$
U_{\pi}I_{\pi} = \sqrt{3}U_{\phi}I_{\phi} . \qquad (2.9)
$$

При соединении фаз нагрузки звездой согласно соотношению (2.7) на практике применяются следующие системы напряжений:  $U_n = 220B$ , если  $U_{\phi}$  = 127В и U<sub>л</sub> = 380В, если U<sub>ф</sub> = 220В.

**Вывод:** при расчёте симметричных трёхфазных цепей достаточно рассчитать по закону Ома в комплексной форме ток одной фазы, например «а», токи двух остальных фаз будут иметь такое же амплитудное (и действующее) значение, но сдвинуты на угол  $120^{\circ}$  (фаза «с») и  $240^{\circ}$  (фаза «b»).

## 2.3. Несимметричные трёхфазные цепи

В несимметричных трёхфазных цепях  $\dot{Z}_a \neq \dot{Z}_b \neq \dot{Z}_c$ . При этом соединение фаз нагрузки звездой без нейтрального провода (рис.2.1 б) приводит к неодинаковым по амплитуде фазным напряжениям, что является недостатком таких соелинений.

При наличии нейтрального провода (рис.2.1, *а*), сопротивлением которого можно пренебречь асимметрия нагрузочных сопротивлений не нарушает амплитуд фазных напряжений, как это следует из формул (2.1). При соединении фаз нагрузки треугольником (рис.2,1, в) амплитуды фазных напряжений несимметричной цепи также получаются одинаковыми, что видно из соотношений (2.2).

При отсутствии нейтрального провода или при наличии сопротивления в нейтральном проводе, величиной которого пренебречь нельзя, между точками N и n возникает напряжение смещения нейтрали:

$$
U_{nN} = \frac{\dot{Y}_a \dot{E}_A + \dot{Y}_b \dot{E}_B + \dot{Y}_c \dot{E}_C}{\dot{Y}_a + \dot{Y}_b + \dot{Y}_c + \dot{Y}_N}
$$
(2.10)

где  $\dot{E}_A$ ,  $\dot{E}_B$ ,  $\dot{E}_C$  – фазные Э.Д.С. генератора;  $\dot{Y}_a$ ,  $\dot{Y}_b$ ;  $\dot{Y}_c$ ;  $\dot{Y}_N$  - комплексные проводимости соответствующих ветвей.

Фазные напряжения приёмника равны:

$$
U_{a} = E_{A} - U_{nN},
$$
  
\n
$$
U_{b} = E_{B} - U_{nN},
$$
  
\n
$$
U_{c} = E_{C} - U_{nN}.
$$

Токи приёмника определяют по закону Ома:

$$
\dot{I}_A = \frac{U_a}{Z_a}, \ \dot{I}_B = \frac{U_b}{Z_b}, \ \dot{I}_C = \frac{U_c}{Z_c}.
$$

Несимметрия в трёхфазной цепи может быть вызвана разными причинами:

- неодинаковым сопротивлением фаз (несимметричная нагрузка);
- несимметричным коротким замыканием (например, между двумя фазами или фазой и нейтралью);
- размыканием фазы;
- неравенством величин Э.Д.С. и т.п.

#### 2.4. Примеры расчета цепей трехфазного тока

#### Пример 1

В трехфазной трехпроводной системе нагрузка включена треугольником. Линейное напряжение равно:  $U_{\text{I}} = 173$  В. Сопротивление каждой фазы нагрузки состоит из последовательно включенных активного сопротивления и емкости, модули сопротивлений которых равны:  $R = X_c = 20$  Ом. Определить: линейные, фазные токи и напряжения,  $\widetilde{S}, P, Q$  - мощности в нагрузке.

#### **Решение**

Нагрузка включена по типу «треугольник». Линейные напряжения приложенные к фазам нагрузки определяются по следующим формулам:

$$
\dot{U}_{AB} = \dot{U}_A - \dot{U}_B = \dot{U}_\pi e^{j30^\circ} = 173e^{j30^\circ} = 149,822 + 86,5j
$$
\n
$$
\dot{U}_{BC} = \dot{U}_B - \dot{U}_C = \dot{U}_\pi e^{-j90^\circ} = 173e^{-j90^\circ} = -173j
$$
\n
$$
\dot{U}_{CA} = \dot{U}_C - \dot{U}_A = \dot{U}_\pi e^{j150^\circ} = 173e^{j150^\circ} = -149,822 + 86,5
$$

Определяем токи в фазах приёмника:

$$
\dot{I}_{AB} = \frac{\dot{U}_{AB}}{\dot{Z}_{AB}} = \frac{173e^{j30^{\circ}}}{20 - j20} = \frac{173e^{j30^{\circ}}}{20\sqrt{2}e^{-j45^{\circ}}} = 1,58 + 5,91j = 6,12e^{j75^{\circ}} (A),
$$

$$
\dot{I}_{BC} = \frac{\dot{U}_{BC}}{\dot{Z}_{BC}} = \frac{173e^{-j90^{\circ}}}{20\sqrt{2}e^{-j45^{\circ}}} = \frac{173e^{j30^{\circ}}}{20\sqrt{2}e^{-j45^{\circ}}} = 4,33 - 4,33j = 6,12e^{-j45^{\circ}} (A),
$$

$$
\dot{I}_{CA} = \frac{\dot{U}_{CA}}{\dot{Z}_{CA}} = \frac{173e^{j150}}{20\sqrt{2}e^{-j45^\circ}} = -5.91 - 1.58j = 6.12e^{-j165^\circ} (A)
$$

Определим линейные токи по 1 закону Кирхгофа:

$$
\dot{I}_{A} = \dot{I}_{AB} - \dot{I}_{CA} = 7,49 - 7,49j = 10,59e^{j45^{\circ}}(A),
$$
\n
$$
\dot{I}_{B} = \dot{I}_{BC} - \dot{I}_{AB} = 2,74 - 10,23j = 10,59e^{-j75^{\circ}}(A),
$$
\n
$$
\dot{I}_{C} = \dot{I}_{CA} - \dot{I}_{BC} = -10,23 + 2,74j = 10,59e^{j165^{\circ}}(A).
$$

Определим полную  $\widetilde{S}$ , активную Р и реактивную Q мощности в приёмнике:  $P_{np} = P_{AB} + P_{CA} + P_{BC} = |I_{AB}|^2 \cdot R + |I_{CA}|^2 \cdot R + |I_{BC}|^2 \cdot R = 10,59^2 \cdot 20 + 10,59^2 \cdot 20 +$  $+10,59^{2} \cdot 20 = 2245(B_{T}),$  $Q_{np} = Q_{AB} + Q_{CA} + Q_{BC} = | \dot{I}_{AB} |^2 \cdot (-X_c) + | \dot{I}_{CA} |^2 \cdot (-X_C) + | \dot{I}_{BC} |^2 \cdot (-X_c)$  $= 10,59^{2} \cdot (-20) + 10,59^{2} \cdot (-20) + 10,59^{2} \cdot (-20) = -2245 \text{ (Bap)}$  $\widetilde{S} = P_{\rm rm} + jQ_{\rm mp} = 2245 - j2245(BA).$ 

#### Пример 2

К трехпроводной сети подключен приёмник, соединённый звездой, активная мощность которого 2900 Вт, линейное напряжение  $U_{\pi} = 220B$  и  $\cos\varphi_{\text{H}} = 0.6$ . Каждый провод линии, соединяющий генератор и приёмник, имеет активное сопротивление  $r_{\text{n}} = 0.6$ (Ом) и индуктивное сопротивление  $x_{\text{n}} = 1$ (Ом).

Найти напряжение на зажимах генератора (генератор соединён звездой), а также его активную и реактивную мощности. Определить падение и потерю напряжения в линии. Построить векторную топографическую диаграмму.

#### **Решение**

При симметричной нагрузке напряжение между нейтралями генератора и приёмника равно нулю, поэтому каждую фазу схемы можно рассматривать независимо от других фаз и весь расчёт производить только для одной фазы - например, для фазы А.

Фазный ток приёмника равен линейному току:

$$
I_{\rm H} = \frac{P_{\rm H}}{\sqrt{3}U_{\rm J} \cos \varphi_{\rm H}} = \frac{2900}{\sqrt{3} \cdot 220 \cdot 0.6} = 12,7 \text{A}
$$

Фазное напряжение нагрузки:

$$
U_{\Phi_{\rm H}} = \frac{U_{\rm J}}{\sqrt{3}} = \frac{220}{\sqrt{3}} = 127B
$$

Сопротивление фаз нагрузки:

$$
Z_{\rm H} = \frac{U_{\phi_{\rm H}}}{I} = \frac{12.7}{12.7} = 10 \, \text{(OM)}
$$

$$
I_{\rm H} - Z_{\rm H} \cos \phi_{\rm H} - 10^{3} \theta_{\rm O} = 0 \text{ O/m},
$$
  

$$
X_{\rm I} = Z_{\rm H} \sin \phi_{\rm H} = 10^{3} \cdot 0.8 = 8 \text{ Om}.
$$

Сопротивление фазы (с учётом сопротивления линии):

$$
z_{\Phi} = \sqrt{(r_{\pi} + r_{\pi})^2 + (x_{\pi} + x_{L_{\pi}})^2} = \sqrt{(0.6 + 6)^2 + (1 + 8)^2} = 11.15
$$
OM.

Фазное напряжение генератора:

$$
J_A = Z_{\phi} I_{\rm H} = 11,15 \cdot 12,7 = 141,5 \,\rm B.
$$

Линейное напряжение генератора:

$$
U = \sqrt{3}U_A = 245B.
$$

Падение напряжения в проводе линии:

$$
U_{\text{np}} = Z_{\text{n}}I = \sqrt{r_{\text{n}}^2 + x_{\text{n}}^2}I = \sqrt{0.6^2 + 1^2} \cdot 12.7 = 14.8 \text{ B},
$$

т.е оно составляет  $\frac{14,8}{141.5} \cdot 100\% = 10,5\%$  от фазного напряжения генератора.

Потеря напряжения в линии равна арифметической разности линейных напряжений в начале и конце линии:

$$
\Delta U_{\pi} = (141.5 - 127)\sqrt{3} = 25.1 \,\mathrm{B}
$$

т.е. оно составляет  $\frac{25,1}{245} \cdot 100\% = 10,25\%$  от линейного напряжения генератора.

Сравнительно высокие значения потерь напряжения обусловлены преднамеренно завышенными величинами  $r_n$  и  $x_n$ , взятыми для удобства построения векторной диаграммы напряжений.

Активная мощность генератора:

$$
P_{\rm r} = 3(r_{\rm H} + r_{\rm J}^{\rm T})I^2 = 3.17 \,\text{kB}
$$
T.

Полная мощность генератора:

$$
S_r = \sqrt{3}UI = \sqrt{3} \cdot 245 \cdot 12,7 = 5390 \text{ BA} = 5,39 \text{ BA} = 5,39 \text{kBA}.
$$

Реактивная мощность генератора:

$$
Q_{r} = \sqrt{S_{r}^{2} - P_{r}^{2}} = \sqrt{(5,39)^{2} - (3,17)^{2}} = 4,34 \text{ kBAp}.
$$

Построение векторной диаграммы начинаем с изображения фазных напряжений приёмника, которые образуют симметричную звезду.

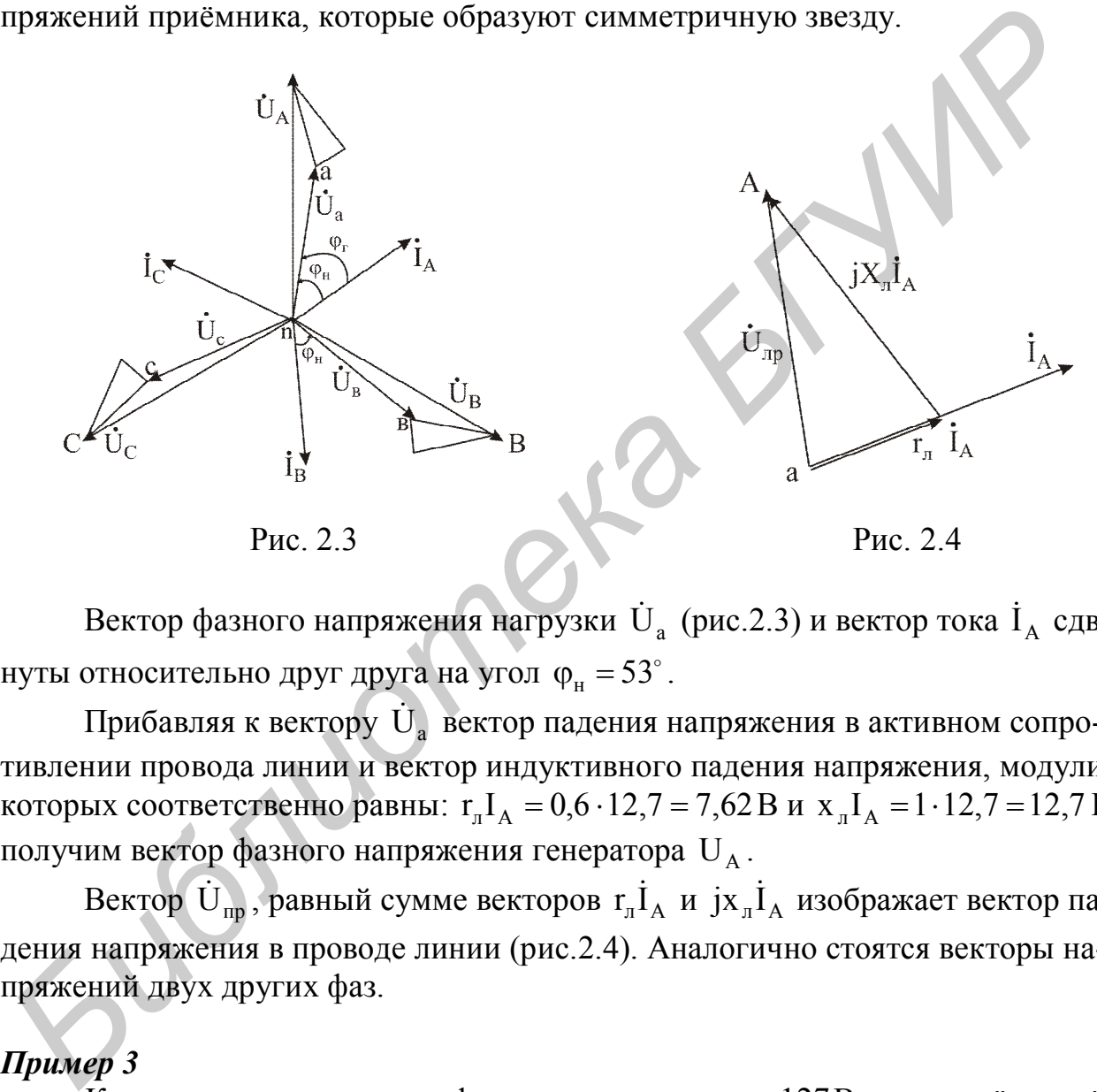

Вектор фазного напряжения нагрузки  $\, {\dot {\rm U}}_{_{\rm a}} \,$  (рис.2.3) и вектор тока  $\, {\rm I}_{_{\rm A}} \,$  сдвинуты относительно друг друга на угол  $\varphi_{\text{\tiny H}} = 53^{\circ}$ .

Прибавляя к вектору  $\dot{\textbf U}_{\sf a}^{\parallel}$  вектор падения напряжения в активном сопротивлении провода линии и вектор индуктивного падения напряжения, модули которых соответственно равны:  $r_n I_A = 0.6 \cdot 12.7 = 7.62 B u x_n I_A = 1 \cdot 12.7 = 12.7 B$ получим вектор фазного напряжения генератора  $\,{\rm U_A}$  .

Вектор  $\dot{\mathbf{U}}_{\text{np}}$ , равный сумме векторов  $\mathbf{r}_{\text{a}} \dot{\mathbf{l}}_{\text{A}}\,$  и ј $\mathbf{x}_{\text{a}} \dot{\mathbf{l}}_{\text{A}}\,$  изображает вектор падения напряжения в проводе линии (рис.2.4). Аналогично стоятся векторы напряжений двух других фаз.

## *Пример 3*

К зажимам генератора с фазным напряжением 127В подключён приёмник, соединённый треугольником, каждая фаза которого имеет активное сопротивление  $r = 8$  Ом и индуктивное сопротивление  $x_L = 6$  Ом.

Определить ток каждой фазы генератора и отдаваемую им мощность. Построить векторную диаграмму.

## *Решение*

Нагрузка симметричная, поэтому расчёт ведём для одной фазы. Фазные токи приёмника:

$$
I_{\phi} = \frac{U_{\pi}}{Z_{\phi}} = \frac{\sqrt{3} \cdot 127}{\sqrt{8^2 + 6^2}} = 22 A
$$

Векторы фазных токов отстают по фазе от соответствующих им векторов линейных напряжений на угол ф:

$$
\cos \varphi = \frac{r}{Z} = \frac{8}{\sqrt{8^2 + 6^2}} = 0.8 \ , \ \varphi = 37^\circ.
$$

Токи в линейных проводах равны:

$$
I_{JI} = \sqrt{3}I_{\Phi} = \sqrt{3} \cdot 22 = 38 \,\mathrm{A}.
$$

Сдвиг фаз между векторами линейных токов и фазных напряжений генератора определим по векторной диаграмме (рис. 2.5).

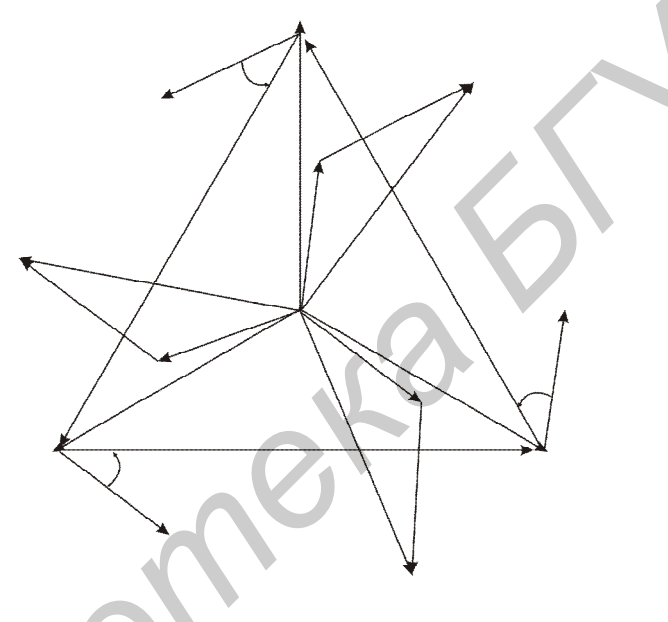

Рис. 2.5

Векторы  $\dot{\text{U}}_{A}$ ,  $\dot{\text{U}}_{B}$ ,  $\dot{\text{U}}_{C}$  представляют звезду фазных напряжений генератора. Векторы  $\dot{U}_{ab}$ ,  $\dot{U}_{bc}$ ,  $\dot{U}_{ca}$  - звезду фазных напряжений приёмника или линейных напряжений генератора.

Векторы фазных токов приёмника  $i_{ab}$ ,  $i_{bc}$ ,  $i_{ca}$  образуют звезду векторов, отстающих по фазе от линейных векторов на угол 37°, а от звезды векторов фазных напряжений генератора на угол 7°. Между векторами  $i_{ab}$ ,  $i_{bc}$ ,  $i_{ca}$  - угол  $120^\circ$ .

Из диаграммы видно, что звезда векторов линейных токов генератора отстаёт по фазе от звезды векторов линейных токов приёмника на угол 30°, поэтому линейные токи и фазные напряжения сдвинуты на угол 37°.

Мощность генератора:

 $P = \sqrt{3}UI\cos\varphi = \sqrt{3} \cdot 220 \cdot 38 \cdot 0.8 = 11.6 \text{ kBr}.$ 

## Пример 4

Для определения последовательности фаз трёхфазной системы с линейным напряжением 220В воспользовались фазоуказателем (рис. 2.6), состоящим из двух одинаковых ламп и конденсатора. Сопротивления ламп и конденсатора подобраны равными.

Определить напряжение на зажимах ламп. Построить топографическую диаграмму.

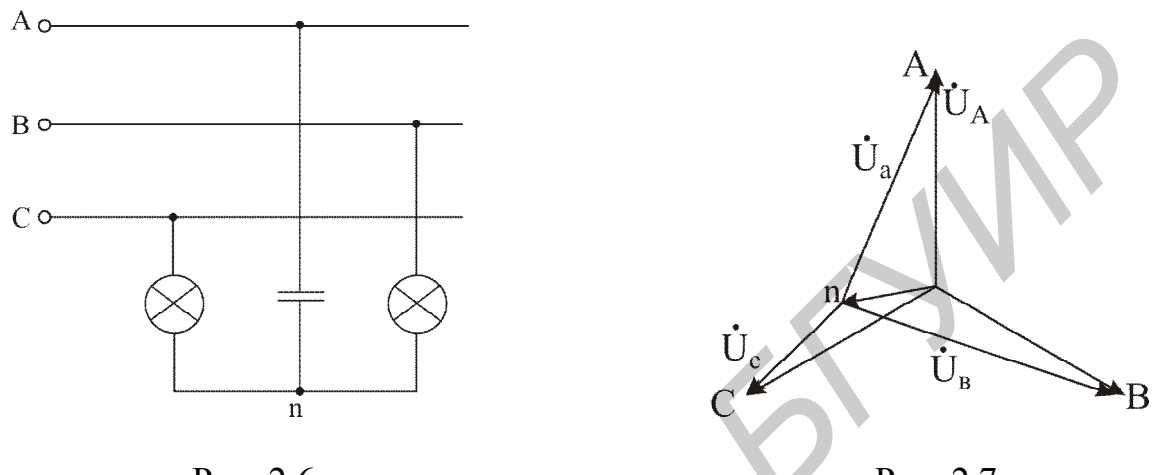

Рис. 2.6

## Рис. 2.7

## **Решение**

Фазоуказатель представляет собой несимметричный трёхфазный приёмник, соединённый звездой.

Определим смещение нейтрали фазоуказателя:

$$
\dot{U}_{nN} = \frac{\dot{U}_A \dot{Y}_a + \dot{U}_B \dot{Y}_b + \dot{U}_C \dot{Y}_c}{\dot{Y}_a + \dot{Y}_b + \dot{Y}_c}.
$$

Напряжение фазы А генератора:

$$
J_A = \frac{U_{\pi}}{\sqrt{3}} e^{j0} = \frac{U_{\pi}}{\sqrt{3}} = 127 \text{ B}.
$$

Тогда напряжения других фаз генератора:

$$
\dot{U}_{B} = U e^{-j120^{\circ}} = 127 e^{-j120^{\circ}} B,
$$
  

$$
\dot{U}_{C} = U e^{j120^{\circ}} = 127 e^{j120^{\circ}} B.
$$

Комплексные проводимости фаз:

$$
\dot{Y}_a = \frac{1}{-jX_c} , \dot{Y}_b = \dot{Y}_c = \frac{1}{r} .
$$

Тогла

$$
\dot{U}_{nN} = U \frac{j-1}{j+1} = U(-0,2 + j0,6) = 0,632 U e^{j108^\circ}
$$

На рис. 2.7 построена топографическая диаграмма фазоуказателя. Её посторенние начинаем с векторов фазных Э.Д.С. генератора, которые образуют симметричную звезду. Затем откладываем вектор  $\dot{\mathbf{U}}_{nN}$ . Согласно векторной диаграмме фазные напряжения приёмника равны:

$$
\dot{U}_a = \dot{U}_A - \dot{U}_{nN} = (1,2 - j0,6)U = 1,345Ue^{-j26^{\circ}},
$$
  
\n
$$
\dot{U}_b = \dot{U}_B - \dot{U}_{nN} = (-0,3 - j1,465)U = 1,495Ue^{-j101^{\circ}},
$$
  
\n
$$
\dot{U}_c = \dot{U}_C - \dot{U}_{nN} = (-0,3 + j0,265)U = 0,4Ue^{-j138^{\circ}}.
$$

Напряжения на зажимах ламп:

$$
U_b = 1,495U = 1,5.127 = 190B,
$$
  
 $U_c = 0,4U = 0,4.127 \approx 51B.$ 

Следовательно, лампа фазы b будет гореть ярче лампы фазы с, на чём и основано использование фазоуказателя.

#### Пример 5

Найти фазные и линейные токи схемы рис. 2.8. Определить показания ваттметров и построить векторную диаграмму. Линейное напряжение источника питания U = 220 В,  $r_1 = 4$ Ом;  $x_1 = 3$ Ом;  $r_2 = 5$ Ом;  $r_3 = 3$ Ом;  $x_3 = 4$ Ом.

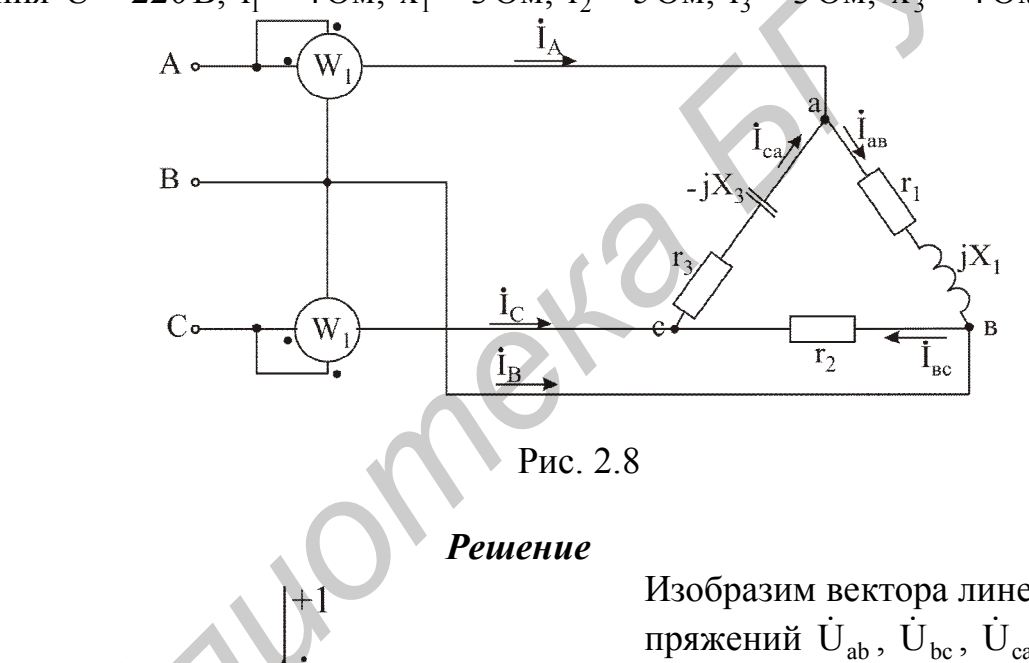

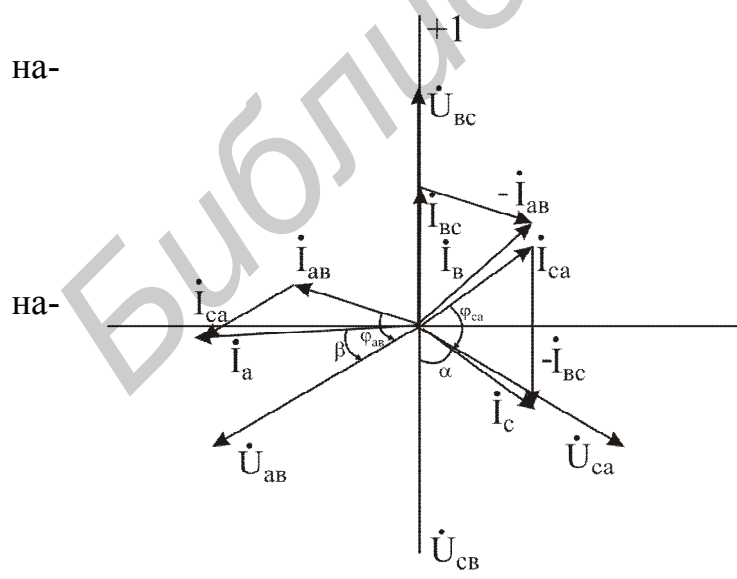

Рис. 2.9

Изобразим вектора линейных пряжений  $\dot{U}_{ab}$ ,  $\dot{U}_{bc}$ ,  $\dot{U}_{ca}$  в виде звезды (рис. 2.9).

Вектор  $\dot{\mathbf{U}}_{bc}$  направим по оси действительных чисел. Тогда комплексы векторов линейных пряжений будут равны:

$$
\dot{U}_{bc} = 220e^{j0^{\circ}} B,
$$

$$
\dot{U}_{ab} = 220e^{j120^\circ} B,
$$

$$
\dot{U}_{ca} = 220e^{-j120^\circ} B.
$$

Комплексные сопротивления фаз приёмника:

$$
Z_{ab} = r_1 + jx_1 = 4 + j3 = 5e^{j36}
$$
 (OM),  
\n
$$
Z_{bc} = r_2 = 5 \text{(OM)},
$$
  
\n
$$
Z_{ca} = r_3 - jx_3 = 3 - j4 = 5e^{-j53}
$$
 (OM).

Комплексные фазные и линейные токи:

$$
\dot{I}_{ab} = \frac{\dot{U}_{ab}}{Z_{ab}} = \frac{220e^{j120^{\circ}}}{5e^{j36^{\circ}}} = 44e^{j84^{\circ}} (A) ,
$$
\n
$$
\dot{I}_{bc} = \frac{\dot{U}_{bc}}{Z_{bc}} = \frac{220}{5} = 44 (A) ,
$$
\n
$$
\dot{I}_{ca} = \frac{\dot{U}_{ca}}{Z_{ca}} = \frac{220e^{-j120^{\circ}}}{5e^{-j53^{\circ}}} = 44e^{-j67^{\circ}} (A) ,
$$
\n
$$
\dot{I}_{A} = \dot{I}_{ab} - \dot{I}_{ca} = 44e^{j84^{\circ}} - 44e^{-j67^{\circ}} = 84,8e^{j98^{\circ}} (A) ,
$$
\n
$$
\dot{I}_{B} = \dot{I}_{bc} - \dot{I}_{ab} = 44 - 44e^{j84^{\circ}} = 58,2e^{-j48^{\circ}} (A) ,
$$
\n
$$
\dot{I}_{C} = \dot{I}_{ca} - \dot{I}_{bc} = 44e^{-j67^{\circ}} - 44 = 48,5e^{-j123^{\circ}} (A) .
$$

Модули токов:

$$
I_{ab} = I_{bc} = I_{ca} = 44 \text{ A}; I_A = 84.8 \text{ A}; I_B = 58.2 \text{ A}; I_C = 48.5 \text{ A}.
$$

Правильность решения можно проверить путём подстановки комплексных токов  $\dot{I}_A$ ,  $\dot{I}_B$ ,  $\dot{I}_C$  в уравнение  $\dot{I}_A + \dot{I}_B + \dot{I}_C = 0$ . Показания ваттметров:

$$
P_2 = U_{ab}I_A \cos\beta = 220.84.8 \cos 22^\circ = 17297.5 \text{Br} = 17.29 \text{ kBr},
$$

где  $\beta$ - угол между векторами напряжения  $\dot{\mathbf{U}}_{ab}$  и тока  $\dot{\mathbf{I}}_{A}$ .

$$
P_1 = U_{cb}I_C \cos \alpha = 220.48,5 \cos 57^\circ = 5811,3 \text{Br} = 5,81 \text{ kBr},
$$

где  $\alpha$  - угол между векторами напряжения  $\dot{\mathbf{U}}_{cb}$  и тока  $\dot{\mathbf{I}}_{c}$ .

## 3. ПЕРЕХОДНЫЕ ПРОЦЕССЫ В ЛИНЕЙНЫХ ЭЛЕКТРИЧЕСКИХ ЦЕПЯХ С СОСРЕДОТЧЕННЫМИ ПАРАМЕТРАМИ. КЛАССИЧЕСКИЙ МЕТОД

#### 3.1. Общие положения

В электрических цепях, содержащих накопители энергии, при включении и выключении пассивных или активных ветвей, коротких замыканиях отдельных участков, внезапных изменениях параметров и других коммутациях возникают переходные режимы.

Теоретически можно считать, что процесс коммутации происходит мгновенно, т.е. на включение, выключение или переключение цепи время не затрачивается, однако переход от исходного режима цепи к последующему установившемуся происходит не мгновенно, а в течение некоторого времени. Объяс-

няется это тем, что каждому состоянию цепи соответствует определенный запас энергии электрических и магнитных полей, переход к новому режиму связан с нарастанием или убыванием энергии этих полей. Энергия, запасенная в магнитном поле катушки, и энергия электрического поля емкости

$$
W_L = \frac{Li^2}{2}
$$
,  $W_C = \frac{Cu^2}{2}$ 

не могут изменяться скачком. Действительно, скачкообразное изменение энергии привело бы к выделению в индуктивностях и емкостях бесконечно больших мощностей, что лишено физического смысла. Отсюда вытекают два закона коммутации:

1. В ветви с индуктивностью ток в момент коммутации сохраняет то значение, которое он имел до коммутации, и изменяется именно с этого значения.

2. В ветви с емкостью напряжение (заряд) сохраняет в момент коммутации то значение, которое было до коммутации, и изменяется именно с этого значения.

Обычно принимают, что коммутация происходит в момент времени  $t = 0$ , тогла

$$
i_{L}(0_{-}) = i_{L}(0_{+}),
$$
  
U<sub>C</sub>(0\_{-}) = U<sub>C</sub>(0<sub>+</sub>)

где  $i_L(0_+)$ ;  $U_C(0_-)$  – значения тока и напряжения до коммутации;

 $i_L(0_+)$ ;  $U_C(0_+)$  – начальные значения после коммутации.

Следует отметить, что скачкообразно могут изменяться как токи в сопротивлениях и емкостях, так и напряжения на сопротивлениях и индуктивностях.

Значения токов в индуктивностях и напряжений на емкостях в цепи в первый момент после коммутации называются независимыми начальными условиями, так как они определяются из законов коммутации по схемам до включения или выключения ключей. Все остальные токи и напряжения на элементах цепи в первый момент после коммутации определяются из расчета схемы замещения для момента времени  $t = 0$ + и называются зависимыми начальными условиями.

Переходные процессы в одних случаях нежелательны и опасны (например, короткое замыкание в энергосистеме), в других случаях они представляют нормальный режим работы цепи (например, в системах автоматического регулирования, вычислительных устройствах, радиопередающих системах и т.д.).

Характер переходного процесса определяется характером свободных составляющих, которые в свою очередь зависят от вида корней характеристического уравнения:

1. Корни вещественные неравные (отрицательные)  $p_1 = -\delta_1$ ,  $p_2 = -\delta_2$  и т.д. В этом случае

$$
i_{\text{CB}} = \sum_{k=1}^{k=n} A_k e^{-\delta_k t} = \sum_{k=1}^{k=n} A_k e^{-\frac{t}{\tau_k}}.
$$

Переходный процесс носит апериодический характер.

Каждая свободная составляющая имеет вид экспоненты (рис. 3.1). Время переходного процесса зависит от коэффициента затухания  $\delta$ . Величина, обратная  $\delta$ , называется постоянной времени  $\tau$ , и представляет собой время, в течение которого значение свободной составляющей переходного процесса уменьшится в  $e = 2.72$  раза. Величина т зависит от схемы и параметров. Так, для це-

пи с последовательным соединением r и L  $\tau = \frac{L}{r}$ , а при последовательном со-

единении г и С  $\tau$  = rC.

Кривые свободных составляющих переходного процесса проще всего построить, задавая времени *t* значения 0,  $\tau$ , 2 $\tau$ , .... Если вещественных корней несколько, то результирующая кривая получается путем суммирования ординат отдельных слагаемых (рис. 3.2).

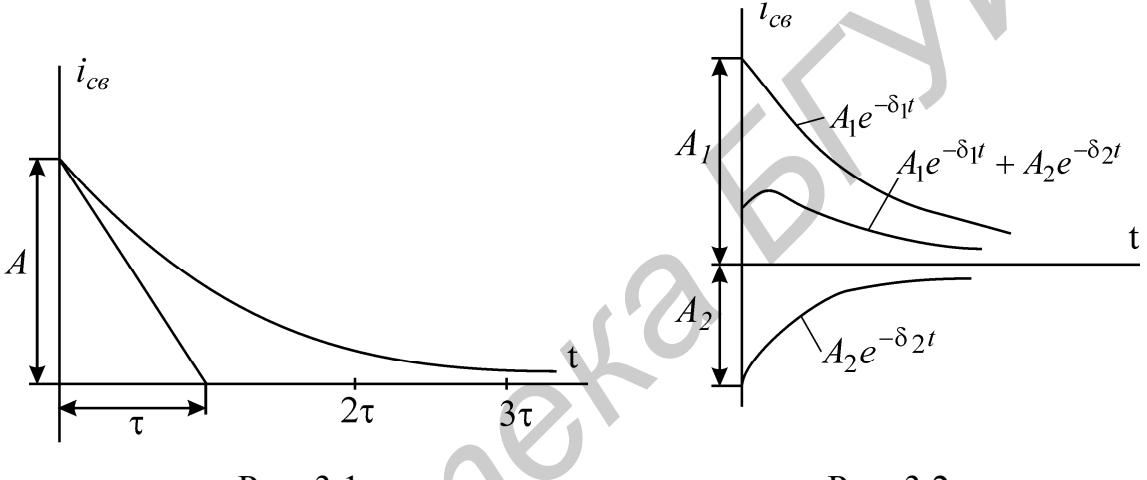

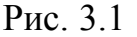

Рис. 3.2

2. Корни вещественные, равные

$$
p_1 = p_2 = p; \ \tau = \left| \frac{1}{p} \right|; \quad i_{CB} = (A_1 + A_2 t) e^{-\frac{t}{\tau}}.
$$

3. Корни комплексно-сопряженные:

$$
p_{12} = -\delta \pm j\omega_c;
$$

$$
i_{\text{CB}} = (A_1 \sin \omega_c t + A_2 \cos \omega_c t)e^{-\frac{t}{\tau}} = Ae^{-\frac{t}{\tau}} \sin(\omega_c t + \psi),
$$

ГЛЄ

$$
A = \sqrt{A_1^2 + A_2^2}
$$
;  $\psi = \arctg \frac{A_2}{A_1}$ ;  $\tau = \frac{1}{\delta}$ .

Характер переходного процесса – колебательный. Свободная составляющая имеет вид затухающей синусоиды с начальной фазой у. Огибающая колебаний определяется кривой Ае<sup> $\tau$ </sup>. Чем больше  $\delta$ , тем быстрее затухает колебательный процесс. Период свободных колебаний  $T_c = \frac{2\pi}{\omega_c}$  определяется коэффици-

ентом  $\omega_c$  при мнимой части корня и зависит от параметров цепи после коммутации. Колебательные процессы могут возникать в схемах, содержащих емкости и индуктивности, имеющие малые активные сопротивления. Построить кривую колебательного процесса удобно, рассчитав сначала точки огибающей экспоненты, а затем, определив период  $T_c$ , в экспоненту и ее зеркальное отражение вписать синусоиду, сдвинув ее на соответствующий угол относительно начала координат (рис. 1.18).

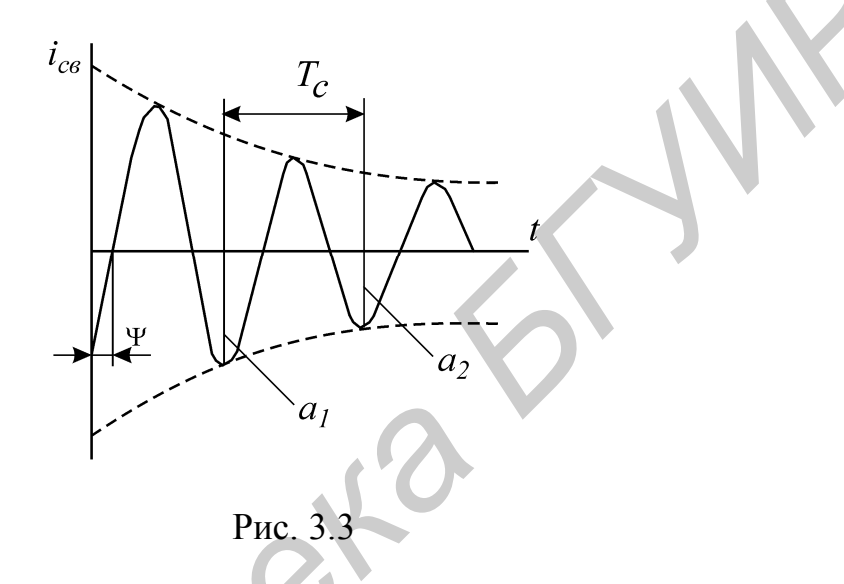

При наличии корней разного вида соответствующие выражения суммируются. Например, один корень вещественный  $p_1 = -\delta_1$  и два корня комплексносопряженные  $i_{CB} = A_1 e^{-\delta_1 t} + e^{-\delta t} (A_2 \sin \omega_c t + A_3 \cos \omega_c t)$ .

Скорость затухания рассматриваемых колебаний принято оценивать декрементом или логарифмическим декрементом колебаний.

Декрементом колебаний  $\Delta$  называется отношение двух амплитудных значений напряжений или токов в моменты времени t и  $t + T_c$ , а логарифмическим декрементом колебаний - натуральный логарифм этого отношения  $\Delta = \frac{a_1}{a_2} = e^{\delta T_c}$ , т.е. логарифмический декремент затуханий определяется

$$
\theta = \ln \frac{a_1}{a_2} = \delta T_c
$$

#### 3.2. Алгоритм расчёта переходных процессов классическим методом

1. Определение независимых начальных условий. В докоммутационной схеме рассчитывают токи в индуктивностях  $i_L(0)$  и напряжения на ёмкостях

 $U_C(0)$ . Независимые начальные условия (НУ) делятся на нулевые и ненулевые. Если до коммутации в индуктивности не было тока, а на емкости не было напряжения, то на основании законов коммутации, их не будет и в момент коммутации

$$
i_L(0_+) = i_L(0_-) = 0
$$
  $u_c(0_+) = u_c(0_-) = 0$  - 970 *hylæb*he HY.

В этом случае индуктивность в начальный момент после коммутации будет равносильна разрыву цепи, а емкость равносильна короткозамкнутому участку  $(pnc.3.4)$ .

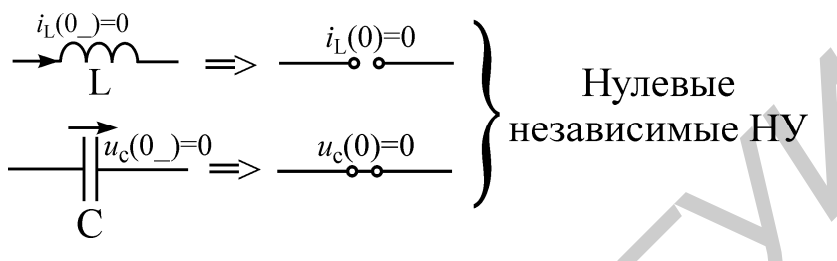

Рис. 3.4

Если до коммутации в индуктивности протекал ток, а на емкости было напряжение, то в момент коммутации они сохранят свои значения  $i_I(0) \neq 0$  и  $u_c(0) \neq 0$ -это ненулевые НУ. В этом случае индуктивность в начальный момент после коммутации будет эквивалентна источнику тока,  $i_L(0)$  а емкость эквивлентна источнику ЭДС  $u_c(0) \neq 0$  (рис.3.5).

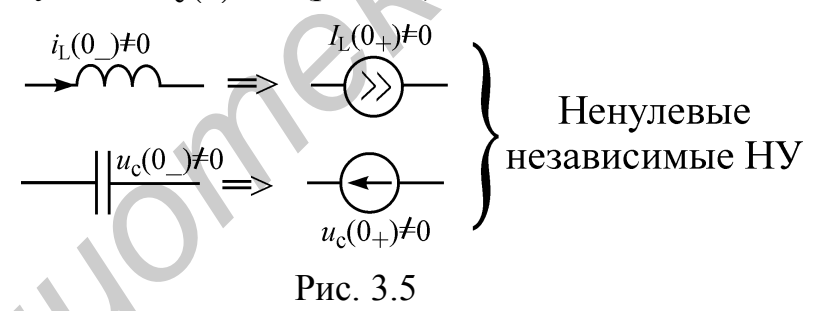

2. Расчет установившегося режима. В послекоммутационной схеме известными методами находят принуждённые составляющие искомых токов и напряжений.

3. Для определения вида свободной составляющей необходимо записать характеристическое уравнение и найти его корни. Из схемы удаляются все источники. Ветви с источниками тока разрываются, а источники напряжения закорачиваются. Для полученной пассивной цепи относительно любой ветви находится комплексное входное сопротивление:  $Z(i\omega) \Rightarrow i\omega = p \Rightarrow Z(p) = 0$  По корням характеристического сопротивления следует сделать заключение о характере свободных составляющих токов и напряжений.

4. При помощи интегрально-дифференциальных уравнений по законам Кирхгофа или эквивалентной схемы замещения в момент коммутации определяют зависимые начальные условия (если это необходимо для решения задачи). Для составления эквивалентной схемы замещения необходимо руководствоваться пунктом 1 данного алгоритма.

5. Определяют постоянные интегрирования с помощью начальных условий для искомых функций и их производных.

6. Записывают выражения искомых функций, строят графики.

## 3.3. Примеры рачета линейных электрических цепей классическим методом

## Пример 3.1

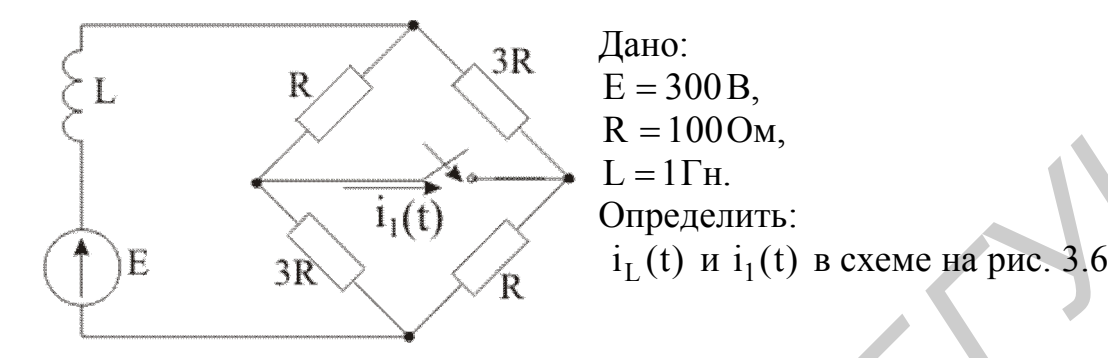

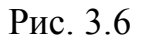

## **Решение**

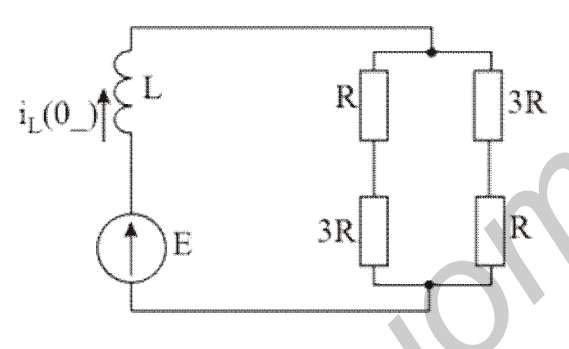

 $\mathbf{1}$ Определим независимые начальные условия по схеме до коммутации (рис.3.7):

$$
i_{\rm L}(0-) = \frac{E}{2R} = \frac{300}{200} = 1.5 \,\mathrm{A}
$$

Рассчитаем принужденные составляющие искомых токов (установив-

Рис. 3.7

шийся режим) в схеме после коммутации (рис.3.8). Ток в неразветвленной части схемы (в ветви с индуктивностью) определим по закону Ома:

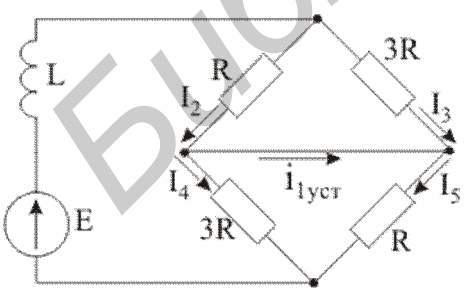

$$
i_{Ly} = \frac{E}{2 \cdot \frac{3R^2}{4R}} = \frac{2E}{3R} = \frac{600}{300} = 2 A.
$$

Ток I<sub>2</sub> определим по правилу плеч:

Рис. 3.8

$$
I_2 = I_{Ly} \frac{3R}{4R} = \frac{2 \cdot 3}{4} = 1.5 A.
$$

Ток I3 определим по 1 закону Кирхгофа:

$$
I3 = iLy - I2,
$$
  

$$
I3 = 0.5 A.
$$

Токи I<sub>4</sub> и I<sub>5</sub> будут равны соответсвенно:

$$
I_5 = 1.5
$$
,  
 $I_4 = 0.5$  A.

По 1 закону Кирхгофа определим установившееся значение тока i<sub>lycr</sub>:

$$
i_{1ycT} = I_2 - I_4 = 1.5 - 0.5 = 1
$$
 A.

Составим и решим характеристическое уравнение. Для этого в схеме по- $3<sub>1</sub>$ сле коммутации (рис.3.9) источник Э.Д.С. заменяем на его внутренне сопротивление (в нашем случае источник идеальный, поэтому заменяем его на короткозамкнутый участок цепи), а сопротивление индуктивности принимаем равным  $pL$ :

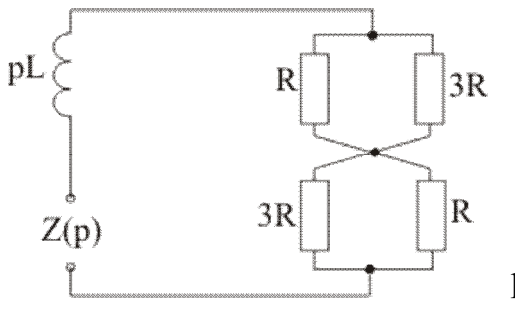

$$
Z(p) = pL + \frac{3R^2}{4R} + \frac{3R^2}{4R} = 0,
$$
  

$$
pL + \frac{3}{2}R = 0.
$$

Решаем последнее уравнение и определяем корень р:

Рис. 3.9

$$
p = -\frac{3}{2} \frac{R}{L} = -150c^{-1}
$$

Так как корень уравнения получился действительным и отрицательным общий вид решения для искомых величин будет следующим:

для тока 
$$
i_L(t) \Rightarrow i_L(t) = i_{Lycr} + A_1 e^{pt}
$$
,  
для тока  $i_1(t) \Rightarrow i_1(t) = i_{1ycr} + A_2 e^{pt}$ .

4. Определим постоянные интегрирования  $A_1$  и  $A_2$  (схема рис.3.10).

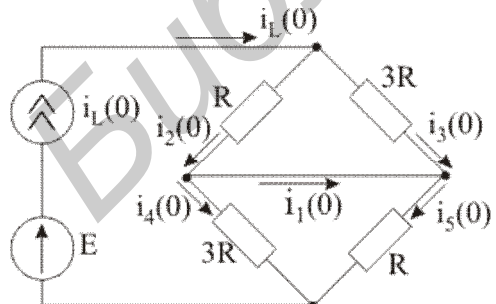

Рис. 3.10

.Для этого решим уравнения 
$$
i_L(t) = i_{Lycr} + A_1 e^{pt}
$$
  
\n $ii_I(t) = i_{lycr} + A_2 e^{pt}$  для момента времени  
\n $t = 0$ . Для тока в индуктивности:  
\n $i_L(t) = i_{Lycr} + i_{LeB} = i_{Lycr} + A_1 e^{pt}$ .

уравнение примет вид

В момент коммутации  $(t = 0)$  последнее

$$
1.5=2+A_1,
$$

откуда

 $A_1 = -0.5$ .

Тогда

$$
i_{\rm L}(t) = i_{\rm Lycr} + i_{\rm LeB} = i_{\rm Lycr} + A_1 e^{pt} = 2 - 0.5 e^{-150t}.
$$

В момент коммутации ( $t = 0$ ) уравнение для тока  $i_1(t)$  примет вид:

$$
i_1(0) = i_{1ycr}(0) + i_{1cs}(0) = i_{1ycr}(0) + A_2.
$$

Значение тока  $i_1(t)$  в момент времени  $t = 0$  является зависимым начальным условием, которое определим по эквивалентной схеме замещения для момента коммутации (рис.1.25).

$$
i_2(0) = i_L(0) \cdot \frac{3R}{4R} = \frac{3}{4}1.5 = 1.125 \text{ A},
$$
  
\n
$$
i_3(0) = i_L(0) \frac{1R}{4R} = 0.375 \text{ A},
$$
  
\n
$$
i_4(0) = 0.375 \text{ A},
$$
  
\n
$$
i_1(0) = i_2(0) - i_4(0) = 1.125 - 0.375 = 0.75 \text{ A}.
$$

Так как  $i_1(0) = i_{1ycr}(0) + i_{1cs}(0) = i_{1ycr}(0) + A_2$ , то данное выражение в численных значениях будет иметь следующий вид:

$$
0.75 = 1 + A_2,
$$

откуда

Тогда

$$
i_1(t) = i_{1ycr} + A_2 e^{pt} = 1 - 0.25 e^{-150t}
$$

Запишем окончательные ответы

 $i_{\rm L}$ 

$$
i_{L}(t) = 2 - 0.5e^{-150t},
$$
  
\n
$$
i_{1}(t) = 1 - 0.25e^{-150t}.
$$

Пример 3.2

 $R_2$  $R_1$ 

Определить ток в индуктивности классическим ме-L тодом и построить его график (рис.3.11), если  $R_1 = 6$  Ом,  $R_3$   $R_2 = R_3 = 8$  Om,  $L = 2$  mT<sub>H</sub>,  $E = 10B$ .

Рис. 3.11

Решение Закон изменения тока i<sub>L</sub>(t) ищем в виде

 $i_L(t) = i_{LID}(t) + i_{LCB}(t)$ .

Здесь і<sub>Lпр</sub>- принуждённая составляющая тока; і<sub>Lсв</sub> - свободная составляющая тока.

1. Определим независимые начальные условия.

Данная схема - с нулевыми начальными условиями. Независимое начальное условие

$$
i_L(0+) = i_L(0-) = 0,
$$

где  $i_I(0-)$  - значение тока непосредственно перед коммутацией;  $i_I(0+)$  значение тока сразу после коммутации.

2. Рассчитаем установившийся режим, т.е. определим принужденную составляющую искомой функции:

$$
i_{Lnp} = \frac{E}{R_1 + \frac{R_2 R_3}{R_2 + R_3}} \cdot \frac{R_2}{R_2 + R_3} = \frac{10}{6 + \frac{8 \cdot 8}{8 + 8}} \cdot \frac{8}{8 + 8} = 0,5 \text{ A}.
$$

3. Составим и решим характеристическое уравнение.

Для этого в цепи после коммутации мысленно разомкнём ветвь с индуктивностью, а источник ЭДС заменим его внутренним сопротивлением, т.е. закоротим его зажимы. Запишем сопротивление цепи в операторной форме относительно точек размыкания и приравняем его к нулю. Можно определять сопротивление в операторной форме относительно зажимов источника:

$$
pL + R_3 + \frac{R_1 R_2}{R_1 + R_2} = 0.
$$

Характеристическое уравнение

$$
2.10^{-3} p + 11,43 = 0,
$$

откуда

$$
p = -5{,}72 \cdot 10^3
$$

Свободная составляющая имеет вид

$$
i_{\text{LCB}}(t) = Ae^{pt}
$$

4. Определим постоянную интегрирования А из начальных условий

$$
i_{\rm L}(0+) = i_{\rm LHD}(0+) + i_{\rm LCB}(0+).
$$

Подставим соответствующие значения в данное уравнение и найдём  $A = -0.5$ . Запишем решение в окончательном виде

$$
i_L(t) = 0,5(1 - e^{-5.72 \cdot 10^3 t})
$$
 A.

График тока имеет вид (рис. 3.12)

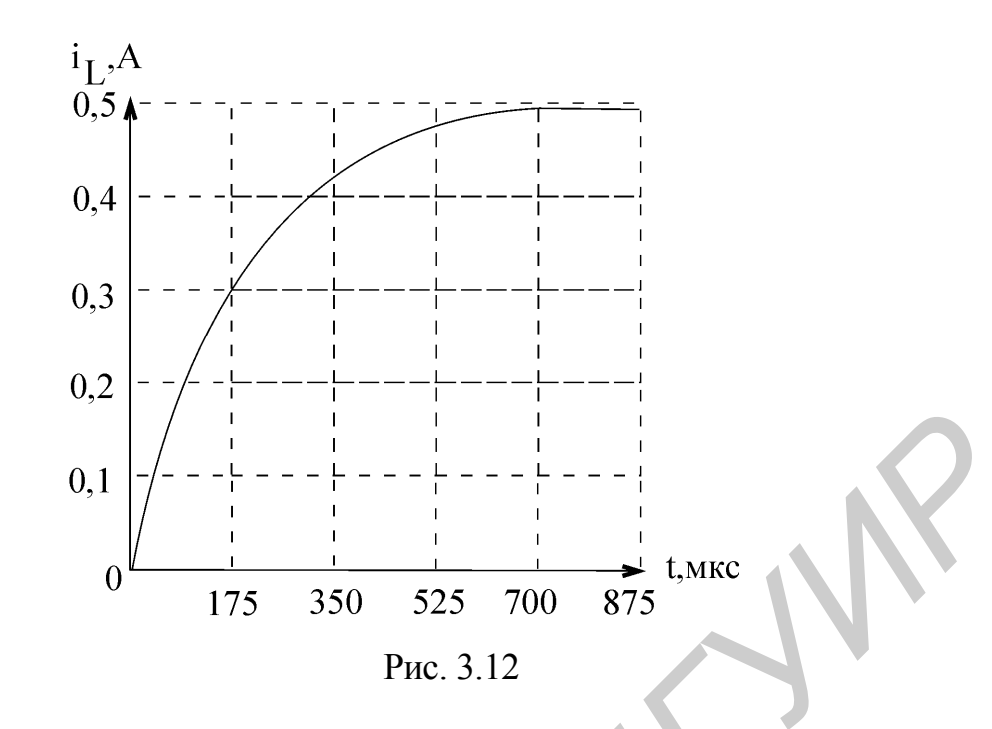

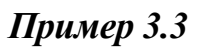

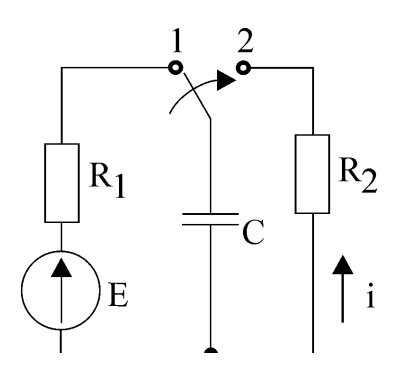

Определить  $u_C(t)$  и i(t) классическим методом в схеме рис.3.13, если  $R_1 = 10M$ ,  $R_2 = 50M$ ,  $C = 1$ MK $\Phi$ ,  $E = 10 B$ .

Рис. 3.13

Решение Решение для  $u_C(t)$  имеет вид

$$
u_C(t) = u_{CID}(t) + u_{CCB}(t)
$$
.

1. Определяем независимые начальные условия. Независимое начальное условие в данной задаче  $u_C(0+)$ 

$$
u_C(0+) = u_C(0-) = E = 10B.
$$

2. Рассчитаем установившийся режим, т.е. определим принуждённое значение искомой функции

$$
\mathbf{u}_{\text{CTD}} = 0.
$$

3. Составим и решим характеристическое уравнение

$$
\frac{1}{pC} + R_2 = 0;
$$
  
R<sub>2</sub>pC + 1 = 0;  

$$
p = -\frac{1}{R_2C} = -\frac{1}{5 \cdot 1 \cdot 10^{-6}} = -0.2 \cdot 10^{6}.
$$

Свободная составляющая искомой функции будет иметь следующий вид

$$
u_{CCB}(t) = Ae^{pt}
$$

4. Определим постоянные интегрирования. Запишем исходное уравнение для t = 0 + и определим постоянную интегрирования

$$
u_C(0+) = u_{Cnp}(0+) + u_{CCB}(0+);
$$
  
10 = 0 + A;  
A = 10.

Решение для напряжения на ёмкости

$$
u_C(t) = 10e^{-0.2 \cdot 10^6 t} B
$$

Вычислим ток i(t)

$$
i(t) = C \frac{du_C}{dt} = -2e^{-0.2 \cdot 10^6 t} A
$$

Графики напряжения и тока приведены на рис. 3.14

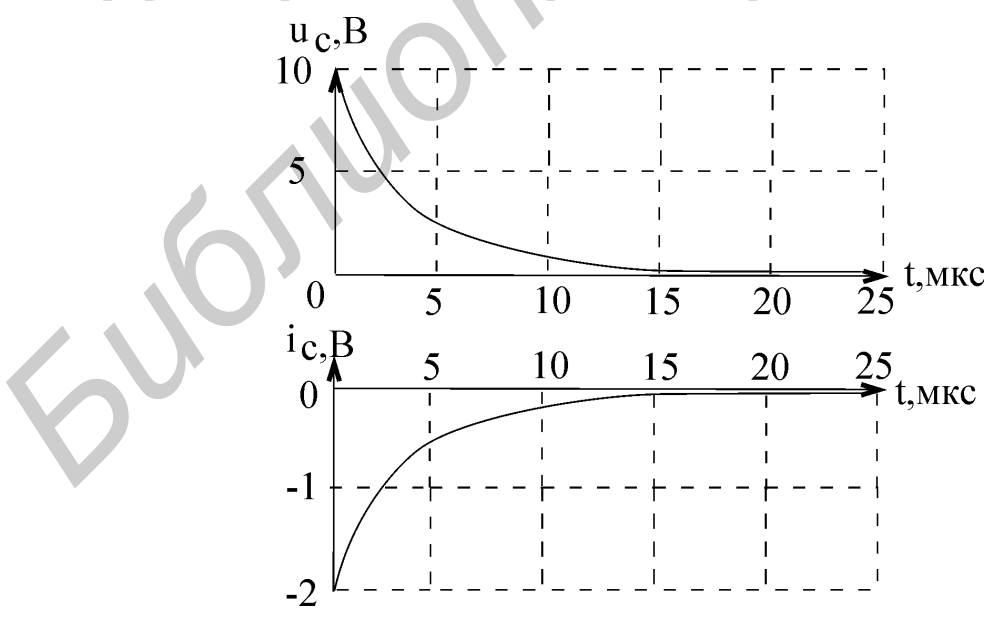

Рис. 3.14

Пример 3.4

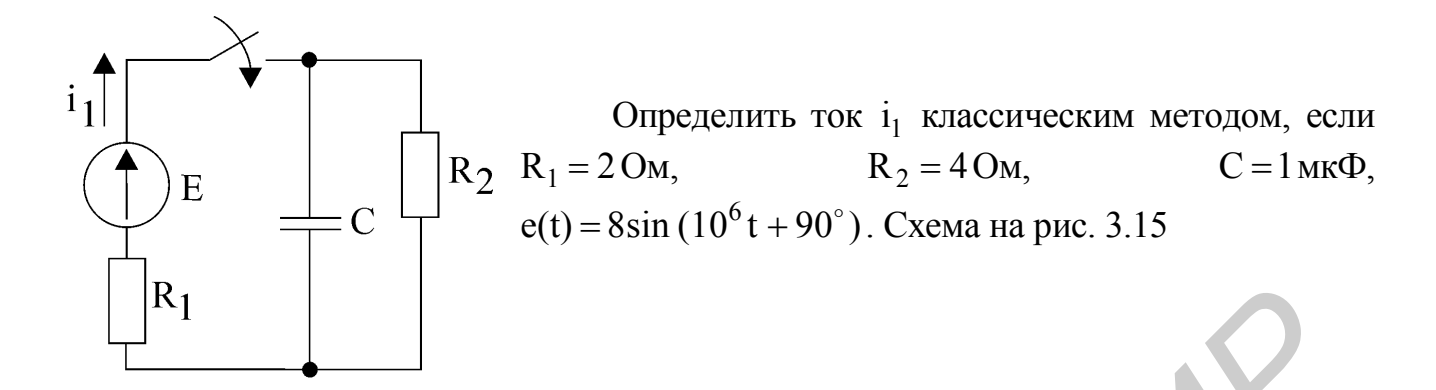

Рис. 3.15

#### **Решение**

Запишем закон изменения тока i<sub>1</sub>(t):

$$
i_1(t) = i_{1\pi p}(t) + i_{1\text{CB}}(t)
$$

Независимое начальное условие

$$
u_C(0+) = u_C(0-) = 0
$$

Находим принуждённый ток i<sub>1пр</sub>(t) символическим методом

$$
i_{1m \text{ mp}}(t) = \frac{\dot{E}_m}{R_1 + \frac{R_2(-j\frac{1}{\omega C})}{R_2 - j\frac{1}{\omega C}}} \sum_{\substack{4 \text{ (- }j10) \\ 4 \text{ - }j10}}^{\text{8}e^{j90^\circ}} = 1,423e^{j104,2^\circ} \text{ A};
$$
\n
$$
i_{1m}(t) = 1,423\sin(10^6 t + 104.2^\circ) \text{ A}.
$$

Для определения характеристического уравнения для цепи после коммутации запишем сопротивление в операторном виде относительно зажимов источника ЭДС и приравняем его к нулю:

$$
R_1 + \frac{R_2 \frac{1}{pC}}{R_2 + \frac{1}{pC}} = 0.
$$

Характеристическое уравнение

$$
R_1R_2Cp + R_1 + R_2 = 0;
$$
  

$$
8.10^{-6}p + 6 = 0.
$$

Корень характеристического уравнения

$$
p = -0.75 \cdot 10^6
$$
.

Свободная составляющая

$$
i_{1\text{CB}}(t) = Ae^{pt}
$$

Находим постоянную интегрирования, используя начальные условия:

$$
i_1(0+) = i_{1\pi D}(0+) + i_{1\pi D}(0+);
$$

$$
i_1(0+)=1,423\cdot\sin 104,2^\circ + A=1,38+A.
$$

Левая часть этого уравнения  $i_1(0+)$  - зависимое начальное условие. Исходя из того, что  $u_C(0+) = 0$ , ёмкость представляет собой короткозамкнутый участок при  $t = 0 +$ :

$$
i_1(0+) = \frac{e(0+)}{R_1} = \frac{8\sin 90^\circ}{2} = 4 A
$$

откуда

$$
A = 4 - 1,38 = 2,62
$$

Окончательно

$$
i_1(t) = 1,423 \cdot \sin(10^6 t + 104.2^\circ) + 2,62e^{-0.75 \cdot 10^\circ t} \text{ A}
$$

График тока показан на рис. 3.16

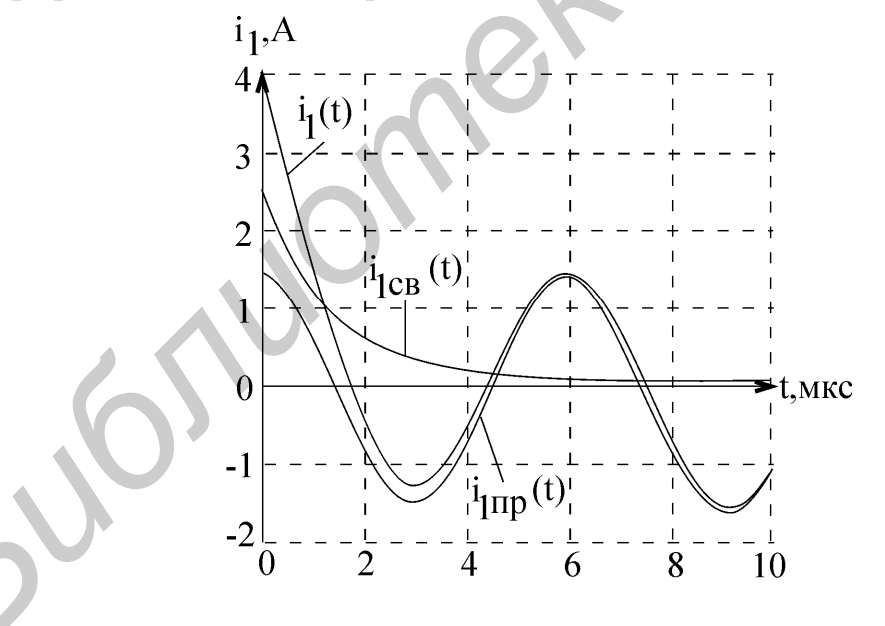

Рис. 3.16

*Пример 3.5*

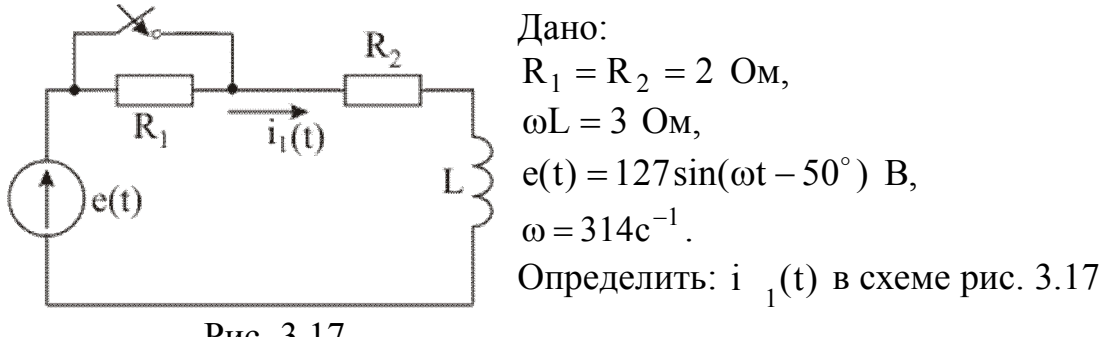

.

Рис. 3.17

## *Решение*

1. Рассчитаем независимые начальные условия по схеме до коммутации (рис. 3.18):

$$
I_{\text{Lm}} = \frac{\dot{E}}{R_1 + R_2 + j\omega L} = \frac{127e^{-j50^0}}{4 + 3j} = 25.4e^{-j86^0 50'} \text{ A}.
$$

Запишем мгновенное значение тока до коммутации:

$$
i_L(t) = 25.4 \sin(\omega t - 86^\circ 50^\circ)
$$
 A.

В момент включения  $(t = 0)$ :

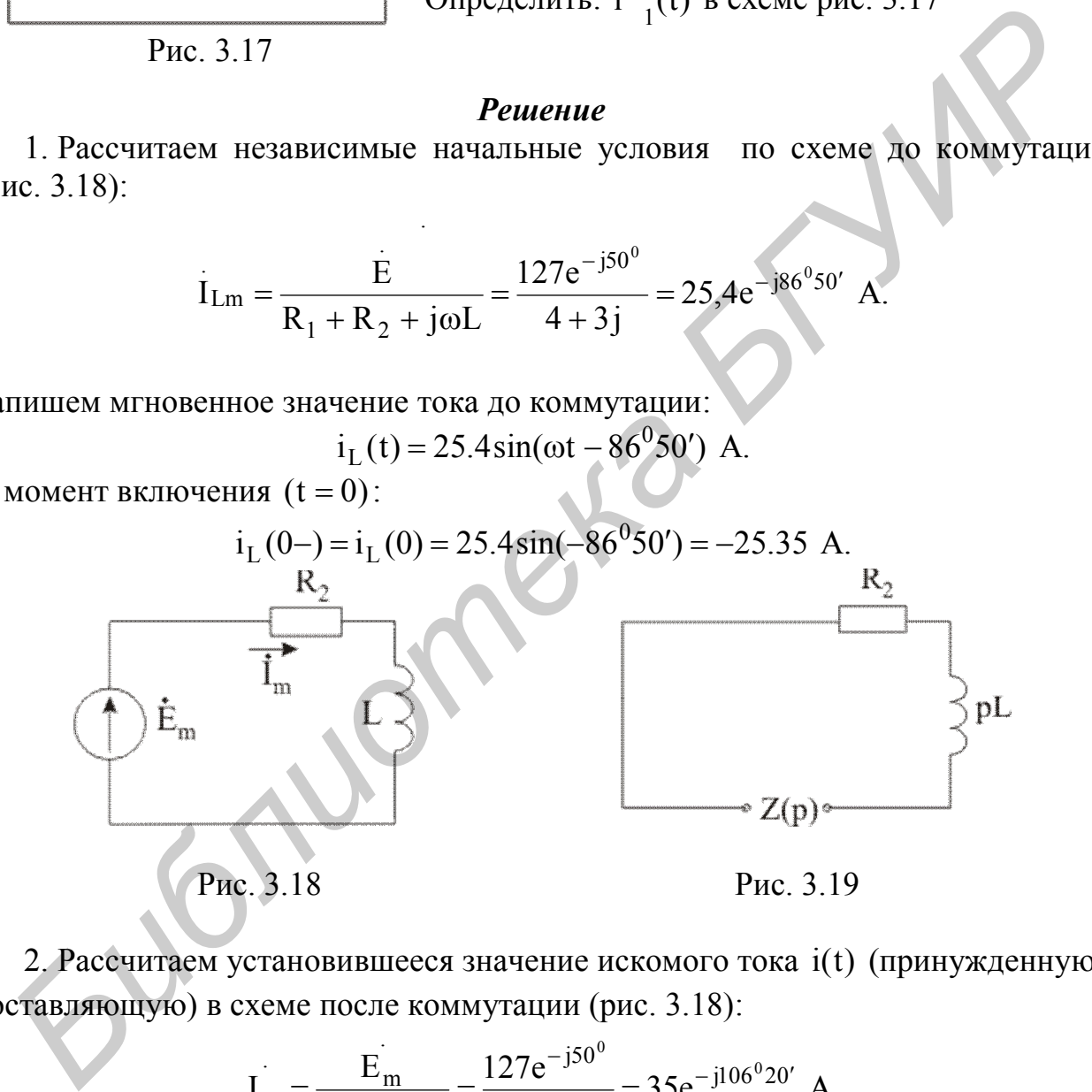

2. Рассчитаем установившееся значение искомого тока i(t) (принужденную составляющую) в схеме после коммутации (рис. 3.18):

$$
I_{m} = \frac{E_{m}}{R_{2} + j\omega L} = \frac{127e^{-j50^{0}}}{2 + 3j} = 35e^{-j106^{0}20'} A.
$$

Запишем мгновенное значение принужденной сотавляющей:

$$
i_{\rm np}(t) = 35\sin(\omega t - 106^0 20').
$$

В момент коммутации принуждённая составляющая имеет вид:

$$
i_{\rm mp}(0) = 35 \sin(-106^{\circ}20') = -33.8
$$
 A

3. Составим характеристическое уравнение и определим его корень (рис.  $3.19$ ).

Характеристическое уравнение сотавляется для схемы после коммутации в которой источник Э.Д.С. заменяем на короткозамкнутый участок, а сопротивление катушки принимаем равным pL:

$$
pL + R_2 = 0
$$
  $\implies$   $p = -\frac{R_2}{L} = -210c^{-1}$ .

4. Определяем постоянные интегрирования.

Так как корень характеристического уравнения получился действительным и отрицательным, общий вид решения будет выглядеть следующим образом:

$$
i(t) = i_{\text{np}}(t) + Ae^{\beta}
$$

В момент времени  $t = 0$  предыдущее уравнение примет следующий вид:

$$
i(0) = i_{np}(0) + A
$$
,

где

$$
i(0) = i_L(0).
$$

Подставив в последнее уравнение ранее найденные значения получим

$$
-25.35 = -33.8 + A,
$$

откуда  $A = 8.45$ .

Запишем окончательный ответ

$$
i(t) = 35\sin(\omega t - 106^020') + 8,45e^{-210t}
$$

## Пример 3.6

Ом, r<sub>2</sub>=24 Ом, r<sub>3</sub>=21 Ом, L=33 мГн, C=0.53 мкФ. Дано:  $r_1 = 100$  $e = 100 \sin 10^4 t$  B.

Схема электрической цепи приведена на рис. 3.20. Определить переходные напряжение на емкости и ток в индуктивности.

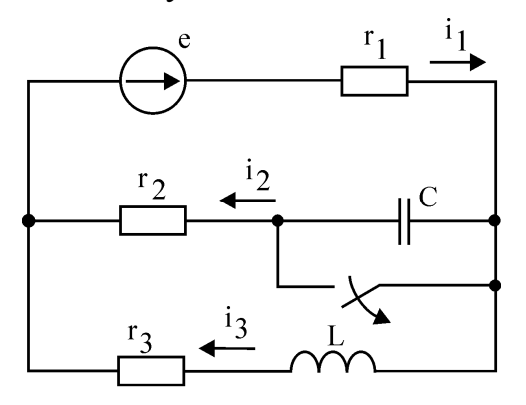

Рис. 3.20

#### **Решение**

Расчёт переходного процесса классическим методом произведем в следующем порядке:

- рассчитаем цепь до коммутации для определения независимых начальных условий;

- рассчитаем установившийся режим после коммутации;

- составим характеристическое уравнение цепи и определим его корни;

- запишем общее решение для свободных составляющих и полное выражение для переходного процесса искомой величины как сумму принуждённой и свободной составляющих;

- рассчитаем необходимые зависимые начальные условия и определяим постоянные интегрирования;

- найденные постоянные интегрирования подставим в полное решение.

Расчёт переходных процессов в цепи, представленной на рис. 3.11, произведём в предложенном порядке.

Начальные условия - это значения токов в ветвях, напряжений на элементах цепи, их производных любого порядка в момент коммутации. Различают независимые и зависимые начальные условия. К независимым начальным условиям относятся ток в индуктивности и напряжение на ёмкости, так как они в момент коммутации не могут измениться скачком. Это определяется законами коммутации:

$$
i_L(0-) = i_L(0+) , u_C(0-) = u_C(0+)
$$

Остальные начальные условия относятся к зависимым.

До коммутации в рассматриваемом варианте цепи отсутствует ёмкость (её зажимы закорочены ключом К1). Следовательно, напряжение на ёмкости до коммутации будет равно нулю и, согласно закону коммутации, не изменится непосредственно после размыкания ключа:  $u_C(0-) = u_C(0+) = 0$ .

Расчёт тока в индуктивности до коммутации проведём по схеме электрической цепи, представленной на рис. 3.21.

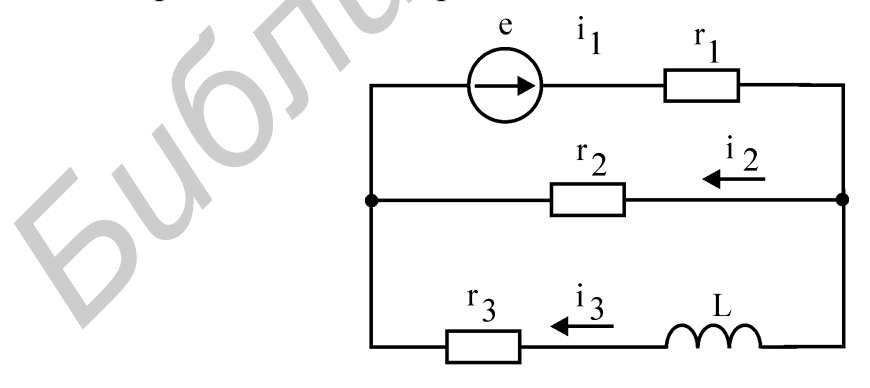

Рис. 3.21

Так как в цепи включён источник синусоидального напряжения, расчёт проводим символическим методом.

Реактивное сопротивление индуктивности

$$
X_{L} = \omega L = 10^{4} \cdot 33 \cdot 10^{-3} = 330 \text{ Om}.
$$

Реактивное сопротивление ёмкости

$$
X_{\rm C} = \frac{1}{\omega C} = \frac{1}{10^4 \cdot 0.53 \cdot 10^{-6}} = 188.68 \text{ Om}.
$$

Комплексное сопротивление цепи относительно источника

$$
Z = r_1 + \frac{r_2(r_3 + jX_L)}{r_2 + r_3 + jX_L} = 100 + \frac{24(21 + j330)}{24 + 21 + j330} = 123,78e^{j0.8^\circ} \text{ Om}.
$$

Комплексная амплитуда тока в цепи источника определится по закону Ома:

$$
\dot{I}_{1m} = \frac{\dot{E}_m}{Z} = \frac{100}{123,78e^{j0.8^\circ}} = 0,808e^{-j0.8^\circ} A.
$$

Комплексную амплитуду тока в ветви с индуктивностью определим по правилу плеч:

$$
\dot{I}_{3m} = \dot{I}_{1m} \frac{r_2}{r_2 + r_3 + jX_L} = 0,808e^{-j0.8^\circ} \cdot \frac{24}{24 + 21 + j330} = 0,058e^{-j83.03^\circ} A.
$$

Мгновенное значение тока в цепи с индуктивностью запишется в виде

$$
i_3(t) = 0.058\sin(10^4 t - 83.03^\circ) A.
$$

Полагая в последнем выражении  $t = 0 -$ , получим величину тока в индуктивности непосредственно перед коммутацией:

$$
i_3(0-) = 0,058\sin(-83,03) = -0,057
$$
 A.

По законам коммутации ток в индуктивности не может измениться скачком. Следовательно,  $i_3(0-) = i_3(0+) = -0,057$  A.

Принуждённые составляющие тока в индуктивности и напряжения на ёмкости определим по схеме цепи на рис. 3.20.

Комплексное сопротивление цепи относительно источника

 j57,28 2 C 3 L 2 C 3 L 1 469,24e 24 j188,68 21 j330 (24 j188,68)(21 j330) <sup>100</sup> r jX r jX (r jX )(r jX ) Z r Ом. *Библиотека БГУИР*

Комплексная амплитуда тока в ветви источника определится по закону Ома:

$$
\dot{I}_{1m} = \frac{\dot{E}_m}{Z} = \frac{100}{469,24e^{-j57.28^\circ}} = 0,213e^{j57,28^\circ} A.
$$

Комплексную амплитуду тока в ветви с индуктивностью определим по правилу плеч:

$$
\dot{I}_{3m} = \dot{I}_{1m} \frac{r_2 - jX_C}{r_2 + r_3 - jX_C + jX_L} = 0,213e^{j57,28^\circ} \frac{24 - j188,68}{24 + 21 - j188,68 + j330} = 0,273e^{-j97,81^\circ} A.
$$

Мгновенное значение тока в индуктивности, т.е. искомая принуждённая составляющая, запишется в виде

$$
i_{3\text{np}} = 0.273\sin(10^4 \text{ t} - 97.81^\circ) \text{ A}.
$$

Комплексную амплитуду тока в цепи с ёмкостью определим по правилу плеч:

$$
\dot{I}_{2m} = \dot{I}_{1m} \frac{r_3 + jX_L}{r_2 + r_3 - jX_C + jX_L} = 0,213e^{j57,28^\circ} \frac{21 + j330}{24 + 21 - j188,68 + j330} = 0,475e^{j71,3^\circ} A.
$$

Комплексная амплитуда напряжения на ёмкости определится по закону Ома:

$$
\dot{U}_{cm} = \dot{I}_{2m}(-jX_C) = 0.475e^{j71.3^\circ}(-j188.68) = 89.62e^{-j18.7^\circ} B.
$$

Мгновенное значение напряжения на ёмкости, т.е. искомая принуждённая составляющая, запишется в виде

$$
u_{\rm Cnp} = 89,62 \sin(10^4 t - 18,7^\circ)B.
$$

Характеристическое уравнение цепи составляется по дифференциальному уравнению, описывающему цепь. Можно также составить характеристическое уравнение через входное сопротивление. Для этого в цепи после коммутации исключают источники (вместо источников необходимо включить их внутренние сопротивления). В полученной пассивной цепи разрывают любую ветвь и относительно разрыва записывают комплексное входное сопротивление  $Z(i\omega)$ . В выражении  $Z(j\omega)$  ј $\omega$  заменяют на р. Выражение  $Z(p)$  приравнивают к нулю.  $F_2 + F_3 - JX_C + JX_L$ <br>  $= 0.475e^{j71.3^\circ}$  A.<br> **Комплексная амплитуда напряжения на ёмкости определится по закон**<br> **Ма:**<br>  $\dot{U}_{cm} = \dot{I}_{2m}(-jX_C) = 0.475e^{j71.3^\circ}(-j188.68) = 89.62e^{-11.87^\circ}$  B.<br>
Mиновенное значение напряжения

Для рассматриваемого варианта задания в цепи на рис 3.20 замыкаем накоротко зажимы источника ЭДС. Разрываем ветвь с ёмкостью. Комплексное входное сопротивление относительно разрыва запишется в виде

$$
Z(j\omega) = r_2 + \frac{1}{j\omega C} + \frac{r_1(r_3 + j\omega L)}{r_1 + r_3 + j\omega L}.
$$

Полагая в последнем выражении јщ = р, получим

$$
Z(p) = r_2 + \frac{1}{pC} + \frac{r_1(r_3 + pL)}{r_1 + r_3 + pL} = 0.
$$

После выполнения алгебраических преобразований получим характеристическое уравнение второго порядка

$$
p^{2} + \left[ \frac{(r_{1} + r_{3})r_{2}}{(r_{1} + r_{2})L} + \frac{r_{1}r_{3}}{(r_{1} + r_{2})L} + \frac{1}{C(r_{1} + r_{2})} \right] p + \frac{r_{1} + r_{3}}{LC(r_{1} + r_{2})} = 0.
$$

Подставляя численные значения параметров цепи, находим

$$
p^2 + 16439p + 55792249 = 0
$$

Корни уравнения

$$
p_1 = -4789
$$
,  $p_2 = -11649$ .

По виду корней характеристического уравнения записывается свободная составляющая переходного процесса. Так как число корней равно двум и они действительные, то

$$
i_{3CB}(t) = A_1 e^{p_1 t} + A_2 e^{p_2 t}.
$$

Для случая комплексно-сопряжённых корней  $p_{1,2} = -\delta \pm j\omega_{CB}$ 

$$
i_{3CB}(t) = Ae^{-\delta t} \sin(\omega_{CB} t + \varphi_{3CB})
$$
 или  

$$
i(t) = (Be^{0.05} \omega_{CB} + (Be^{0.05} \omega_{CD})e^{-\delta t}
$$

$$
1_{3CB}(t) = (B_1 \cos \omega_{CB} t + B_2 \sin \omega_{CB} t)e^{-\omega t}
$$

Полный переходной ток в индуктивности равен сумме принуждённой и свободной составляющих:

$$
i_3(t) = 0,273\sin(10^4 t - 97,81^\circ) + A_1 e^{-4789t} + A_2 e^{-11649t} A.
$$

В последнем уравнении неизвестными являются А<sub>1</sub> и А<sub>2</sub>, следовательно, для их однозначного определения необходимо второе уравнение. Получим его дифференцированием первого

$$
\frac{di_3}{dt} = 0,273 \cdot 10^4 \cos(10^4 t - 97,81^\circ) + (-4789)A_1 e^{-4789t} + (-11649)A_2 e^{-11649t}
$$

Полагая в вышеприведённых уравнениях  $t = 0 +$ , получим

$$
\begin{cases}\ni_3(0+) = 0,273\sin(-97,81^\circ) + A_1 + A_2, \\
\frac{di_3(0+)}{dt} = 0,273 \cdot 10^4 \cdot \cos(-97,81^\circ) + (-4789)A_1 + (-11649)A_2.\n\end{cases}
$$

Производная тока в индуктивности в момент коммутации относится к зависимым начальным условиям. Для определения зависимых начальных условий составим систему уравнений по законам Кирхгофа для момента времени  $t = 0 + n$ ослекоммутационной схемы

$$
\begin{cases}\nr_1 i_1(0+) + u_C(0+) + r_2 i_2(0+) = e(0+), \\
-r_2 i_2(0+) - u_C(0+) + L \frac{di_3(0+)}{dt} + r_3 i_3(0+) = 0, \\
i_1(0+) = i_2(0+) + i_3(0+).\n\end{cases}
$$

Подставляя численные значения найденных ранее независимых начальных условий  $i_3(0+)$ ,  $u_C(0+)$  и значение  $e(0+) = 0$ , получим

$$
\frac{di_3(0+)}{dt} = 69,73 \text{ A/c}.
$$

Тогда уравнения для определения постоянных интегрирования примут вид

$$
-0.057 = -0.270 + A_1 + A_2;
$$
  
69.73 = -371 - 4789A<sub>1</sub> - 11649A<sub>2</sub>.

Постоянные интегрирования будут равны

$$
A_1 = 0,426
$$
;  $A_2 = -0,213$ .

Окончательное выражение для переходного тока в индуктивности запишется в виде

$$
i_3(t) = 0,273\sin(10^4 t - 97,81^\circ) + 0,426e^{-4789t} - 0,213e^{-11649t}A
$$

Переходной процесс по напряжению на ёмкости рассчитывается аналогично. Записываем выражение для  $u<sub>C</sub>(t)$  как сумму двух составляющих:

$$
u_C(t) = u_{CID}(t) + u_{CCB}(t)
$$

Принуждённая составляющая переходного процесса определена выше. Свободную составляющую ищем в виде суммы двух экспонент. С учётом этого

$$
u_C(t) = 89,62\sin(10^4 t - 18,7^\circ) + A_1 e^{-4789t} + A_2 e^{-11649t}
$$

Второе уравнение, необходимое для однозначного определения постоянных интегрирования, получим дифференцированием первого

$$
\frac{du_{C}}{dt} = 89,62 \cdot 10^{4} \cos(10^{4} t - 18,7^{\circ}) + (-4789) A_{1} e^{-4789t} + (-11649) A_{2} e^{-11649t}
$$

Полагая в обоих уравнениях  $t = 0 +$ , получим

$$
\begin{cases}\nu_C(0+) = 89,62\sin(-18,7^\circ) + A_1 + A_2, \\
\frac{du_C(0+)}{dt} = 89,62 \cdot 10^4 \cos(-18,7^\circ) + (-4789)A_1 + (-11649)A_2.\n\end{cases}
$$

Производная напряжения на ёмкости в момент коммутации относится к зависимым начальным условиям. Определим её значение по выражению

$$
\frac{\mathrm{du}_C(0+)}{\mathrm{dt}} = \frac{\mathrm{i}_2(0+)}{C}.
$$

Значение  $i_2(0+)$  определим из системы уравнений по законам Кирхгофа для момента времени  $t = 0 +$ , записанной выше. Тогда

$$
\frac{du_C(0+)}{dt} = \frac{0.046}{0.53 \cdot 10^{-6}} = 86792.45 \text{ B/c}.
$$

Уравнения для определения постоянных интегрирования примут вид

$$
\begin{cases}\n0 = -28,73 + A_1 + A_2, \\
86792,45 = 848890 - 4798A_1 - 11649A_2.\n\end{cases}
$$

Решая полученную систему уравнений, определим постоянные интегрирования

$$
A_1 = -62,31
$$
,  $A_2 = 91,04$ .

Окончательное выражение для переходного напряжения на ёмкости

$$
u_C(t) = 89,62\sin(10^4 t - 18,7^\circ) - 62,31e^{-4789t} + 91,04e^{-11649t} \text{ B}.
$$

При построении графиков переходных процессов прежде всего необходимо определить их длительность. Теоретически переходные процессы длятся бесконечно долго, практически же оканчиваются за время, равное трём постоянным времени  $t_{\text{HH}} = 3 \tau$ . За это время свободная составляющая переходного процесса будет иметь значение, составляющее 5% от значения при  $t = 0 + \sqrt{ }$ 

Постоянная времени ф определяется как величина, обратная минимальному по модулю корню характеристического уравнения

$$
\tau = \frac{1}{|p|_{\min}} = \frac{1}{|-4798|} = 0,208 \cdot 10^{-3} \text{c}.
$$

Следовательно, длительность переходного процесса для рассматриваемой задачи

$$
t_{\text{nn}} = 3 \cdot 0,208 \cdot 10^{-3} = 0,624 \cdot 10^{-3} \approx 0,6 \cdot 10^{-3} \text{ c.}
$$

Графики переходных процессов  $i_3(t)$  и  $u_c(t)$  представлены соответственно на рис. 3.22 и 3.23.

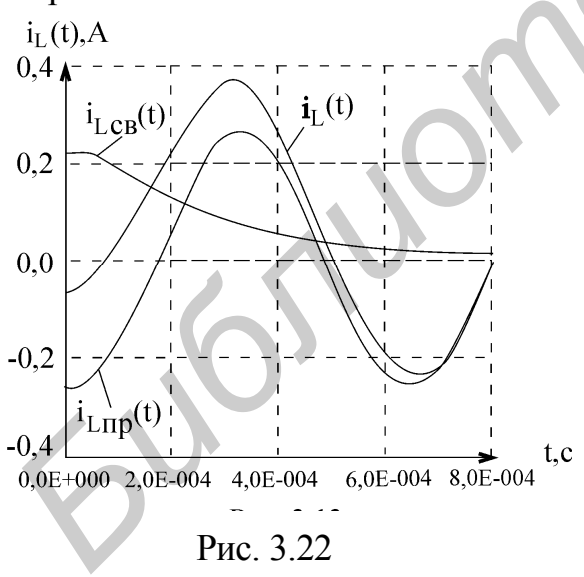

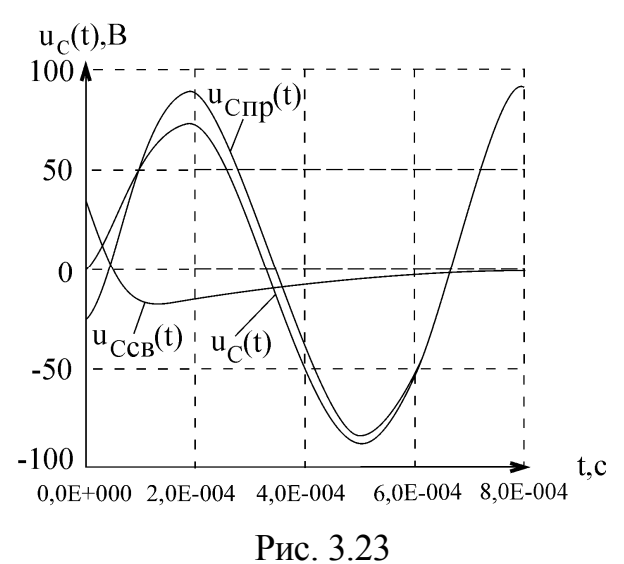

## 4. ПЕРЕХОДНЫЕ ПРОЦЕССЫ В ЛИНЕЙНЫХ ЦЕПЯХ С СОСРЕДОТЧЕННЫМИ ПАРАМЕТРАМИ. ОПЕРАТОРНЫЙ МЕТОЛ

#### 4.1. Обшие положения

Необходимость определения постоянных интегрирования из начальных условий в ряде случаев сильно осложняет расчет переходных процессов классическим методом. По мере усложнения электрических схем и возрастания порядка дифференциальных уравнений трудности, связанные с нахождением постоянных интегрирования, увеличиваются.

Для инженерной практики более удобным является метод решения ЛДУ, при котором заданные начальные условия включаются в исходные уравнения и для нахождения искомых функций не требуется дополнительно определять постоянные интегрирования.

Идея операторного метода заключается в том, что из области функций действительного переменного решения переносятся в область функций комплексного переменного  $p = c + j\omega$ , где операции принимают более простой вид, а именно:

вместо исходных интегро-дифференциальных уравнений получаются алгебраические уравнения, которое затем решается и результат переводится в область функций действительного переменного.

В этом отношении преобразование Лапласа можно сравнить с логарифмированием, т.е. операции принимают более простой вид: производная  $\frac{df}{dt}$  представляется как результат действия на функцию f(t) символа p; операция интегрирования рассматривается как применение символа  $\frac{1}{n}$  и т.д.

Чтобы перевести функцию действительного переменного  $t$  f(t) в аналитическую функцию комплексного переменного используют прямое преобразование Лапласа

$$
F(p) = \int_{0}^{\infty} e^{-pt} f(t) dt,
$$

где  $f(t)$  – называется оригиналом,  $F(p)$  – изображение оригинала.

Фраза « оригинал имеет своим изображением  $F(p)$  » записывается символически  $L[f(t)] = F(p)$  или  $f(t) \div F(p)$  или  $F(p) \div f(t)$ .

Для этого применяется преобразование Карсона-Хевисайда:

$$
F_1(p) = p \int_0^{\infty} e^{-pt} f(t) dt
$$

$$
F_1(p) = pF(p).
$$

## 4.2. Нахождение оригинала по известному изображению

Пусть изображение получили в виде простой дроби

$$
F(p) = \frac{F_1(p)}{F_2(p)} = \frac{a_m p^m + a_{m-1} p^{m-1} + ... + a_1 p + a_0}{b_n p^n + b_{n-1} p^{n-1} + ... + b_1 p + b_0},
$$

тогда оригинал находится по теореме разложения. Теорема разложения:

$$
F(p) = \frac{F_1(p)}{F_2(p)} \Rightarrow f(t) = \frac{F_1(p_1)}{F_2'(p_1)} e^{p_1 t} + \frac{F_1(p_2)}{F_2'(p_2)} e^{p_2 t} + ... = \sum_{1}^{n} \frac{F_1(p_k)}{F_2'(p_k)} e^{p_k t}
$$

где

 $p_k$ - корни уравнения  $F_2(p) = 0$ .

## 4.3. Алгоритм расчёта переходных процессов операторным методом

 $1<sub>1</sub>$ Определение независимых начальных условий. В докоммутационной схеме рассчитывают токи в индуктивностях  $i_I$  (0) и напряжения на ёмкостях  $U_C(0)$ .

 $2<sup>1</sup>$ С учетом найденных ННУ составляется операторная схема замещения.

При составлении операторной схемы замещения все элементы цепи замещаются их операторными эквивалентами. Так, индуктивность замещается операторным индуктивным сопротивлением pL, ёмкость - операторным ёмкостным сопротивлением 1/рС; активное сопротивление не изменяется. При этом ненулевые начальные условия учитываются в цепях с индуктивностью и с ёмкостью дополнительными источниками ЭДС. (рис 4.1).

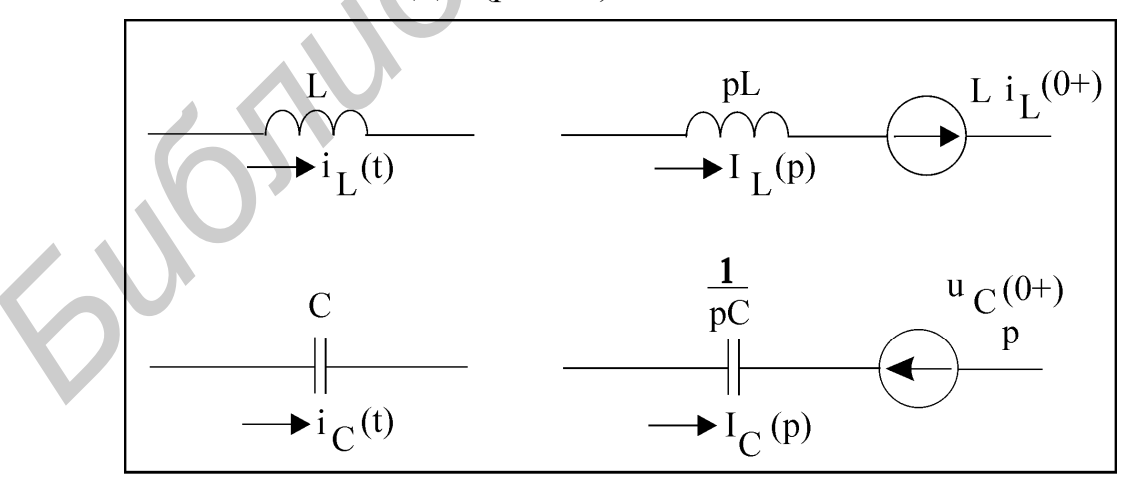

Рис. 4.1

Полученная схема рассчитывается любым методом, но в операторной  $3<sub>1</sub>$ форме. В результате этого расчета получают операторные токи и напряжения.

От полученных операторных изображений  $F(p)$  переходят при помощи  $\overline{4}$  $\phi$ ормулы разложения к оригиналам  $f(t)$  (см. выше).

 $1)$ Слагаемые, полученные при подстановке нулевого корня, всегда рассматривают отдельно. Именно они выделяют принужденные составляющие.

2) Теорему разложения можно применить при наличии нулевого корня следующим образом:

$$
F(p) = \frac{F_1(p)}{pF_3(p)}, F_3(p) - \text{hypers of } R_2(p) = pF_3(p),
$$
  
\n
$$
F_2(p) = pF_3(p),
$$
  
\n
$$
F(p) = \frac{F_1(p)}{pF_3(p)} \Rightarrow f(t) = \frac{F_1(0)}{F_3(0)} + \sum_{k=1}^{k} \frac{F_1(p_k)}{p_k F_3'(p_k)} e^{p_k t}.
$$

тогда

Если корни комплексно - сопряженные, то выделяют действительную  $3)$ часть в формуле разложения и удваивают ее, мнимые части уничтожаются:

$$
p_{1,2} = -a \pm jb
$$

$$
F(p) = \frac{F_1(p)}{F_2(p)} \Rightarrow f(t) = 2 \operatorname{Re}(\sum \frac{F_1(p_1)}{F_2'(p_1)} e^{p_1 t}) = 2 \operatorname{Re}(\sum \frac{F_1(-a + jb)}{F_2'(-a + jb)} e^{(-a + jb)t}).
$$

## 4.4. Примеры расчета линейных электрических цепей первого порядка операторным методом

## Пример 4.1

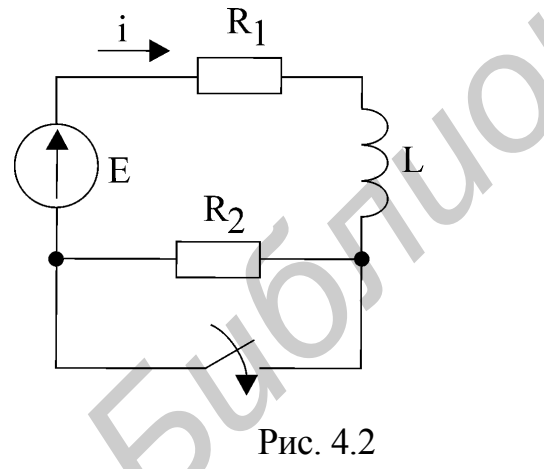

Определить ток і операторным методом (рис. 4.2) если  $R_1 = 2$  Ом,  $R_2 = 3$  Om,  $L = 2$  MF<sub>H</sub>,  $E = 10B$ 

Решение

Находим независимое начальное условие  $i_L(0+)$ .

Согласно закону коммутации,

$$
i_L(0+) = i_L(0-) = \frac{E}{R_1 + R_2} = \frac{10}{2+3} = 2 A.
$$

Составим операторную схему замещения цепи для послекоммутационной цепи (рис. 3.8).

Определим изображение тока I(р):

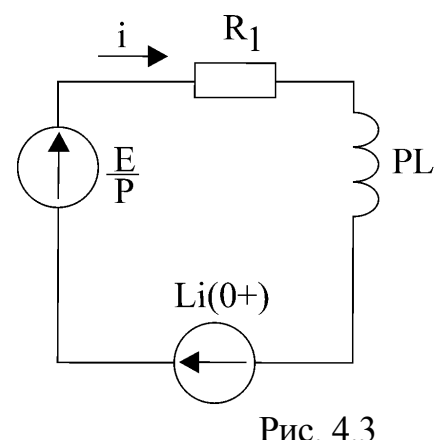

$$
I(p) = \frac{\frac{E}{p} + Li(0+)}{R_1 + pL} = \frac{E}{p(R_1 + pL)} + \frac{Li(0+)}{R_1 + pL}
$$

Вычислим оригинал тока i(t), используя табличные формулы соответствия между оригиналами и изображениями:

$$
I(p) = \frac{E}{p(R_1 + pL)} + \frac{Li(0+)}{R_1 + pL} = \frac{E}{L} \frac{1}{p(p + \frac{R_1}{L})} + i(0+) \frac{1}{p + \frac{R_1}{L}}
$$

Известно, что

$$
\frac{1}{p+\alpha} \rightleftharpoons e^{-\alpha t}, \quad \frac{1}{p(p+\alpha)} \rightleftharpoons \frac{1}{\alpha} (1-e^{-\alpha t})
$$

Используя эти формулы, получим

$$
i(t) = \frac{E}{R_1} (1 - e^{-\frac{R_1}{L}t}) + i(0 + e^{-\frac{R_1}{L}t}) = 5(1 - e^{-10^3t}) + 2e^{-10^3t} = 5 - 3e^{-10^3t}, A.
$$

График тока i(t) изображён на рис. 4.4

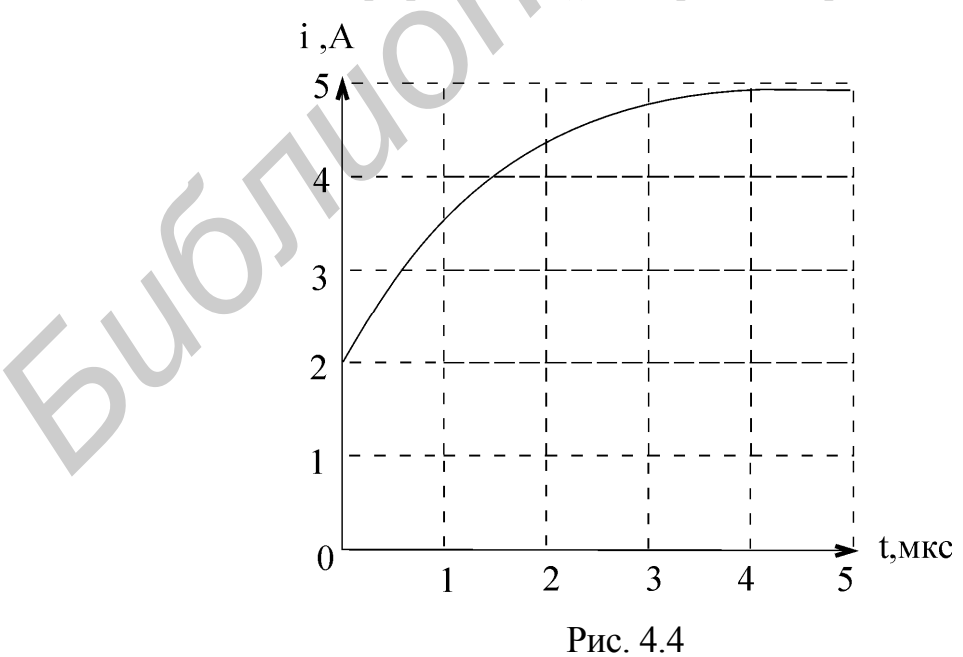

## Пример 4.2

Дано: r<sub>1</sub> = 100 Ом, r<sub>2</sub> = 24 Ом, r<sub>3</sub> = 21 Ом, L = 10 мГн, C = 0.54 мкФ, E = 100 В. Коммутация происходит путём переключения ключа К2 из положения 1 в положение 2 (рис. 3.20). Определить: значения переходных напряжения на емкости и тока в индуктивности операторным методом.

## Решение

Расчёт переходных процессов операторным методом основан на использовании преобразования Лапласа. Это позволяет перейти от непосредственного решения дифференциальных уравнений, описывающих цепь во временной области, к решению алгебраических уравнений в области E

изображений. Расчёт переходных процессов операторным

методом производится в следующем порядке:

- рассчитывается цепь до коммутации с целью определения независимых начальных условий:

- составляется операторная схема замещения цепи;

- производится расчёт операторной схемы замещения, в результате чего определяются изо бражения по Лапласу искомых функций;

- на основе обратного преобразования Лапласа от найденных изображений переходят к ори гиналам.

Расчёт переходных процессов в исследуемой цепи произведём в предложенном порядке.

До коммутации в цепи был включён источник постоянного напряжения. На постоянном токе индуктивность обладает нулевым сопротивлением, а ёмкость бесконечно большим. В эквивалентной схеме цепи для расчёта независимых начальных условий, изображённой на рис. 4.2, реактивные элементы показаны как короткое замыкание и обрыв.

Ток в цепи с индуктивностью определится выражением

$$
i_3(0-)
$$
 =  $\frac{E}{r_1 + r_3}$  =  $\frac{100}{100 + 21}$  = 0,826 A.

Напряжение на ёмкости:

$$
u_C(0-) = i_3(0-)r_3 = 0,826 \cdot 21 = 17,35
$$
 B.

Согласно законам коммутации, ток в индуктивности и напряжение на ёмкости в момент коммутации не могут измениться скачком. Следовательно,

$$
i_3(0-) = i_3(0+) = 0,826 \text{ A};
$$
  
u<sub>C</sub>(0-) = u<sub>C</sub>(0+) = 17,35 B.

Операторная схема замещения послекоммутационной цепи для рассматри-

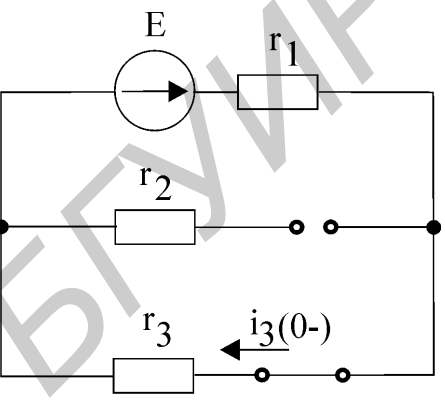

Рис. 4.5

ваемого примера, построенная в соответствии с изложенным выше, приведена на рис. 4.6.

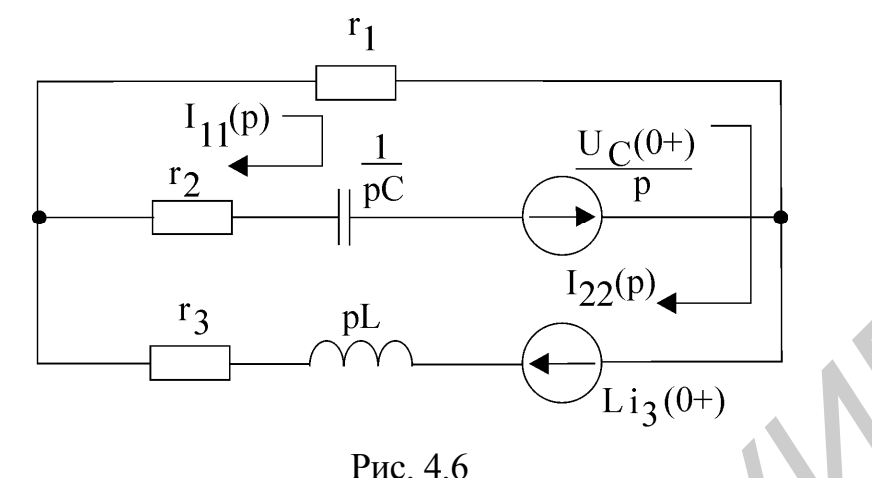

Для расчёта операторной схемы замещения может быть применён любой известный метод: метод узловых потенциалов, метод наложения, метод контурных токов и т.д. Однако целесообразно использовать метод контурных токов, который при надлежащем выборе независимых контуров обеспечивает наиболее быстрое получение конечного результата.

Выберем независимые контуры таким образом, чтобы общая ветвь содержала только сопротивление  $r_1$ . Тогда контурные токи  $I_{11}(p)$  и  $I_{22}(p)$  будут равны изображениям токов в ёмкости и в индуктивности.

Уравнения, описывающие цепь на рис. 4.4 по методу контурных токов, запишутся в виде

$$
\left(r_1 + r_2 + \frac{1}{pC}\right)I_{11}(p) + r_1I_{22}(p) = \frac{-u_C(0+)}{p};
$$
  
\n
$$
r_1I_{11}(p) + (r_1 + r_3 + pL)I_{22}(p) = Li_3(0+).
$$

Решая полученную систему с помощью определителей, получим

$$
I_{11}(p) = \frac{p[LC(u_C(0+) + i_3(0+)r_1)] + C(r_1 + r_3)u_C(0+)}{p^2LC(r_1 + r_2) + p[C(r_1 + r_2)(r_1 + r_3) + L - Cr_1^2] + (r_1 + r_3)}
$$

$$
I_{22}(p) = \frac{pC(r_1 + r_2)Li_3(0+) + Li_3(0+) + r_1Cu_C(0+)}{p^2LC(r_1 + r_2) + p[C(r_1 + r_2)(r_1 + r_3) + L - Cr_1^2] + (r_1 + r_3)}.
$$

Разделив числитель и знаменатель в двух последних выражениях на  $LC(r_1 + r_2)$  и подставив численные значения, получим

$$
I_{11}(p) = -\frac{0,806p + 1693}{p^2 + 18970p + 181 \cdot 10^6};
$$

$$
I_{22}(p) = \frac{0,826p + 13785}{p^2 + 18970p + 181 \cdot 10^6}.
$$

Ёмкость на операторной схеме замещения цепи изображается операторным сопротивлением и источником ЭДС, учитывающим ненулевые начальные условия. Поэтому выражение для операторного напряжения на ёмкости запишется в виде

$$
U_C(p) = \frac{u_C(0+)}{p} + \frac{1}{pC}I_{11}(p)
$$

После подстановки получим

$$
U_C(p) = \frac{17,35}{p} - \frac{1,493 \cdot 10^6 p + 3135 \cdot 10^6}{p(p^2 + 18970p + 181 \cdot 10^6)}.
$$

Для перехода от найденных операторных изображений токов и напряжений к оригиналам воспользуемся теоремой разложения. Если изображение по Лапласу искомой зависимости представлено в виде отношения двух полиномов

$$
F(p) = \frac{M(p)}{N(p)}
$$

то оригинал находится по выражению

$$
f(t) = \sum_{k=1}^{n} \frac{M(p_k)}{N'(p_k)} e^{p_k \cdot t},
$$

где  $p_k$  - k-й корень характеристического уравнения N(p)=0;

n - порядок характеристического уравнения;

 $N'(p)$  - производная полинома  $N(p)$ .

Для тока в индуктивности i<sub>3</sub>(t) запишем

$$
M(p)=0,826p+13735;
$$
  
\n
$$
N(p) = p^2 + 18970p+181 \cdot 10^6;
$$
  
\n
$$
N'(p) = 2p + 18970.
$$

Решая характеристическое уравнение  $p^2+18970p+181\cdot 10^6=0$ , находим два корня  $p_1 = -9485 + j9525$  и  $p_2 = -9485 - j9525$ . При этом ток в индуктивности  $i_3(t)$  в соответствии с теоремой разложения запишется в виде

$$
i_3(t) = \frac{M(p_1)}{N'(p_1)}e^{p_1t} + \frac{M(p_2)}{N'(p_2)}e^{p_2t}
$$

Коэффициенты при экспонентах в случае комплексно - сопряжённых корней тоже будут комплексно - сопряжёнными, поэтому при суммировании мнимая часть будет равна нулю и ток  $i_3(t)$  можно определить как удвоенное значение вещественной части первого или второго слагаемых.

$$
i_3(t) = 2Re\left[\frac{M(p_1)}{N'(p_1)}e^{p_1t}\right].
$$

После подстановки в последнее выражение численных значений получим

$$
i_3(t) = 2Re\left[\frac{0,826(-9485 + j9525) + 13735}{2(-9485 + j9525) + 18970}e^{-(9485 + j9525)t}\right] =
$$
  
= 1,032e<sup>-9485t</sup>sin(9525t + 53,17°) A.

Переходное напряжение на ёмкости вычислим, используя полученное раньше изображение  $U_C(p)$  и свойство линейности преобразования Лапласа. Сумме изображений **Переходное напряжение на емкосительно и инвисительно и спользуя получения.**<br> **БРИМИР и скобство линейности преобразования** Лапла<br> **БРИМИР и скобство пинейности преобразования** Лапла<br> **БРИМИР и скобство и сертима оригин** 

$$
U_C(p) = U_1(p) + U_2(p)
$$

будет соответствовать сумма оригиналов

$$
u_C(t) = u_1(t) + u_2(t)
$$
.

Введём обозначения:

$$
U_1(p) = \frac{17,35}{p}; U_2(p) = -\frac{1,493 \cdot 10^6 p + 3135 \cdot 10^6}{p(p^2 + 18970p + 181 \cdot 10^6)} = \frac{M(p)}{N(p)}.
$$

Изображению  $\rm U_{1}(p)$  в области оригиналов будет соответствовать константа  $u_1(t) = 17,35$ .

Оригинал  $u_2(t)$  определим, используя теорему разложения. Характеристическое уравнение  $N(p) = 0$  имеет три корня:

$$
p = 0; \ p = -9485 + j9525; \ p = -9485 - j9525.
$$
  
Следовательно,

$$
\mathbf{u}_2(t) = -\frac{M(p_1)}{N'(p_1)}e^{p_1 \cdot t} + \frac{M(p_2)}{N'(p_2)}e^{p_2 \cdot t} + \frac{M(p_3)}{N'(p_3)}e^{p_3 \cdot t}.
$$

После подстановки численных значений и выполнения всех преобразований получим

$$
u_2(t) = 141e^{-9485t} \sin(9525t + 173^\circ) - 17{,}35 \text{ B}.
$$

Складывая  $u_1(t)$  и  $u_2(t)$ , находим полное переходное напряжение на ёмкости

$$
u_C(t) = 141e^{-9485t} \sin(9525t + 173^\circ) B.
$$

Длительность переходного процесса равна трём постоянным времени. Постоянная времени определяется как величина, обратная действительной части корня характеристического уравнения.

Графики переходных процессов по току в индуктивности  $i_3(t)$  и по напря-

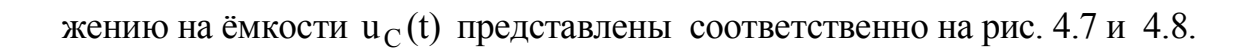

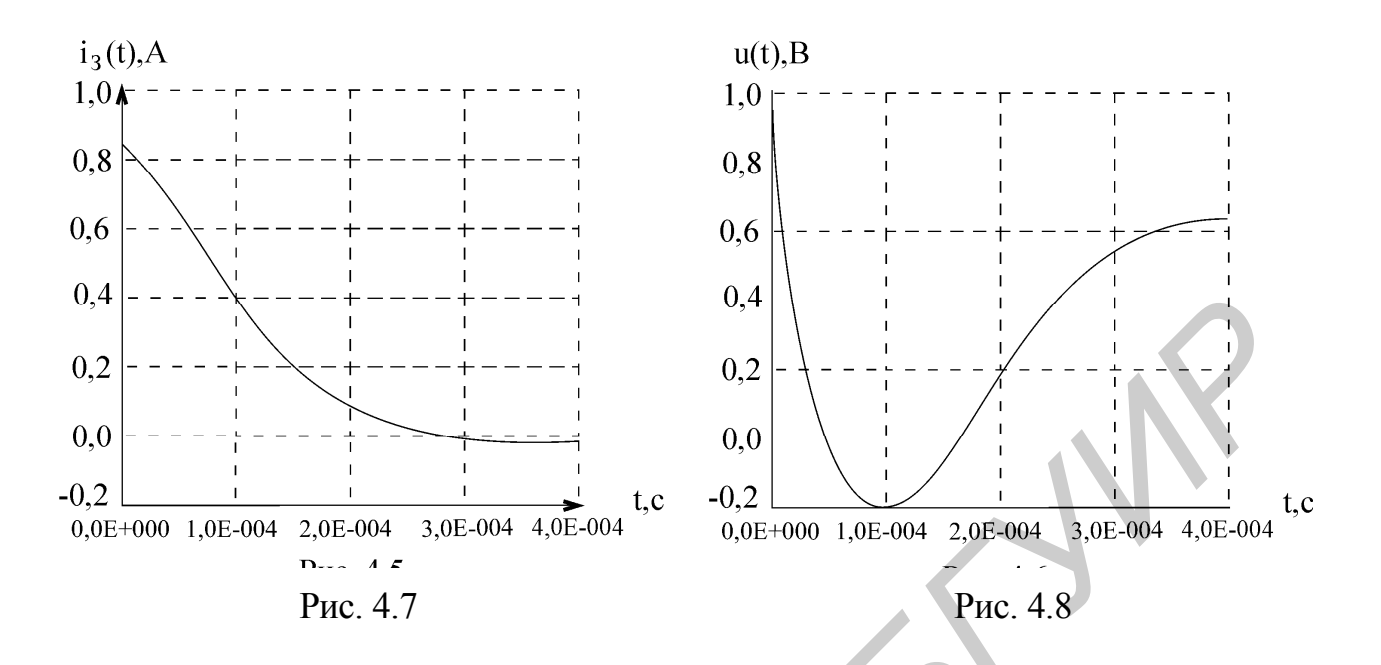

## 5. ЗАДАЧИ ДЛЯ САМОСТОЯТЕЛЬНОГО РЕШЕНИЯ

## $3a\partial a$ ua Nol

Напряжение на входе схем рис.  $u = 50 + 100 \sin \omega t + 40 \sin 3\omega t$  (B). Сопротивле-

ния для основной гармоники  $\omega L = r = 10$  (Ом);  $t = 90$  (O<sub>M</sub>).

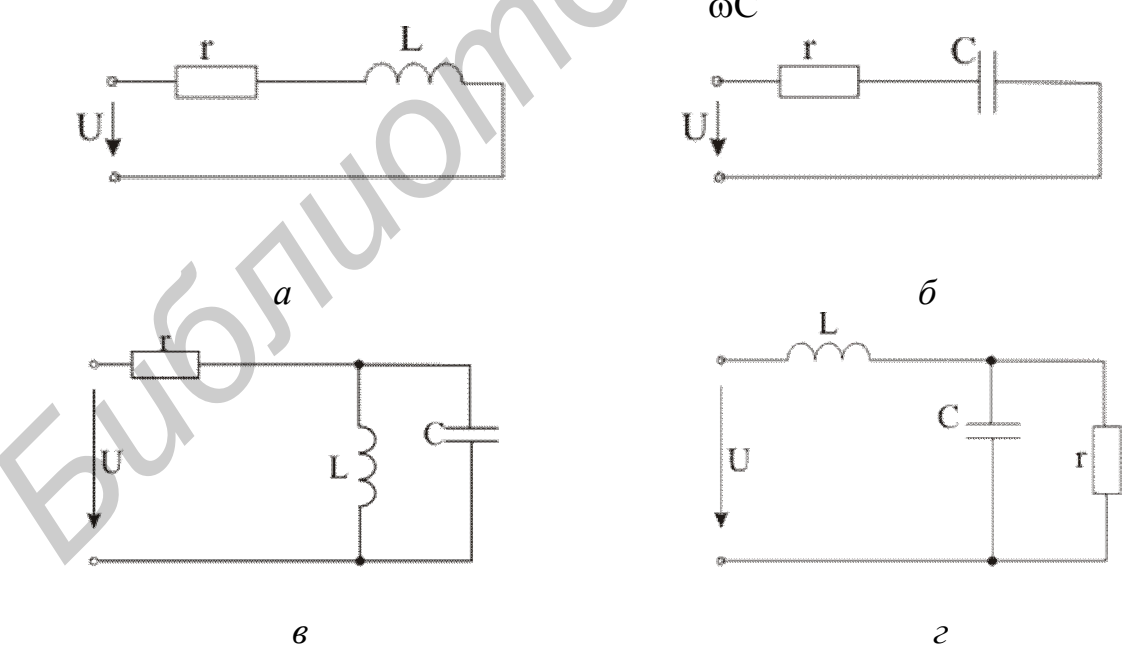

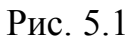

Определить действующие значения тока источника и реактивную мощность цепи (рис. 5.1).

Ответ: а) 7,13 A; 274 (Bap), б) 1,19 (A); -79 (Bap), в) 6,85А; 247 (Bap),

 $\Gamma$ ) 7,35 (A); 278 (Bap).

## Задача  $N_2$

К зажимам цепи (рис 5.2) подведено напряжение:  $u(t) = 300 \sin \omega t + 200 \sin 3\omega t$ , B.

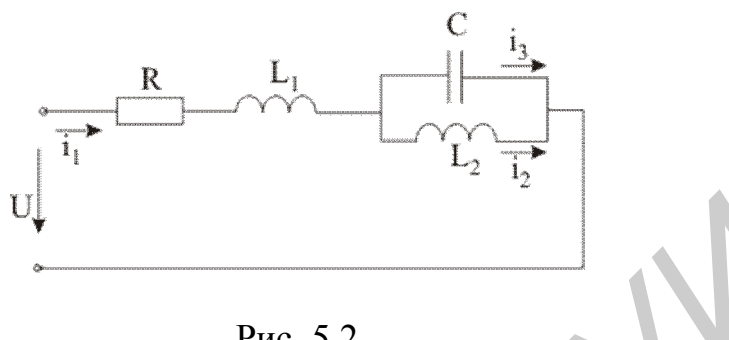

Рис. 5.2

Параметры цепи: r = ωL<sub>1</sub> = 10(Oм), ωL<sub>2</sub> =  $\frac{1}{\omega C}$  = 80(Oм).

Определить действующие значения всех токов и мгновенное значение напряжения между точками 1 и 2.

OTBeT:  $I_1 = 14,1$  (A),  $I_2 = 3,18(A)$ ,  $I_3 = 16(A)$ ,  $u_{12}(t) = 300 \sin \omega t$  (B).

## $3a\partial a$ ua  $N_23$

В неразветвлённой электрической цепи переменного тока протекает периодический несинусоидальный ток  $i(t) = 141 \sin \omega t + 84.6 \sin 3\omega t + 56.4 \sin 5\omega t$  А. Определить действующее значение несинусоидального тока. Ответ: I=123,29 (А).

## $3a\delta a$ ua  $N_24$

В схеме рис. 5.3 определить показания приборов, если  $X_{L_1} = X_{C_1} = 10 \text{ (OM)}$ ,  $X_{L_2} = 10$  (Om),  $X_{C_2} = 40$  (Om),  $e(t) = 10 + 20 \sin \omega t + 30 \cos 2\omega t$  (B).

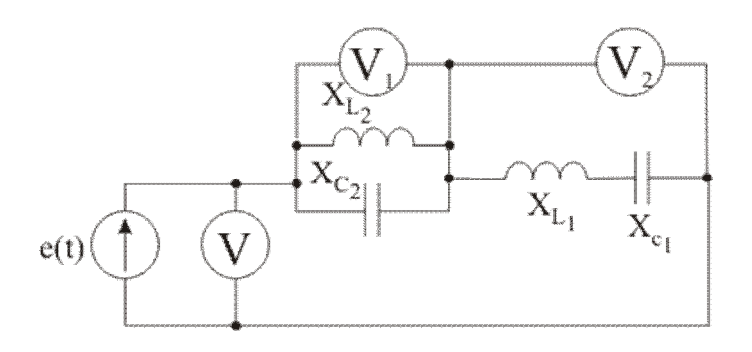

Рис. 5.3

## $3adaua \nM 5$

Дано: e(t) = 150 + 20 sin 2 $\omega$ t + 100 sin 4 $\omega$ t (B),  $\omega$  = 315c<sup>-1</sup>, R<sub>1</sub> = R<sub>2</sub> = R<sub>3</sub> = 30 (Oм),  $C = 0,2$ (мкФ), L = 0,5(Гн). Схема представлена на рис. 5.4. Определить:  $i(t)$ ,  $P$ ,  $O - ?$ 

## $3a\partial a$ *y* $a$ *N*<sup>o</sup> $6$

Дано:  $\omega L_1 = 10$  (Ом),  $\frac{1}{\omega C_2} = 10$  (Ом),  $\frac{1}{\omega C_2} = 90$  (Ом),  $\omega L_4 = 10$  (Ом),  $u(t) = 100 + 150 \sin \omega t + 120 \sin 3\omega t$  (B).

Определить показания приборов электродинамической системы (рис.5.5).

## $3a\partial a$ ua $N2$

Для схемы на рис. 5.6 определить i<sub>R</sub>(t) и, если:  $e(t) = 100 + 20 \sin 2 \cdot 10^{4} t$  (B),  $i(t) = 20 \cos(10^{4} t - 60^{\circ})$  (A),  $R = 1$  (OM),  $L = 0.1$  (MFH),  $C = 100$  (MK $\Phi$ ).

## $3a\partial a$ ua $N_2$  8

Неразветвлённая электрическая цепь переменного тока содержит катушку индуктивности с активным сопротивлением  $R=5$  (OM) и индуктивностью  $L=31.9$ (мГн) и конденсатор, ёмкость которого С=91 (мкФ). Определить действующее значение тока I и напряжения U, активную P, реактивную Q и полную S мощности, если цепь находится под воздействием периодического несинусоидального напряжения  $u(t) = 100 + 100\sqrt{2} \sin \omega t + 76 \sin 2\omega t$ ;  $\omega = 314c^{-1}$ . OTBeT: I=4,84 (A), U=142,44 (B), P=117,03 (BT), Q=531,5 (Bap), S=689,4 (BA).

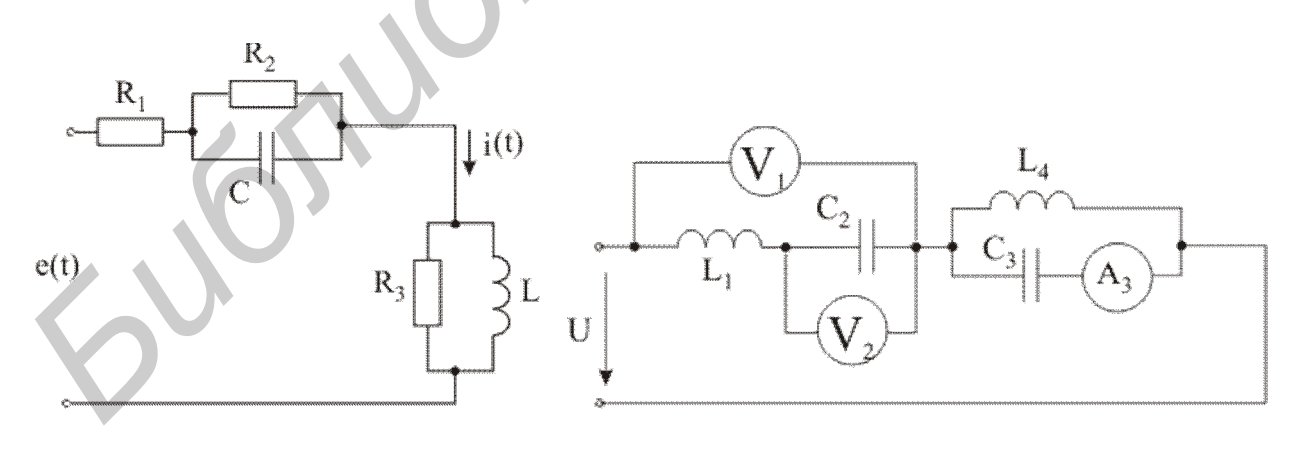

Рис. 5.4

Рис. 5.5

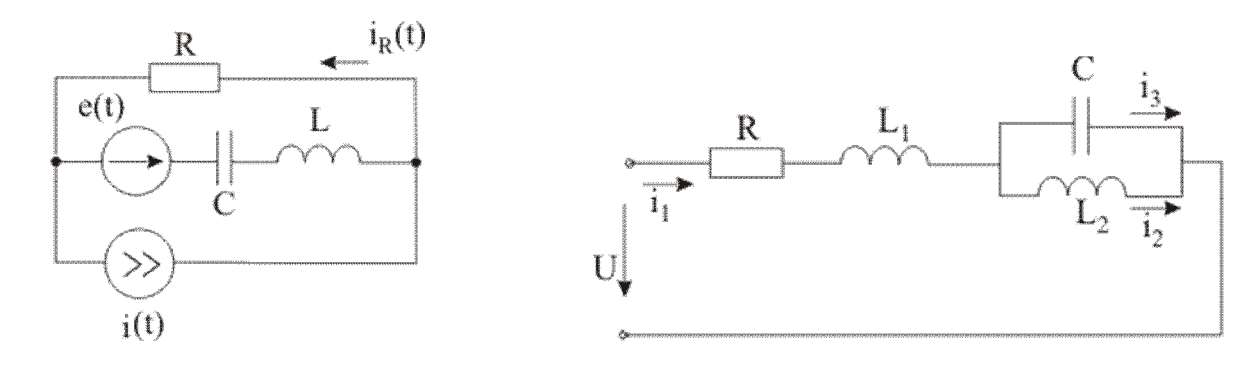

Рис. 5.6

Рис.5.7

#### $3a\partial a$ uaNo9

Дано: R=10 (Ом),  $X_C = 5$  (Ом),  $X_{L_1} = 10$  (Ом),  $X_{L_2} = 10$  (Ом),  $u(t) = 20 + 20\sqrt{2} \sin \omega t$  (B),  $\omega = 314$  (pan/cek.). Схема представлена на рис. 5.7. Определить  $i_1(t)$ ,  $I_1$ ,  $U_{(1)}$ . OTBeT:  $i_1 = 2 + 2\sqrt{2} \sin \omega t$  (A),  $I_1 = 2\sqrt{2}$  (A),  $U_{(1)} = 20$  (B).

#### Задача $N_2$  10

Определить токи в трёхфазной цепи, если линейные напряжения на входе в цепь симметричны  $U_{AB} = U_{BC} = U_{CA} = 208 B$ , а комплексные сопротивления фаз  $z_a = 8 + j6$  (Ом),  $z_b = 8 - j6$  (Ом),  $z_c = 25$  (Ом). Построить векторную диаграмму.

\n
$$
\text{Order: } \dot{I}_A = 10,72e^{j7,4^\circ}; \quad\n \dot{I}_B = 10,7e^{-j127,3^\circ}; \quad\n \dot{I}_C = 8,25e^{j120^\circ}.
$$
\n

## $3adu$ uaNo 11

К трёхфазной линии, линейные напряжения которой симметричны  $U_{AB} = U_{BC} = U_{CA} = 220B$ , присоединены три приёмника энергии по схеме треугольник. Комплексные сопротивления этих приёмников z<sub>ab</sub> = 22(OM);  $z_{bc} = 19 - j11(OM)$ ;  $z_{ca} = 19 + j11(OM)$ . Определить линейные и фазные токи цепи и построить векторную диаграмму.

Order: 
$$
\dot{I}_{ab} = 10 \text{ A}, \ \dot{I}_{bc} = 10 e^{-j90^\circ} \text{ A}, \ \dot{I}_{ca} = 10 e^{j90^\circ} \text{ A}, \ \dot{I}_{A} = 10 \sqrt{2} e^{-j45^\circ} \text{ A}, \ \dot{I}_{B} = 10 \sqrt{2} e^{-j135^\circ} \text{ A}, \ \dot{I}_{C} = 20 e^{j90^\circ} \text{ A}.
$$

## Задача№ 12

К зажимам четырехпроводной сети с фазным напряжением 127В подключён несимметричный приёмник, сопротивление фаз которого  $r_a = x_b = x_c = 25,4$ Ом. Определить фазные токи приёмника и ток в нейтральном проводе. Построить векторную диаграмму. OTBeT:  $I_{\phi} = 5 A$ ;  $I_{N} = 3,65 A$ .

## *Задача№ 13*

Найти токи и напряжения в трёхфазной цепи (рис. 5.8), если сопротивление  $r = 15$ Ом;  $x_L = 5$ Ом;  $r_n = 1$ Ом, а линейное напряжение генератора U=220B. Построить векторную диаграмму.

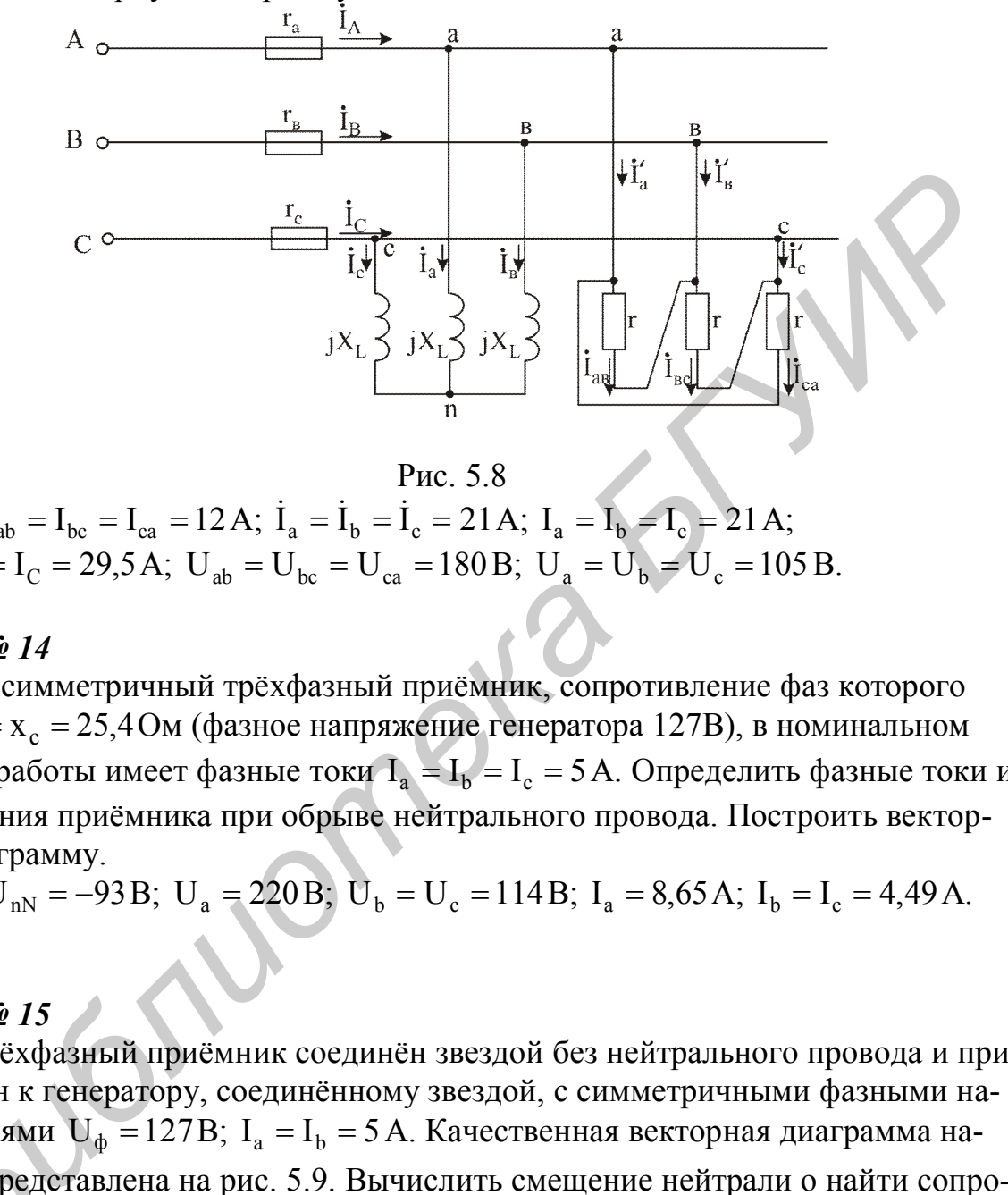

Рис. 5.8

Oтвет:  $I_{ab} = I_{bc} = I_{ca} = 12 \text{ A}; \ \dot{I}_a = \dot{I}_b = \dot{I}_c = 21 \text{ A}; \ I_a = I_b = I_c = 21 \text{ A};$  $I_A = I_B = I_C = 29.5 \text{ A}; \ U_{ab} = U_{bc} = U_{ca} = 180 \text{ B}; \ U_a = U_b = U_c = 105 \text{ B}.$ 

## *Задача№ 14*

Несимметричный трёхфазный приёмник, сопротивление фаз которого  $r_a = x_b = x_c = 25,4$  Ом (фазное напряжение генератора 127В), в номинальном режиме работы имеет фазные токи  $I_a = I_b = I_c = 5$  А. Определить фазные токи и напряжения приёмника при обрыве нейтрального провода. Построить векторную диаграмму.

OTBET:  $U_{nN} = -93 B$ ;  $U_a = 220 B$ ;  $U_b = U_c = 114 B$ ;  $I_a = 8,65 A$ ;  $I_b = I_c = 4,49 A$ .

## *Задача№ 15*

Трёхфазный приёмник соединён звездой без нейтрального провода и присоединён к генератору, соединённому звездой, с симметричными фазными напряжениями  $U_{\phi} = 127B$ ;  $I_{\phi} = I_b = 5A$ . Качественная векторная диаграмма нагрузки представлена на рис. 5.9. Вычислить смещение нейтрали о найти сопротивления каждой фазы нагрузки. эяжениями<br>узки пред<br>вления ка:<br><sup>твет</sub>: 11</sup>

Oтвет:  $\dot{U}_{nN} = 49.7 B$ ;  $z_a = j32$  Om;  $z_b = -j32$  Om;  $z_c = 11.4$  Om.

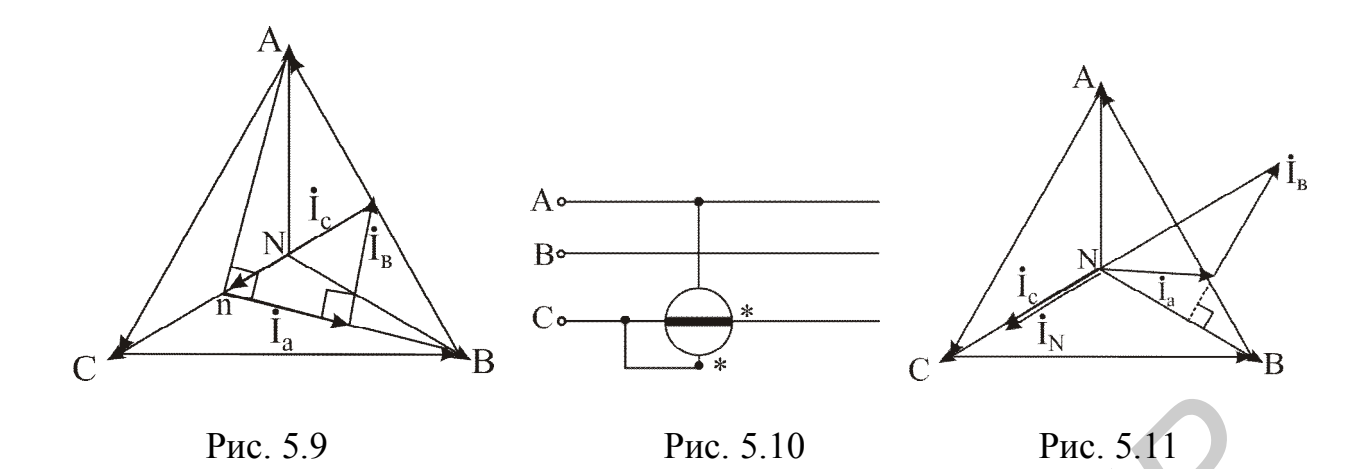

#### *Задача№ 16*

В цепи задачи N15 найти показание ваттметра, включённого, как показано на рис. 5.10

Ответ:  $P_W = -1350 BT$ .

## *Задача№ 17*

Для задачи N15 начертить векторную диаграмму токов после присоединения нейтрального провода ( $z_0 = 0$ ). Найти показание ваттметра, включённого по схеме рис. 5.10. PHC. 5.9<br> *LNe 16*<br>  $L\Phi$  *HG*<br>
3 цени задачи N15 найти показание ваттметра, включённого, как показ<br>
DFC. 5.10<br>
P<sub>W</sub> = -1350 BT.<br>
L<sup>N</sup>P 17<br>
LJM задачи N15 начертить векторную диаграмму токов после присоеди<br>
ней задачи N1

Ответ:  $\dot{I}_a = 3.97 e^{-j90^\circ}$  $\dot{I}_a = 3.97 e^{-j90^\circ}$  A,  $\dot{I}_b = 3.97 e^{-j30^\circ}$  $\dot{I}_{b} = 3.97 e^{-j30^{\circ}} A$ ,  $\dot{I}_{c} = 11.14 e^{j120^{\circ}}$  $i_c = 11,14e^{j120^\circ}$  A,  $i_0 = 4,26e^{j120^\circ}$  $I_0 = 4,26e^{j120}$  A,  $P_{W} = -2122 B_{T}$ .

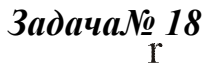

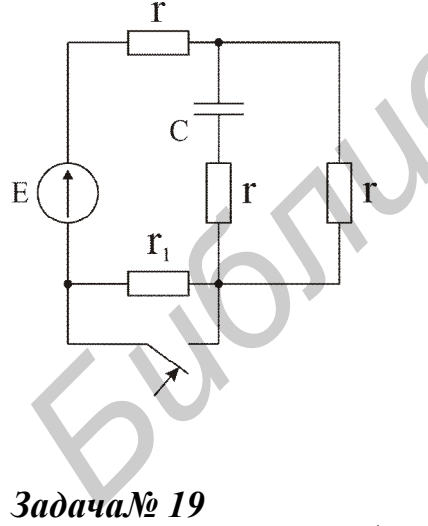

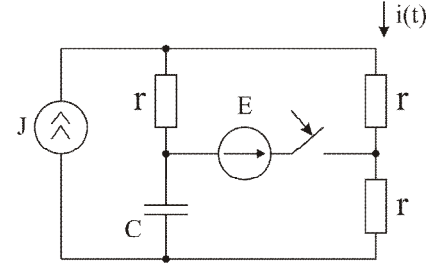

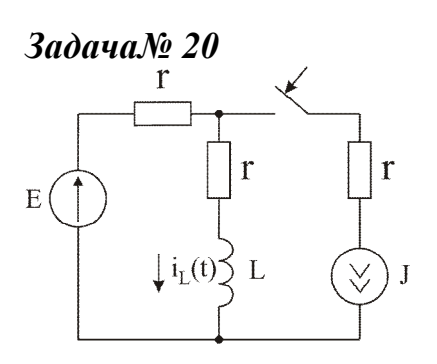

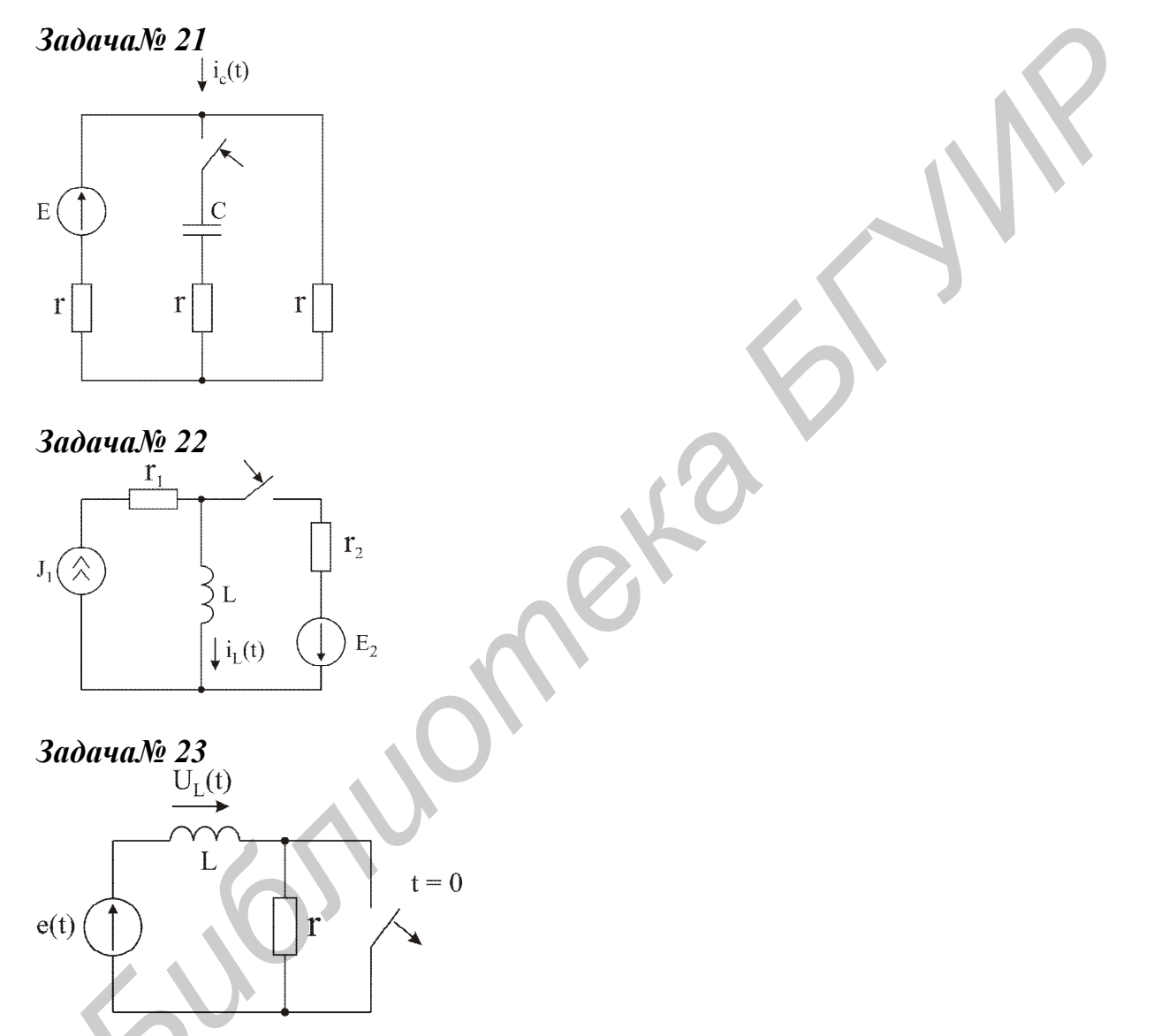

# *Задача№ Б25*

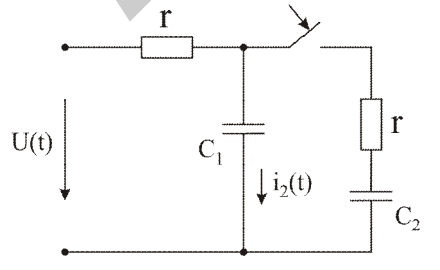

## **Содержание**

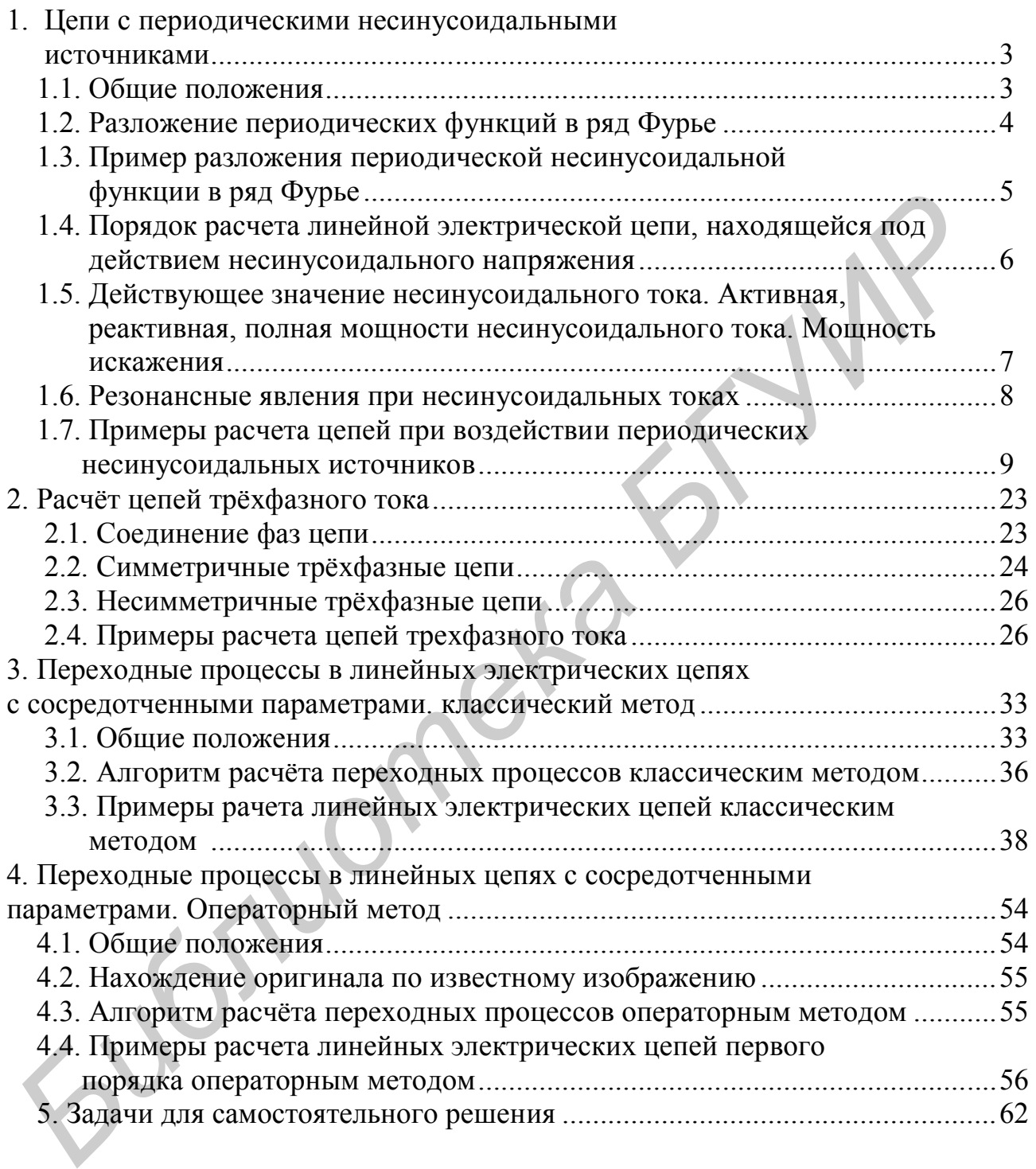

Учебное издание

**Батюков** Сергей Валентинович, **Иваницкая** Наталия Александровна

## **Расчет линейных электрических цепей**

*Учебно-методическое пособие по дисциплине «Электротехника с основами энергосбережения»* Батноков Серген Валентинович,<br>
Иваницкая Наталия Александровна<br>
Расчет линейных электрических ценей<br> *Учебно-методическое пособие по дисципливе*<br> *В 2-х частьх*<br>
В 2-х частьх<br>
Часть 2<br>
ДАСК В С

*В 2-х частях*

**Часть 2**

В авторской редакции

Подписано в печать Формат 60х84 1/16. Бумага офсетная. Гарнитура «Таймс». Печать ризографическая. Усл. печ. л. Уч.-изд. л. 4,0. Тираж 300 экз. Заказ 336.

Издатель и полиграфическое исполнение: Учреждение образования «Белорусский государственный университет информатики и радиоэлектроники» ЛИ №02330/0056964 от 01.04.2004. ЛП №02330/0131666 от 30.04.2004. 220013, Минск, П. Бровки, 6